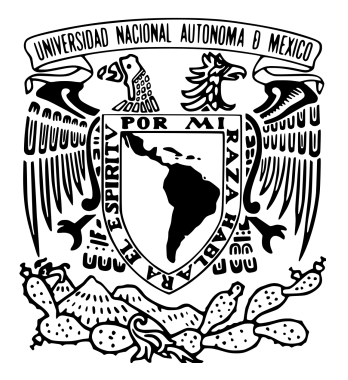

#### UNIVERSIDAD NACIONAL AUTÓNOMA DE MÉXICO POSGRADO EN CIENCIA E INGENIERÍA DE LA COMPUTACIÓN

#### "MODELO DE SIMULACIÓN VIRTUAL DE TAREAS QUIRÚRGICAS DE CLIPAJE PARA LA REPARACIÓN DE ANEURISMAS CEREBRALES"

#### QUE PARA OBTENER EL GRADO DE MAESTRO EN CIENCIA E INGENIERÍA DE LA COMPUTACIÓN

#### PRESENTA: CÉSAR FABIÁN DOMÍNGUEZ VELASCO

TUTOR: DR. MIGUEL ÁNGEL PADILLA CASTAÑEDA ICAT, UNAM

CIUDAD DE MEXICO, DICIEMBRE DE 2018 ´

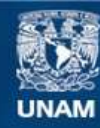

Universidad Nacional Autónoma de México

**UNAM – Dirección General de Bibliotecas Tesis Digitales Restricciones de uso**

#### **DERECHOS RESERVADOS © PROHIBIDA SU REPRODUCCIÓN TOTAL O PARCIAL**

Todo el material contenido en esta tesis esta protegido por la Ley Federal del Derecho de Autor (LFDA) de los Estados Unidos Mexicanos (México).

**Biblioteca Central** 

Dirección General de Bibliotecas de la UNAM

El uso de imágenes, fragmentos de videos, y demás material que sea objeto de protección de los derechos de autor, será exclusivamente para fines educativos e informativos y deberá citar la fuente donde la obtuvo mencionando el autor o autores. Cualquier uso distinto como el lucro, reproducción, edición o modificación, será perseguido y sancionado por el respectivo titular de los Derechos de Autor.

## Agradecimientos

Al Posgrado en Ciencia e Ingeniería de la Computación y al personal administrativo, por todas las facilidades que me brindaron durante la realización de este trabajo.

Al CONACyT, por haberme apoyado con una beca para estudios de Maestría.

A mi director de tesis el Dr. Miguel Ángel Padilla Castañeda, por todo su tiempo, paciencia, apoyo y ense˜nanzas. Por haberme guiado durante este proceso con tanta dedicación y compromiso.

Al Profesor Lucio Tommaso De Paolis de la Universidad del Salento, Italia por la oportunidad brindada para la realización de mi estancia en su grupo de investigación.

Al Dr. Aldo Hernández Valencia de la unidad de Neurología y Neurocirugía del Hospital General de México "Dr. Eduardo Liceaga", por la orientación y colaboración en este trabajo.

Al M. en I. Sergio Teodoro Vite, por su apoyo, su consejo y orientación en el desarrollo de este trabajo.

A los profesores Dr. Alfonso Gastélum Strozzi, Dr. Jesús Savage Carmona y Dr. Luis Miguel de la Cruz Salas por su colaboración como sinodales.

A mi madre Noemí Velasco y a mi hermana Viridiana Domínguez por su cariño, apoyo y confianza incondicional.

A mis compañeros y amigos por su apoyo y motivación.

# **Índice**

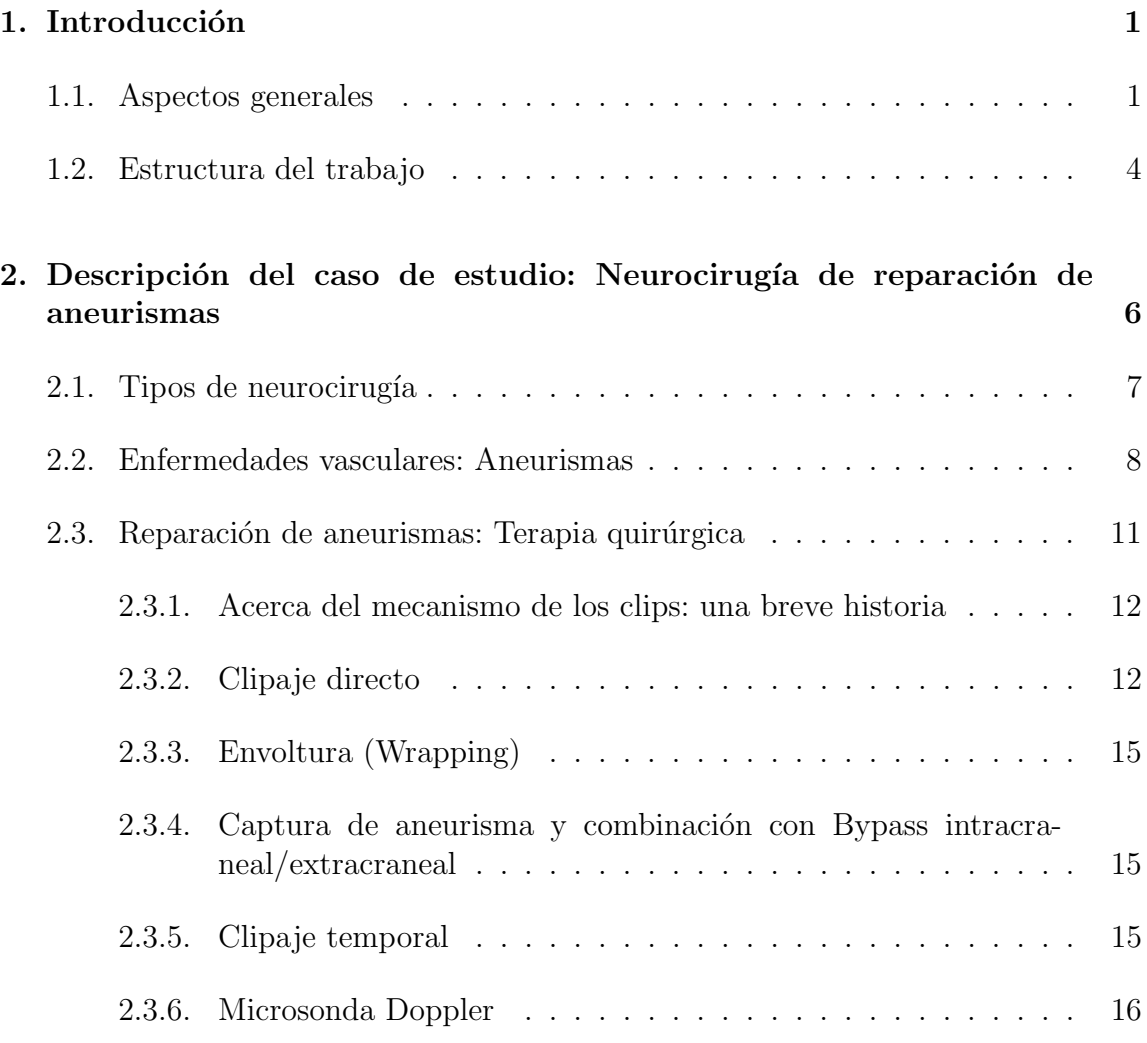

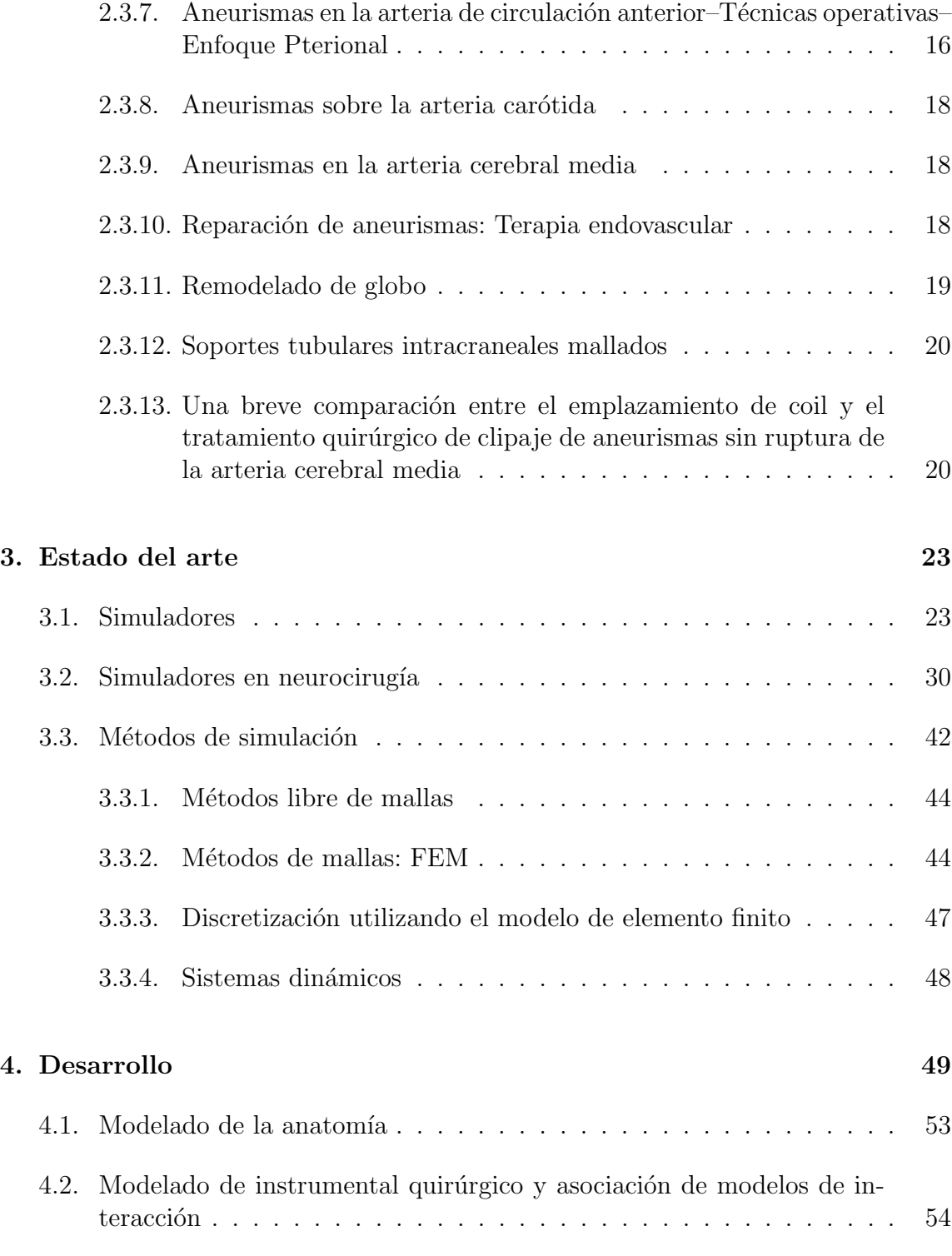

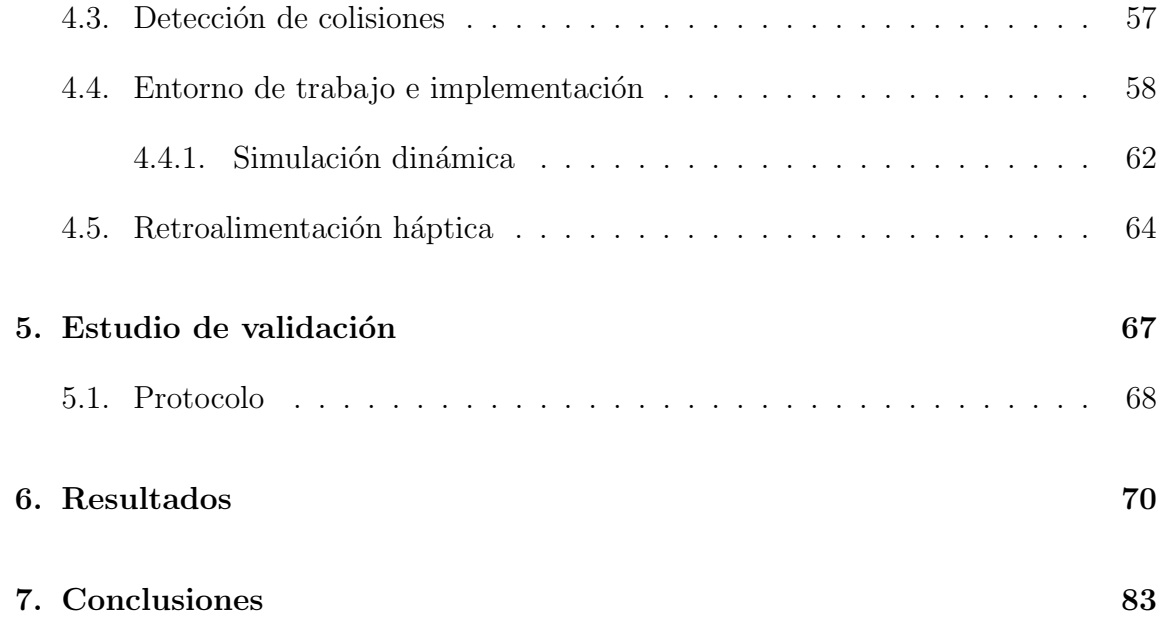

## Resumen

En este trabajo se desarrolló un modelo de gesto quirúrgico de clipaje de aneurismas y su integración en un sistema de simulación de tratamiento por neurocirugía vascular de mínima invasión, cuya interacción está dada por una interfaz háptica. Se propone diseñar e implementar una configuración experimental de microcirugía para que durante la simulación un conjunto de residentes y expertos neurocirujanos, mediante el m´etodo de clipaje sean capaces de restaurar una vascularidad perteneciente en específico a la bifurcación de la arteria carótida interna y temporal anterior.

Se cuenta con un segmento de arteria en forma de malla tridimensional reconstruida a partir de imágenes de angiografía de un caso clínico. Además se tiene a la disposición física y gráfica el conjunto de herramientas que son necesarias para realizar el proceso de clipaje, por lo que se lleva a cabo el modelado de dichos utensilios.

Lo que caracteriza este trabajo es la interacción visual-táctil del tejido de la estructura vascular de interés con la ayuda de interfaces hápticas cuya capacidad es la de renderizar propiedades físicas de mallas como son forma, textura, rigidez, elasticidad, etc., o dicho de otra manera: asignar propiedades biomecánicas a un conjunto de vértices en un espacio de tres dimensiones. Entonces así al hacer interactuar estos dos elementos es posible visualizar deformaciones en cuerpos tridimensionales en tiempo real y proporcionar sensaciones táctiles de manipulación del tejido al cirujano.

Durante una simulación, el software tiene la capacidad de almacenar en tiempo real las trayectorias de los movimientos del practicante, así como las fuerzas de interacción, para el análisis a futuro de las destrezas adquiridas por el practicante en términos de información gestual. La información guardada es de suma importancia, ya que posteriormente se realiza un análisis experto versus residente.

## Capítulo 1

# Introducción

La presente investigación hace referencia al tema de la simulación virtual en entornos clínicos y su aplicación para la reparación de malformaciones arteriovenosas cerebrales. A grandes rasgos puede definirse como la reproducción computacional de operaciones microquirúrgicas cerebrales y que para su interacción se realizan a través de modelos de instrumental de cirugía y éstos a su vez responden a uno o varios dispositivos de interacción humano-computadora con los que pueden extraer, deformar y cortar tejido. El tejido es modelado como una representación discreta consistente en un conjunto de vértices unidos por aristas, formando elementos geométricos regulares en forma de triángulos y ubicados en un espacio de tres dimensiones, gobernado por un sistema de coordenadas.

### 1.1. Aspectos generales

El trabajo se enfoca específicamente en modelar la fase de colocación del clip en el aneurisma (técnica de clipaje), dentro de un procedimiento de reparación por microcirugía por mínima invasión, véase figura 1.1. El procedimiento, en el caso de aneurismas simples, consiste en colocar un clip de titanio puro o de aleación de titanio y cobalto [1], [2] sobre el cuello de la malformación y teniendo gran cuidado de no tocar el domo del aneurisma por el alto riesgo de romperlo (lo que tendría como consecuencia una hemorragia grave) y no dañar la pared de la arteria cerebral así como de las estructuras anatómicas aledañas al aneurisma, para evitar riesgos como

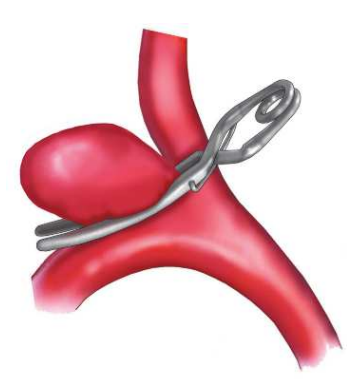

Figura 1.1: Reparación de aneurisma cerebral mediante clipaje [3].

daño isquémico de vascularidades [3].

En México es necesario que los estudiantes de la especialidad de neurología se capaciten un largo periodo de tiempo tanto teórica como prácticamente ya que los conocimientos que adquieran se pondrán a prueba en quirófano. Además durante su proceso de aprendizaje, es necesario que los residentes asistan al experto [4] en tareas que abarcan el marcaje de la zona de corte, corte de la piel y el trepanado craneal o craneotomía. En la actualidad, los residentes médicos tardan varios años en convertirse en neurocirujanos expertos, típicamente en 5 años en varias fases desde R1 a R5, donde al final de la fase de preparación. Un cirujano R4 o R5 logra cumplir con 20 cirug´ıas aproximadamente y si se compara con un experto, este requiere al menos 100 cirugías de experiencia mínima.

En beneficio a las habilidades que tanto los expertos así como los residentes tienen o desarrollan, se han creado simuladores orientados a neurocirug´ıa como complemento a incorporar nuevas técnicas para optimizar y mejorar los resultados en quirófano. Los simuladores proveen de escenarios únicos en los que pueden recrearse casos específicos de pacientes, lo que genera en los especialistas un sentido de planificación previo a una cirugía. Además, los simuladores facilitan información anatómica de utilidad que a su vez permite tener un conocimiento espacial del caso clínico.

Por otro lado, el padecimiento de aneurisma cerebral está asociado con una alta tasa de mortandad por lo que su tratamiento es urgente. A pesar del riesgo, en un estudio Regli [5] reporta un  $3\%$  de tasa de morbilidad y sin muertes en la reparación de aneurismas cerebrales por clipaje. La poca demanda de casos de reparación de aneurismas por clipaje ha dificultado el entrenamiento a los residentes ya que en los casos de menor riesgo de ruptura, la reparación se lleva a cabo usando técnicas endovasculares. Por lo tanto, para complementar la formación de los residentes es posible desarrollar e implementar simuladores virtuales para el tratamiento de enfermedades cerebro-vasculares. El propósito específico de la simulación para el tratamiento de aneurismas cerebrales es que éste sea un medio de entrenamiento para el proceso de clipaje [6].

La implementación de nuevas tecnologías y herramientas computacionales para el desarrollo de habilidades en neurocirugía en México, y haciendo uso de realidad virtual daría paso a entornos seguros de entrenamiento sin comprometer la salud del paciente. Actualmente en el pa´ıs no se tiene conocimiento acerca del desarrollo de entornos de simulación virtual que se ocupe de procedimientos en neurocirugía y mucho menos en el tratamiento de aneurismas cerebrales. Se sabe de la existencia de dos simuladores con características similares a las propuestas siendo uno comercial  $[4]$  y el otro un prototipo  $[6]$ . Hablando de la percepción que tenemos del mundo, es de gran importancia mencionar que gracias a los sentidos con los que cuenta el cuerpo humano es posible realizar complejas actividades. Si bien el personal m´edico depende de algunos de sus sentidos, durante actividades de cirugía existe principal dependencia de la visión y el tacto, meramente por tratarse de tareas complejas que requieren precisión. El tacto en estas tareas tiene aún más importancia ya que comúnmente se utilizan herramientas quirúrgicas que por medio de la cognición se asimilan como extensiones del cuerpo.

Con el constante crecimiento tecnológico y la facilidad con la que se puede tener acceso a las tan variadas herramientas computacionales se han logrado desarrollar aplicaciones que nos permiten interactuar y comunicarnos mediante interfaces humano-computadora, de los cuáles es notorio el dominio de elementos auditivos y visuales. Ultimamente ha incrementado el interés en el desarrollo de nuevos medios de interacción como son los hápticos que estimulan el sentido del tacto [7], virtualizando existencia de objetos rígidos o deformables y sus propiedades como textura o viscoelasticidad intrínseca o del medio.

Háptica hace referencia a la ciencia que estudia la detección manual mediante la exploración para la extracción de información, además de la manipulación del entorno. La definición del término se amplió a principios del siglo XX, al estudio de aquellos aspectos del tacto con máquinas y las interacciones con humanos, es decir que el tacto de objetos puede realizarse con máquinas, humanos o una combinación de ambos. El entorno puede ser real, virtual o su combinación; además, la interacción puede ir acompañada de otras modalidades sensoriales, por ejemplo audición o visión. El término háptica trajo consigo disciplinas como la biomecánica, neurofisiología, ingeniería y ciencias de la computación, cuya estudio abarca el estudio del tacto humano y retroalimentación de fuerza con el entorno exterior.

Cuando interactuamos con objetos de nuestro entorno a través del tacto, se pueden inicialmente identificar propiedades referentes a éstos tales como su geometría, textura, rigidez, deslizamiento, etc. y al aplicar una fuerza a estos objetos, otra u otras fuerzas físicas nos serán devueltas, dándonos información de la posición y movimientos de la mano con respecto del objeto. El objetivo del trabajo es desarrollar un simulador de clipaje de aneurisma cerebral haciendo uso de realidad virtual con la capacidad de interactuar de forma háptica a través del dispositivo PHANToM Omni [8], además se debe diseñar e implementar un conjunto de experimentos que ayudarán a evaluar las habilidades de los neurocirujanos. La información de las simulaciones por sujeto ser´a almacenada para luego ser analizada teniendo como referencia los datos de un experto.

### 1.2. Estructura del trabajo

En el capítulo 2 se presenta una descripción de los aspectos generales de la neurocirugía. Se expone un panorama general de las diferentes metodologías para el tratamiento de aneurisma cerebral. En este capítulo se describen los dos tipos de abordajes: quirúrgico y endovascular; así como procedimientos para la restauración normal de flujo sanguíneo y de verificación.

El capítulo 3 se hace una revisión breve del estado del arte respecto de la aplicación de los simuladores en general y su aplicación específica en medicina y neurocirugía. Además se explica a grandes rasgos los métodos de simulación libre de malla y basado en mallas así como su importancia y aplicación en simulaciones dinámicas.

El capítulo 4 describe por etapas el proceso de modelado, diseño e implementación del sistema de simulación. Se explica el proceso de modelado de instrumental quirúrgico y su integración en un entorno de trabajo de simulación basado en un árbol de escena así como la inclusión de la interacción háptica como medio de interacción y de obtención de datos.

En los capítulos 5, 6 y 7 se analizan y discuten los resultados obtenidos al realizar pruebas con participantes especialistas y novatos del área de neurocirugía. Se incluyen  $\,$ conclusiones, aportes y proyección de trabajo a futuro.

## Capítulo 2

# Descripción del caso de estudio: Neurocirugía de reparación de aneurismas

La neurocirugía puede definirse como un campo especializado para el tratamiento de lesiones de espacialmente en la cavidad craneal, tales como tumores, infecciones o hematomas, malformaciones, cambios degenerativos, heridas y otras entidades quirúrgicamente alcanzables del sistema central, periférico, sistema nervioso vegetativo y los procedimientos necesarios relacionados su diagnóstico  $(9, p. 3)$ .

El desarrollo de los métodos de examinación pudo dar paso a la neurocirugía moderna, resaltando hitos como la mielografía que consiste en el aspirado de médula ´osea para su posterior an´alisis, la angiograf´ıa cerebral que consta de la toma de una serie de radiograf´ıas durante el inyectado de un medio de contraste que permite la exposición de vascularidades sobre una imagen, además de la electoencefalografía. Con el comienzo de la era computacional en 1970 se desarrolló la tomografía computarizada  $(CT)$ , luego la técnica de imagen por resonancia magnética  $(MRI)$ .

Los resultados de cirugía cerebral fueron mejorados posterior a la introducción de clips y la aplicación de calor inducido eléctricamente o bien mediante el uso de corrientes electromagn´eticas de alta frecuencia como terapia y en procedimientos quirúrgicos, conocido más bien como diatermia.

Otros avances contemporáneos en el campo son la introducción del microscopio, la anestesiología moderna y la gestión neurointensiva. Instrumentos como el aspirador ultrasónico, tecnología láser; técnicas de neuroendoscopía, neuronavegación y cirugía guiada por imágenes fueron parte del desarrollo en el área.

En los últimas dos décadas, el campo especial de neurocirugía ha sido completado con otras disciplinas en el tratamiento de algunas condiciones tales como radiocirugía estereotáctica para el tratamiento de malformaciones arteriovenosas o pequeños tumores bien definidos además de la neuroradiología endovascular para el tratamiento de aneurismas.

Como consecuencia de todos estos desarrollos tecnológicos es muy importante tener estándares en el entrenamiento de residentes de neurocirugía y en el entrenamiento básico de habilidades técnicas.

## 2.1. Tipos de neurocirugía

El campo de estudio de neurocirugía cubre distintos grados de detalle; por ejemplo la cirugía de espina y de nervios periféricos, cirugía estereotáctica, microcirugía y psicocirugía [10]. Generalmente el área de neurocirugía atiende condiciones relacionadas a traumas o padecimientos intracraneales. En coexistencia con la neurocirugía se han desarrollado especialidades o divisiones que se ocupan de padecimientos específicos. Por mencionar una lista más completa de especialidades se estudian:

- Neurocirugía vascular.
- Neurocirugía estereotáctica, neurocirugía funcional.
- Neurocirugía oncológica
- $\blacksquare$  Cirugía craneal
- $\blacksquare$  Neurocirugía espinal
- Cirugía de nervios periféricos
- Neurocirugía pediátrica

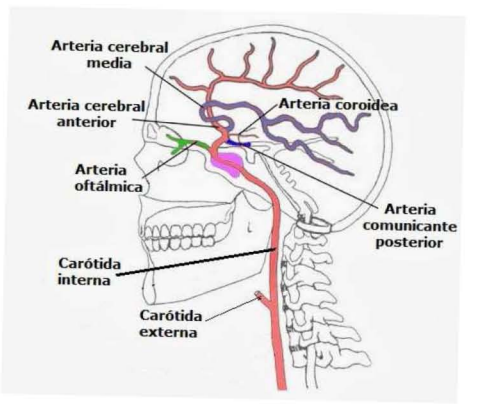

Figura 2.1: Vascularización cerebral [11]. La aparición de aneurismas saculares se encuentra mayormente distribuida sobre la arteria cerebral anterior (35 %) y sobre la carótida interna  $(35\%)$ .

### 2.2. Enfermedades vasculares: Aneurismas

Los aneurismas cerebrales surgen en las bifurcaciones de las arterias. Tienen forma sacular y pueden tener lóbulos adicionales. Es poco común que se formen por dilatación o distención (ectasia) de vascularidades intracraneales pero en algunos casos, el padecimiento puede estar asociado con tejido conectivo o arterioesclerosis. Los aneurismas saculares aparecen en un 35 % sobre la arteria cerebral anterior, seguido por la arteria carótida interna con  $30\%$  y sobre la arteria cerebral media en un  $25\%$ . Cerca del 10 % del padecimiento se desarrolla desde la circulación anterior. Véase la figura 2.1.

Anteriormente la formación de aneurismas era atribuido a defectos de desarrollo de una membrana de la arteria llamada túnica media, sin embargo los defectos en las capas se presentan en vascularidades extracraneales (véase figura 2.2), donde es más rara la formación de aneurismas. Se cree que el desarrollo de aneurisma cerebral depende de múltiples factores y que éstos pueden combinarse con la genética del individuo. Por ejemplo, aquellas causas que contribuyen al endurecimiento de las arterias (arterioesclerosis) – hipertensi´on y fumar – podr´ıa causar engrosamiento de las regiones internas, teniendo como consecuencia una mayor tensión sobre las ciertas regiones en las paredes. Además los cambios degenerativos ocurren predominantemente sobre sitios con estrés hemodinámico por ejemplo, las bifurcaciones en las arterias. Los procesos inflamatorios similares a la arterioesclerosis que se presentan

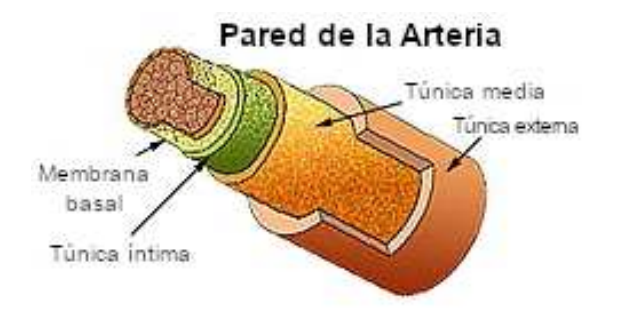

Figura 2.2: Estructura en capas internas y externas de una arteria [12]. Defectos en capas externas podrían dar lugar a malformaciones o ruptura.

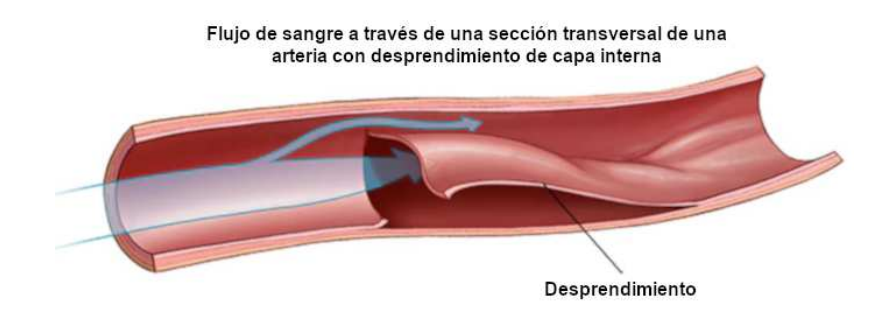

Figura 2.3: Disección arterial [13]. Afección de emergencia que se produce cuando se forma un desgarro en la capa interna de una arteria.

en la pared vascular en conjunto con la liberación de enzimas pueden tener un rol, ya que al existir un equilibrio entre la degradación y síntesis de éstas se mantiene un equilibrio de fuerza y elasticidad de las paredes celulares intracraneales de las arterias; de tal manera que al existir un desequilibrio en la creación y degradado de enzimas podría permitir deformaciones vasculares.

Las hemorragias en el área subaracnoidea son un  $75\%$  causadas por ruptura de aneurisma cerebral. En aproximadamente 20 % de los pacientes no se tiene causa identificable; el resto pertenece a varias causas, incluyendo malformación arteriovenosa, vasculitis y disección arterial. Véase la figura 2.3.

El Estudio Internacional de Aneurismas Intracraneales sin Ruptura (ISUIA, por sus siglas en inglés)  $[9]$  dio a conocer que en aquellos aneurismas de diámetro menores

| Ubicación<br>del   | $<7$ mm          | $<7$ mm         | $7 - 12$ | 13-24 | >24  |
|--------------------|------------------|-----------------|----------|-------|------|
| aneurisma          |                  |                 | mm       | mm    | mm   |
|                    | Sin hemorragia   | Hemorragia      | %        | $\%$  | $\%$ |
|                    | subaracnoidea    | previa subarac- |          |       |      |
|                    | previa $(\%)$    | noidea $(\% )$  |          |       |      |
| Circulación<br>an- | $\left( \right)$ | 1.5             | 2.6      | 14.5  | 40   |
| terior (excluyen-  |                  |                 |          |       |      |
| do arteria de co-  |                  |                 |          |       |      |
| municación pos-    |                  |                 |          |       |      |
| terior)            |                  |                 |          |       |      |
| Circulación pos-   | 2.5              | 3.4             | 14.5     | 18.4  | 50   |
| terior (incluyen-  |                  |                 |          |       |      |
| do arteria de co-  |                  |                 |          |       |      |
| municación pos-    |                  |                 |          |       |      |
| terior)            |                  |                 |          |       |      |

Tabla 2.1: Porcentaje de riesgo de sangrado acumulativo a 5 años de acuerdo a la ubicación del aneurisma [9].

a 7 mm existe riesgo extremadamente bajo de hemorragia; sin embargo el riesgo incrementa dependiendo del diámetro de la malformación y si éste se ubica en la región de circulación posterior del cerebro. Además, aquellos pacientes con historial de hemorragia subaracnoidea por razones distintas de un aneurisma tienen un riesgo mayor. Por otro lado cabe mencionar que los riesgos de tratamiento de aneurisma cerebral incrementan en función de la edad del paciente, la ubicación y del tamaño de éste. Véase Tabla 2.1.

El patrón de sangre obtenido por medio de imagen CT con angiografía negativa en pacientes con ruptura de aneurisma sirve de guía para localizar la malformación. Cerca del 40 % de los pacientes que padecieron de hemorragia subaracnoidea por aneurisma tendrá otra hemorragia si no se trata durante las próximas 3 semanas. Este riesgo es el más alto en las primeras 24 horas después del derrame cerebral. Pasados 6 meses, el riesgo decae en un  $3.5\%$  por año y persiste por lo menos 10 años. Solo la reparación de aneurisma previene el re-sangrado.

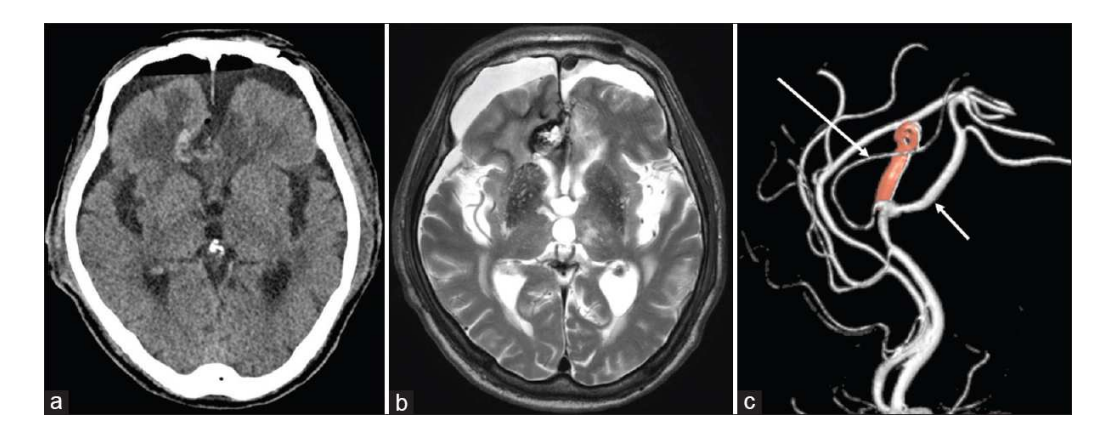

Figura 2.4: Angiotomografía axial computarizada de un cabeza humana. (a, b) Escaneo CT y MRI. (c) Angiograma de sustracción digital 3D postoperatorio demostrando clipaje completo de cuello de aneurisma con preserva arterias vecinas [14].

## 2.3. Reparación de aneurismas: Terapia quirúrgica

Para realizar el tratamiento por método quirúrgico el neurocirujano debe evaluar las imágenes obtenidas por CT o MRI para poder determinar:

- El espesor del cuello del aneurisma y la configuración de las vascularidades de los alrededores.
- El lado y la ruta óptima de abordaje.
- La posible necesidad de un bypass.

Las imágenes angiográficas obtenidas por CT o resonancia magnética (en el caso de tumores) proveen el método ideal de evaluación preoperativa del cuello del aneurisma tratando de prever cómo llegar a la malformación por la ruta óptima. Véase figura 2.4.

#### 2.3.1. Acerca del mecanismo de los clips: una breve historia

En 1970, inspirado por la introducción de forceps de resorte miniaturizados, el diseñador e inventor Joseph T. McFadden modificó dicho mecanismo cruzando los brazos de los forceps, lo que invertía la acción de estos; cuando se abrían se comprimían y se cerraban cuando se soltaban o se les aplicaba fuerza nula, por lo tanto esto creaba una pinza que se cerraba y fijaba por cuenta propia y además podía ser aplicada y removida con una sola mano.

En 1952 el neurocirujano Frank H. Mayfield y el ingeniero George Kees, Jr. modificaron el mecanismo de forceps con resorte, adelgazando en la mayor medida posible los mangos del clip, variando los ángulos y longitud (de entre 6 y 15 milímetros) a las pinzas, además de agregar una textura aserrada a la mandíbula de éstas para la mejora de agarre al colocarlos al aneurisma [15].

#### 2.3.2. Clipaje directo

El clipaje directo debe tener como objetivo la eliminación del saco de la malformaci´on. Donde sea posible se debe suturar el fundus o la base para garantizar la oclusión total del cuello del aneurisma. La angiografía postoperativa muestra un remanente del cuello fuera del clip de entre  $2 - 10\%$ . Véase figura 1.1.

La Fundación para la Educación e Investigación Mayfield [16] considera seis los pasos requeridos para llevar a cabo una cirugía de reparación de aneurisma intracraneal :

1. Preparar al paciente. Se recuesta al paciente en una cama quirúrgica y se le suministra anestesia general. Una vez sedado, la cabeza es colocada a un dispositivo de fijación craneal de tres puntos (véase figura 2.5). Lo siguiente consiste en preparar el área de incisión que se llevará a cabo con un escalpelo. Las incisiones sobre la piel generalmente se hace sobre el cuero cabelludo por lo que se afeita el área de trabajo como técnica de conservación del cabello, aunque a veces se afeita totalmente el área de incisión.

Con la finalidad de drenar líquido cefalorraquídeo y relajar el cerebro durante la cirugía puede realizarse un drenado lumbar o bien puede suministrarse fármaco.

- 2. Realizar la craneotomía. Dependiendo de la ubicación del aneurisma, se extraerá un área de la superficie del cráneo. El neurocirujano determinará el tipo de craneotomía (véase imagen 2.6).
- 3. Exponer el aneurisma. La membrana duramadre, perteneciente a la capa m´as externa de la meninges, es abierta para exponer el cerebro. Se pueden usar cuidadosamente retractores para crear una entrada entre el cerebro y el cráneo. Mediante el uso de un microscopio, el neurocirujano cuidadosamente localiza la arteria y seguidamente el aneurisma.

Antes de aplicar el clip, el neurocirujano debe tener el control entrante y saliente del flujo sanguíneo del aneurisma. El manejo de la malformación, especialmente el domo, puede causar ruptura. Si una ruptura ocurre durante la cirugía, un clip temporal puede ser colocado a través de la arteria padre para detener el sangrado. Dependiendo de la ubicación del aneurisma y del tamaño, puede obtenerse control vascular a partir de la arteria carótida desde el cuello del paciente a través de una incisión por aparte.

- 4. Colocar el clip. Se prepara el cuello del aneurisma para el clipaje. Usualmente el aneurisma está sujeto a tejido conectivo y debe ser aislado de las demás estructuras. El clip abierto, es sujetado por un aplicador similar a un par de pinzas y colocado sobre el cuello del aneurisma. Una vez soltado, las mand´ıbulas del clip se cierran y sujetan la malformación; múltiples clips pueden ser usados. El clip está hecho a base de titanio y se deja sobre la arteria permanentemente.
- 5. Revisar el clip. El cirujano inspecciona el clip para asegurarse que no se está mordiendo la arteria padre o hay otras arterias sobre las mandíbulas. El domo del aneurisma es pinchado por una aguja para confirmar que la malformación no se llena de sangre. Una angiografía intraoperativa puede efectuarse para confirmar el flujo a través de la arteria padre.
- 6. Cerrar la craneotomía. La duramadre se cierra con suturas. La porción de cráneo se coloca nuevamente y se asegura al cráneo con placas de titanio y tornillos. Los músculos y la piel son suturados y colocados en su lugar. Un revestimiento adhesivo suave es colocado sobre la incisión.

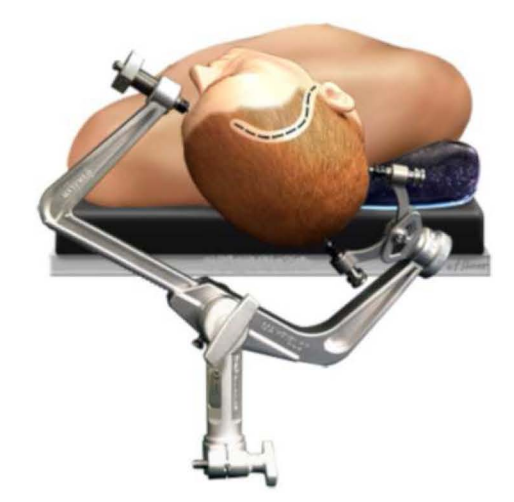

Figura 2.5: Fijación de la cabeza del paciente con dispositivo craneal de tres puntos [17].

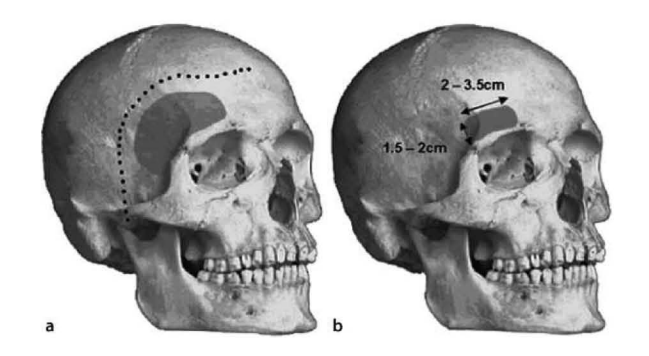

Figura 2.6: a Abordaje Pterional - colgajo de piel (línea punteada) y área de extracción ósea. b Abordaje Supraorbital - Área de extracción ósea [9].

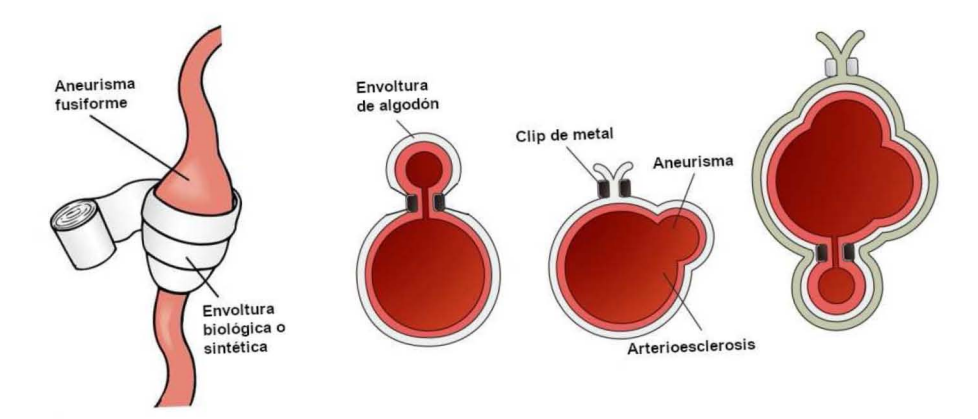

Figura 2.7: Diagrama esquemático de las técnicas para envoltura de aneurismas y su combinación [18].

#### 2.3.3. Envoltura (Wrapping)

Envolver el aneurisma con gasa provee de un poco de protección pero falla en eliminar el riesgo de resangrado. Esta técnica se usa si los métodos de clipaje directo y la reparación endovascular han fallado, véase figura 2.7.

### 2.3.4. Captura de aneurisma y combinación con Bypass intracraneal/extracraneal

La captura de aneurisma y combinado con bypass intracraneal o extracraneal cuando es necesario, minimiza las complicaciones isquémicas (suministro sanguíneo al cerebro) cuando el tama˜no o la forma del aneurisma (por ejemplo, fusiforme) no permite la aplicación del clip o la oclusión por técnica endovascular. Visualización en la figura 2.8.

#### 2.3.5. Clipaje temporal

El clipado temporal de vascularidades proximales puede ayudar en la disección del cuello del aneurisma y la oclusión del saco. Si se usa esta técnica, se puede obstruir el

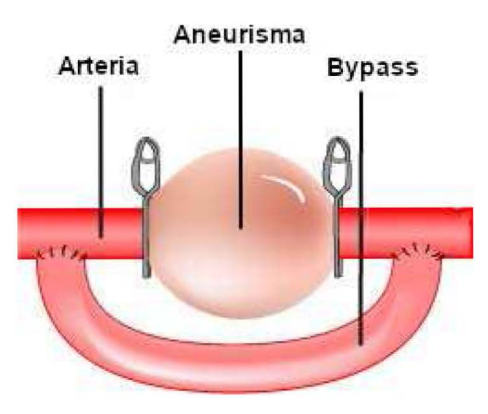

Figura 2.8: Representación de colocación de un bypass sobre un aneurisma [19].

paso de flujo sangu´ıneo entre 3–5 minutos y con un tiempo similar para reestablecer el flujo sanguíneo (reperfusión) antes de volver a aplicar un clip temporal.

#### 2.3.6. Microsonda Doppler

Una microsonda Doppler aplicada a las vascularidades distales puede dar certeza de la correcta persistencia de flujo sanguíneo. Véase imagen 2.9.

### $2.3.7.$  Aneurismas en la arteria de circulación anterior–Técnicas operativas–Enfoque Pterional

La ruta pterional sigue siento el estándar de abordaje a aneurismas sobre la circulaci´on de la arteria anterior. Normalmente se posiciona al paciente con la cabeza ligeramente levantada, con el huelo malar como punto máximo y la cabeza rotada 45° aproximadamente (dependiendo de la dirección del abordaje). En la figura 2.6.b que indica una incisión supraorbital, puede proporcionar acceso a la mayoría de aneurismas abordados mediante la ruta pterional estándar, pero el área ósea retirada limita el ángulo de abordaje y no está claro si el beneficio estético producido por la extracción un segmento óseo tan pequeño justifica la restricción de acceso al aneurisma.

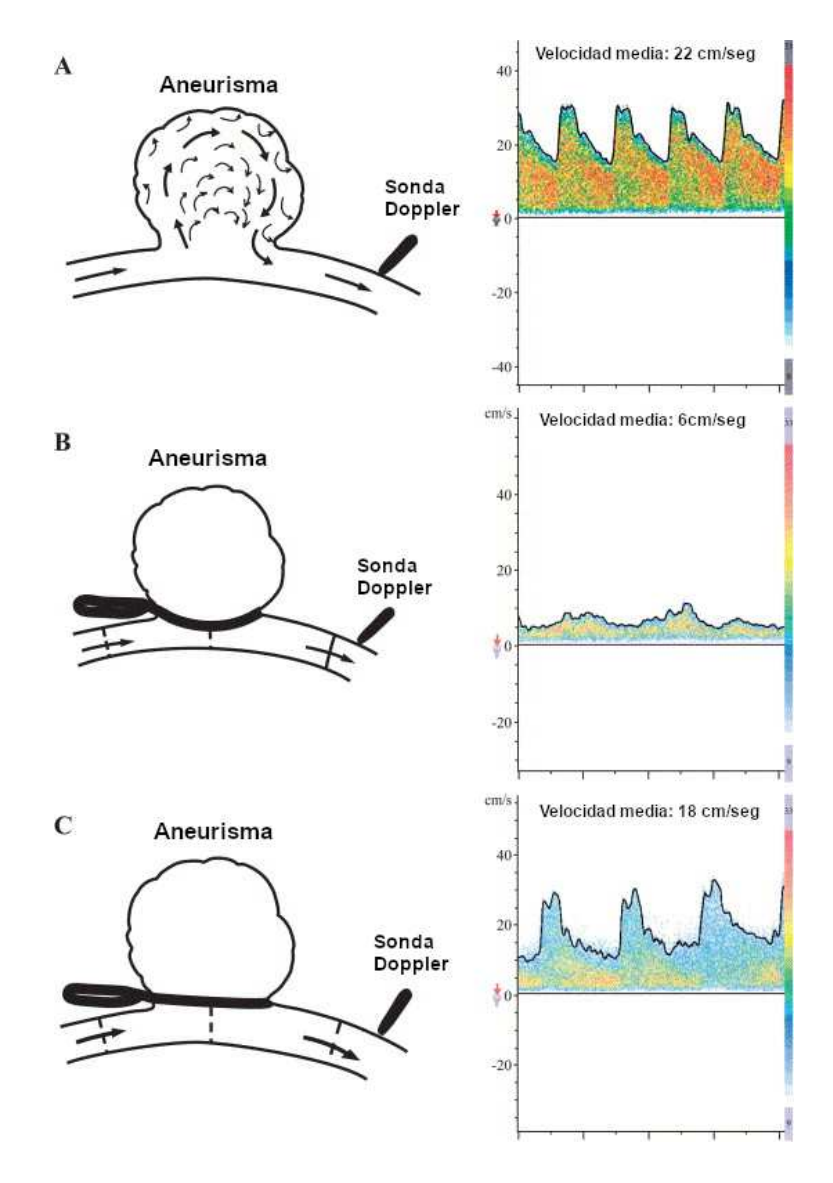

Figura 2.9: Doppler microvascular intraoperativo (IMD) y prevención de oclusión de la arteria padre posterior al clipaje [20]. Lado izquierdo: Dibujos esquemáticos representando IMD sobre una arteria que hospeda un aneurisma (A) antes del clipaje, (B) después de clipaje incorrecto y estrechante, y  $(C)$  después del reposicionamiento del clip. Lado derecho: Detecciones de IMD correspondientes que muestran (A) flujo de velocidad anormal dentro de una rama de la arteria carótida media (velocidad media de flujo de 22 cm/seg),  $(B)$  modificación notable de la velocidad del flujo sanguíneo (velocidad media = 6 cm/seg) y de la morfología de la onda, y  $(C)$  restauración satisfactoria de la velocidad del flujo sanguíneo.

#### 2.3.8. Aneurismas sobre la arteria carótida

Los aneurismas que surgen donde se origina la arteria de comunicación posterior y su ubicación debería determinar la posición de la cabeza. El proceso consta de abrir la membrana aracnoides (y por ende la duramadre) sobre la arteria carótida sin retraer el lóbulo temporal ya que la retracción puede causar ruptura si el la malformación está adherida a este. Para aneurismas localizados sobre las bifurcaciones de la carótida es esencial asegurarse que durante el clipaje no existan vascularidades perforables comprometidas.

#### 2.3.9. Aneurismas en la arteria cerebral media

Para aquellos aneurismas difíciles o para cirujanos menos experimentados, siempre es más sabio comenzar la disección proximal de la fisura antes de trabajar distalmente. El procedimiento puede comenzar por abrir la fisura silviana más lateralmente, ya sea por disección directa o inyectando solución salina a través de una pequeña abertura. Ocasionalmente la fisura no se parte o divide y es necesario entrar por el giro temporal superior para obtener acceso a las vascularidades de la arteria cerebral media. Idealmente, todo clip de aneurisma debería ser aplicado en el plano distal de la vascularidad para minimizar el riesgo de torsión y obstrucción de flujo sanguíneo. Para aneurismas de la arteria cerebral media implica la disección del saco completo ya que este está usualmente incrustado al tejido cerebral. Para aneurismas más grandes, la aplicación de clips temporales debería reducir la tensión sobre el saco de la malformación y facilitar la aplicación del clip permanente.

#### 2.3.10. Reparación de aneurismas: Terapia endovascular

Intentos en la oclusión del saco del aneurisma con globos desmontables en la década de 1980 trajo altos riesgos y falló en la prevención de re-sangrado. La introducción de la bobina desmontable de Guglielmi (GDC) en 1990 probó ser una alternativa más segura y efectiva. Véase imagen 2.10.

Bobinas de platino helicoidales son insertados a través de un catéter rastreador dentro del fondo del aneurisma y se liberan electrolíticamente cuando se alcanza una posición satisfactoria. El "rellenado denso" del saco del aneurisma con múltiples

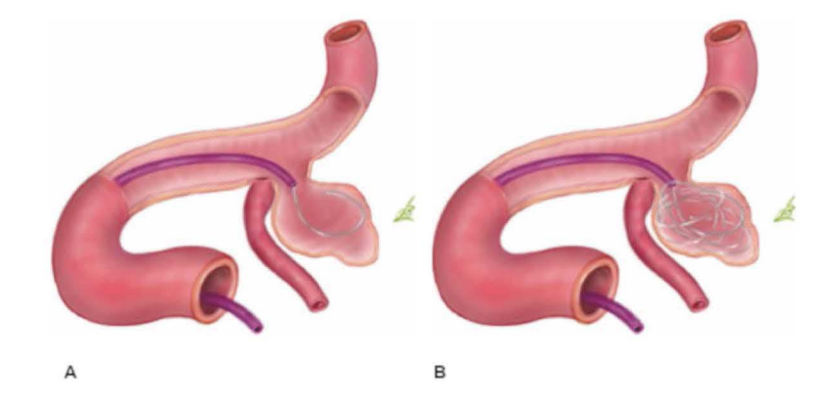

Figura 2.10: (A) Embolización por bobina (coil) - Inserción de primer coil a través de un catéter de seguimiento.  $(B)$  Inserción de coils adicionales [9].

bobinas es el equivalente a ocupar menos de la tercera parte del volumen actual, pero es suficiente para interrumpir el flujo interno y prevenir el re-sangrado en la mayoría de los pacientes.

Los aneurismas aptos para embolización por bobina requieren que el saco del aneurisma sea al menos dos veces más grande que el cuello. Los radiólogos pueden seleccionar bobinas de diferente diámetro y forma 3D. Usualmente cuatro o cinco bobinas son necesarias, pero el n´umero requerido var´ıa desde una bobina para un aneurisma de 3 milímetros de diámetro y hasta 20 bobinas para un aneurisma gigante.

#### 2.3.11. Remodelado de globo

Esta técnica desarrollada, permite la embolización de cuellos amplios de aneurismas. Inflando periódicamente un globo sobre un catéter separado dentro de la vascularidad que alimenta a la malformación durante la inserción de la bobina, previene que la o las bobinas insertadas caigan al interior de la arteria. Entonces al completar el procedimiento, las bobinas adyacentes a las zona interna de la vascularidad retienen la forma de la pared del globo cuando este era inflado. Algunos centros utilizan esta técnica entre  $30-40\%$  de los casos endovasculares. Véase imagen 2.11.

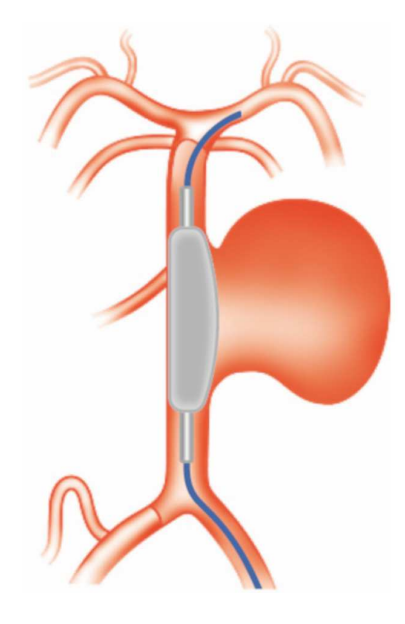

Figura 2.11: Primera etapa de embolización por coil con globo. Se muestra la oclusión del tronco del cuello de la arteria por medio del inflado de globo [9].

#### 2.3.12. Soportes tubulares intracraneales mallados

La introducción de soportes tubulares de tamaño adecuado y de suficiente flexibilidad para maniobrar a través de vascularidades intracraneales han proporcionado otra alternativa para aneurismas de cuello amplio y fusiformes, particularmente aquellos que crecen sobre la arteria carótida interna o bifurcaciones basilares. Luego de la instalación del soporte, un microcatéter es maniobrado a través de la malla dentro del saco del aneurisma para permitir la deposición de la bobina sin el temor de ocluir la zona interior de la vascularidad. Véase imagen 2.12.

### 2.3.13. Una breve comparación entre el emplazamiento de coil y el tratamiento quirúrgico de clipaje de aneurismas sin ruptura de la arteria cerebral media

La elección del tratamiento adecuado en pacientes con aneurismas sin ruptura es controversial ya que se tiene que tener en cuenta factores como el riesgo posterior de ruptura comparado con el riesgo que implica el tratamiento. Sin embargo, es

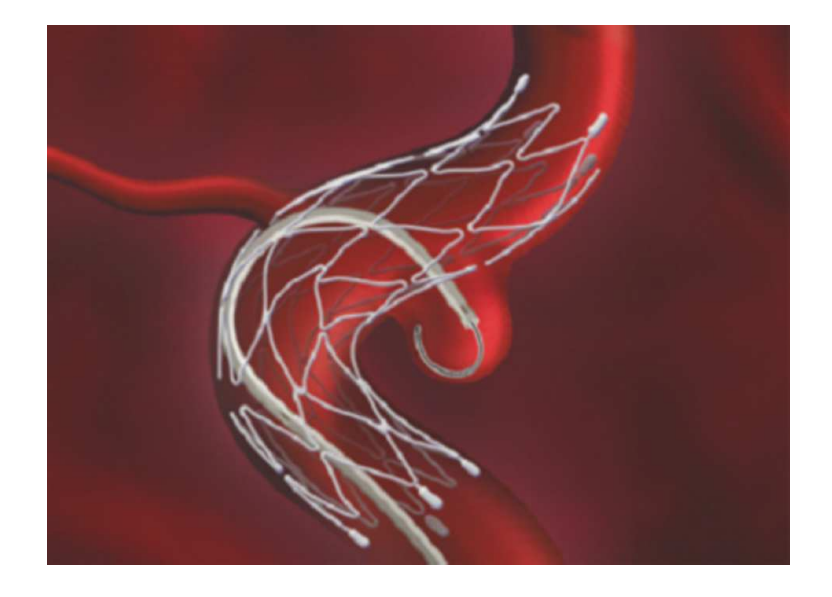

Figura 2.12: Posterior al emplazamiento del soporte tubular, un catéter de seguimiento es maniobrado a trav´es de la malla sobre el interior del aneurisma para permitir la deposición de coils [9].

defendible la cuestión del tratamiento si se tienen en cuenta las consecuencias de una ruptura de aneurisma. Una tasa de entre  $0.05\%$  y  $2.3\%$  de ruptura por año es generalmente aceptable, con una tasa de  $50\%$  o más de mortalidad para cada episodio de sangrado.

Reportes recientes [5] en el tratamiento de pacientes con aneurisma por técnica quirúrgica para lesiones sin ruptura producen menor tasa de morbilidad y mortalidad que los aneurismas con ruptura. La embolización endovascular usando coils de platino por separación electrolítica de Guglielmi (GDCs) está ganando favor como una alternativa muy atractiva al clipaje. El objetivo del tratamiento de aneurismas es la oclusión completa, inmediata, permanente y segura del domo y la preservación de la arteria padre y sus ramas. Se deben considerar los factores de éxito en aneurismas sin ruptura mencionados en la página 10.

Según Regli [5], acerca de la selección del tratamiento (endovascular o clipaje quirúrgico) sujeto a los factores antes mencionados, realizados a 34 pacientes consecutivos con aneurisma sobre la arteria cerebral media (MCA) arrojan que dos  $(6\%)$ fueron exitosamente embolizados con GDCs y 32 (94 %) fueron exitosamente clipados. De esos 32 casos de aneurismas sobre MCA clipados, la embolización falló en

11 pacientes (34%), mientras que en 21 pacientes (66%) se realizó clipaje porque la angioanatomía no era favorable para GDCs. En términos generales, de 13 aneurismas que fueron tratados, se excluyeron exitosamente dos (15 %) y el tratamiento por GDC falló en 11 (85 %). El clipaje quirúrgico exitosamente ocluyó los 32 aneurismas.

## Capítulo 3

## Estado del arte

### 3.1. Simuladores

A partir de la década de 1980, la comunidad de realidad virtual ha basado su desarrollo a partir de trabajos previos relacionados a gráficos 3D interactivos, interfaces de usuario y simulaci´on visual. Producto de esto, ha permitido a los desarrolladores despertar interés en la creación de herramientas, ciencia y tecnología así como lenguajes que permiten la creación de ambientes virtuales. A finales de la década de 1990 el campo de la realidad virtual comenzó a tener aplicación en videojuegos, lo cual marca una influencia en la industria. Esta tendencia hizo que los investigadores en el campo de la realidad virtual redirigieran sus trabajos en el desarrollo de juegos para mantener su relevancia, ocasionando que la industria del entretenimiento así como las entidades gubernamentales y otras organizaciones puedan beneficiarse de las características como entrenamiento, simulación y educación que los juegos serios proveen.

Según los diccionarios la definición del término ' $jueqo$ ' es un concurso físico o mental que se lleva a cabo bajo reglas espec´ıficas con el objetivo de premiar o divertir a los participantes. Buscando una definición más específica al término 'videojuego' es probable encontrarse con definiciones como "un juego jugado con una computadora". Y para desarrollar el concepto puede proponerse lo siguiente: "Videojuego: Concurso mental jugado con una computadora bajo ciertas reglas para la premiación  $y \text{ }$ recreación". Como desarrollo de una ciencia de juegos se abre un amplio potencial

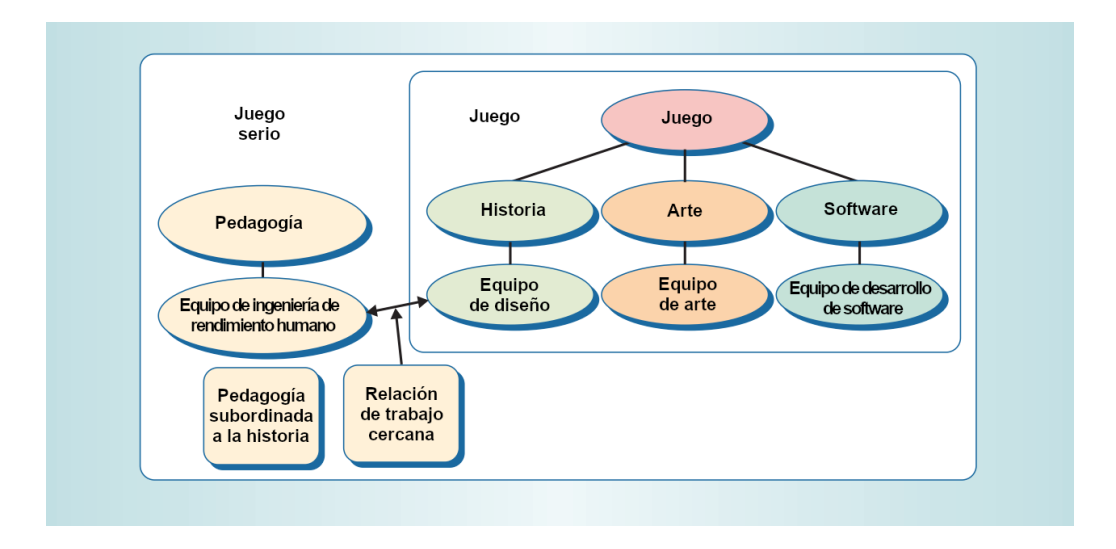

Figura 3.1: De un juego a los juegos serios. Los juegos serios utilizan la ciencias pedagógicas para instruir dentro de la experiencia de juego [21].

en entornos organizacionales por lo que la definición formal de *juego serio* según Zyda [21] es un concurso mental, jugado con una computadora, regido bajo ciertas reglas que hace uso del entretenimiento para desarrollar el entrenamiento gubernamental o corporativo en educación, salud, política pública y objetivos de comunicación  $estratégica.$ 

Los juegos serios tienen más que una historia, arte y software, sin embargo como se muestra en la figura 3.1 se involucra la pedagogía: actividades que educan o instruyen, de este modo impartiendo conocimientos o habilidades. Esta característica hace a los juegos serios.

#### Realidad virtual

Brooks [22] define la experiencia de realidad virtual como cualquiera en la que el usuario se encuentre efectivamente inmerso en un mundo virtual responsivo, lo que implica control dinámico del punto de visión por parte del usuario. El autor considera que esta tecnología es una rama del área de los gráficos por computadora y enfatiza las cuatro tecnologías cruciales para lograr realidad virtual sobre las aplicaciones:

los despliegues visuales que induzcan inmersión al usuario en el mundo virtual

y que bloquea las impresiones sensoriales provenientes del mundo real;

- el sistema de renderizado de gráficos que se generan imágenes siempre cambiantes entre 20 a 30 cuadros por segundo;
- el sistema de rastreo que reporta continuamente la posición y orientación de la cabeza y extremidades del usuario y;
- el sistema de base de datos de construcción y mantenimiento que gestiona modelos realistas y detallados del mundo virtual.

Como complemento, otras cuatro tecnologías son importantes pero no necesariamente cruciales:

- sonido sintetizado, desplegado sobre los oídos que incluyan sonido direccional y campos de sonido simulados;
- desplegado de fuerzas sintetizadas y otras sensaciones hápticas para los sentidos kinestésicos;
- dispositivos, tales como guantes con botones, con los que el usuario pueda tener interacciones con los objetos virtuales; y
- técnicas de interacción que sustituyan las interacciones con el mundo real en mayor medida posible.

Para la visualización del entorno en aquellos años en donde la realidad virtual se encontraba en pleno desarrollo se empleaban diversos dispositivos como eran proyectores y pantallas LCD abundaban en el mercado y conforme la realidad virtual se iba desarrollando se escribía mucho a cerca de los formatos alternativos para el desplegado como lo eran los head-mounted displays (HMDs) (véase ejemplo en la figura 3.2), formatos de proyecciones envolventes tipo CAVE (Cave Automatic Virtual Environment), proyectores panorámicos, proyectores sobremesa, y pantallas de escritorio aunque investigadores consideran que las pantallas de escritorio no producen experiencia de realidad virtual ya que:

- no bloquean en su totalidad el mundo real,
- no presentan objetos del mundo virtual en escala real, y por lo tanto

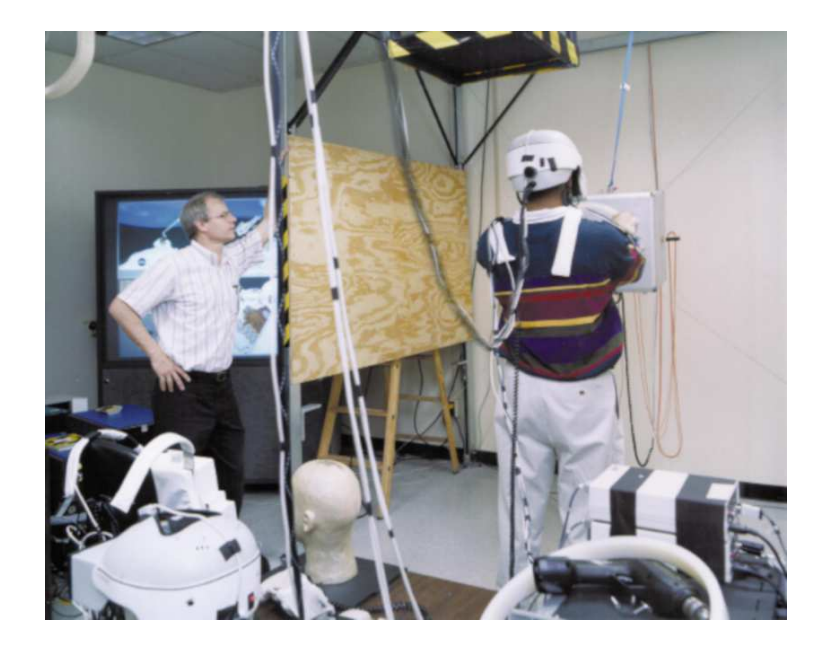

Figura 3.2: Sistema de realidad virtual y HMD de la NASA. Permite a los astronautas la práctica del manejo de objetos de gran masa en entornos de gravedad cero [21].

 $\blacksquare$  no crean la ilusión de inmersión.

A pesar de las críticas y análisis que cada dispositivo ha recibido todos tienen la capacidad de representar ambientes de realidad virtual, cada una con sus ventajas y desventajas de uso, sin embargo en los trabajos que se encuentran en desarrollo predomina el uso de HMDs.

#### Ingeniería de modelos

Aunque hoy en día sea posible explorar mundos virtuales bastante grandes en tiempo real, se debe tener en cuenta que la adquisición, limpieza, actualización y control de versiones de modelos virtuales incluso estáticos es en sí una tarea de ingeniería. En algunos aspectos mas no en todos, se asemeja a la ingeniería de software.

Adquisición de modelos. Los desarrolladores de realidad virtual obtienen los modelos virtuales de tres maneras: los construyen manualmente, los construyen mediante software de diseño asistido por computadora (CAD) o se adquieren directa-

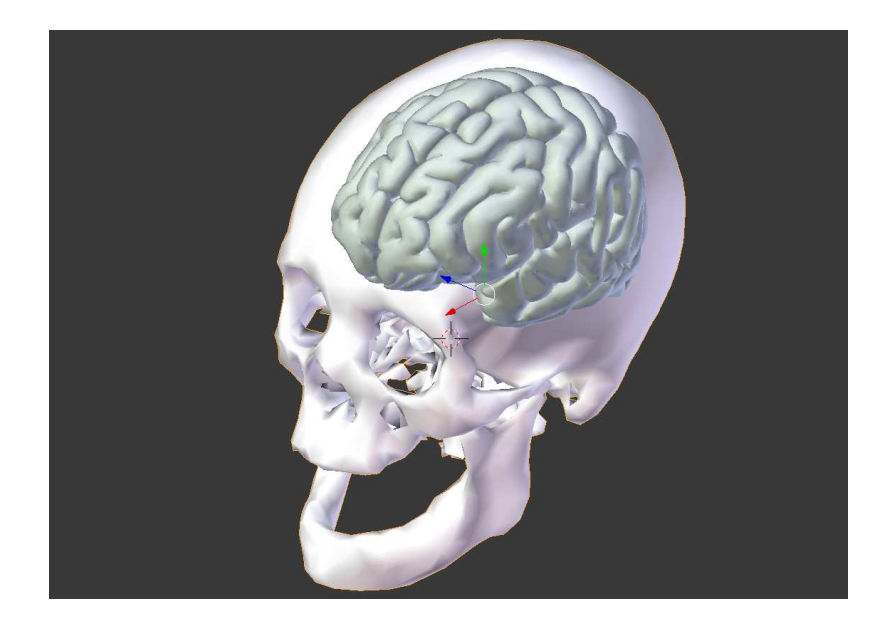

Figura 3.3: Reconstrucción de cráneo a partir de un conjunto de imágenes por resonancia magnética y cerebro idealizado generado con herramienta CAD.

mente mediante el registro de objetos existentes.

Modelos a partir de imágenes. A partir de imágenes se pueden producir modelos tridimensionales. Las imágenes pueden producirse mediante luz visible, escaneo por tomografía axial computarizada (CAT) o imagen por resonancia magnética (MRI), ultrasonido, u otros. A veces es necesario combinar diferentes modalidades de imagen y registrarlas para producir geometr´ıas 3D y atributos visuales tales como color y superficies de textura. La obtención de modelos a partir de imagen es una tecnología totalmente distinta y es un área de estudio activa.

En la figura 3.3 se ejemplifica la combinación de los dos tipos de adquisiciones de modelos 3D.

#### Aplicaciones en Realidad Virtual

El aspecto más importante en realidad virtual no son los avances tecnológicos, sino la creciente adopción de sus técnicas y tecnologías para el incremento de productividad, mejorar la comunicación de equipos de trabajo y la reducción de costos.

En el estado del arte pueden encontrarse tres estados de madurez en una aplicación de realidad virtual  $[22]$ :

- $\blacksquare$  Demostración
- Producción piloto: Tiene usuarios reales pero permanece en manos de los desarrolladores, bajo pruebas y evaluación.
- Producción: Tiene usuarios reales, el sistema funciona de manera estable y se encuentra en manos del usuario.

Una de las aplicaciones más demandadas por compañías y universidades es la visualización inmersiva de datos sismológicos y petroleros. Las aplicaciones en producción más desarrolladas son:

- $\blacksquare$  Simulación de vehículos.
- Entretenimiento: Recorridos virtuales.
- Diseño vehicular: Ergonomía, estilo, ingeniería.
- Diseño arquitectónico y gestión de espacio: Submarinos, plataformas petroleras profundas, procesos industriales.
- Entrenamiento: Aeronáutica.
- $\blacksquare$  Medicina: Tratamiento psiquiátrico.
- $\blacksquare$  Sondas microscópicas.

Aunque ya existe mucho trabajo, hay retos en la ingeniería de estos sistemas. Las tareas más cruciales según Brooks [22] son:

- La interacción más efectiva con mundos virtuales:
	- $\bullet$  Manipulación.
	- Especificación del recorrido.
	- Encontrar el camino (Wayfinding).
- Creación eficiente de modelos del mundo:
	- Modelado del mundo existente: Técnicas basadas en imágenes son altamente sugeridas.
	- Modelado de mundos no existentes: A través de producciones CAD o manuales.
- Medición de la ilusión de presencia y su efectividad operativa.

El humano tiene la capacidad de comprender la realidad externa por medio de los cinco sentidos: audición, visión, gusto, tacto, y olfato. Si una o más de estas sensaciones pueden ser percibidas a través de una máquina, esa persona se dice que está hasta cierto punto dentro de una realidad artificial. La combinación de tecnologías como HMD, audífonos con sonido/música y reducción de ruido, joystick u otro dispositivo de manipulación/navegación del entorno virtual son capaces de inducir inmersión total. Adicionalmente, la realidad virtual puede ser definida como una interfaz humano-computadora en la que la computadora crea un entorno sensorialinmersivo que, interactivamente responde a y es controlado por el comportamiento  $del$  usuario. Realidad virtual puede ser definido también como una tecnología de entornos cuyos usuarios están inmersos y pueden actuar, percibir e interactuar con un mundo tridimensional [23].

 $Encuestas$  realizadas  $[24]$  con relación a software de realidad virtual y tecnología en términos de las más grandes tendencias para el control de dolor en entornos clínicos muestran que:

- el diseño de dispositivos y la combinación de sensores novedosos para entrada 3D de datos,
- mecanismos de entrada como bioseñales (por ejemplo actividad cerebral),
- retroalimentación (táctil) háptica a través de interfaces pseudo-hápticas, y
- las interfaces de usuario 3D para multidespliegue

son de los desarrollos más usados en experimentos de este tipo. Además se propusieron modelos empíricos (mecanísticos) como distractores mediante realidad virtual llegando a concluir nuevas direcciones en investigación en realidad virtual, implicaciones y significancia clínica.
## 3.2. Simuladores en neurocirugía

En 2007 el presidente de la Asociación Americana de Cirujanos en Neurología (AANS) Donald O. Quest, piloto de aviación del ejército y neurocirujano hizo un llamado a la comunidad a desarrollar programas de simulación en neurocirugía [25], que pudiesen competir contra los ya sofisticados y avanzados simuladores de vuelo: "Los  $simuladores proveen de práctica segura y repetible, múltiples y variados escenarios,$ retroalimentación inmediata, estándares uniformes, medidas objetivas, y análisis de tendencia. Para la neurocirugía, los simuladores sofisticados serían un gran avance en entrenamiento de residencia. Aunque son muy costosos, podrían ser distribuidos en centros especiales de entrenamiento. Los simuladores podrían ser útiles para los procesos de conserva y certificación así como la continuación de educación médica, actualización de habilidades e incluso ensayo quirúrgico".

El crecimiento exponencial de la capacidad de procesamiento computacional ha influido en un incremento de aplicaciones basadas en modelos de simulación en neurocirugía. De acuerdo a Spicer [26] (según Malone [25]), el número de citas en la literatura referentes a simulación en neurocirugía se ha incrementado por año, pasando de menos de 10 en 1994 a más de 50 en 2004. Los modelos encontrados en la literatura asisten en planeación, aumentar el aprendizaje visual-espacial de enfoques quirúrgicos complejos y la simulación de componentes técnicos de procedimientos neuroquirúrgicos.

Aunque los entornos de simulación varían ampliamente en sus aplicaciones procedurales y de implementación, cada uno puede ser entendido en el contexto de 3 componentes principales:

- Renderizado de gráficos/volumen
- Deformación de tejido/comportamiento del modelo
- $\blacksquare$  Retroalimentación háptica (fuerza)

A pesar de los avances en el área, el renderizado de volúmenes y en especial en modelos de paciente específico (véase imagen 3.4) implica que sea una tarea intensiva computacional. Adem´as, el procesamiento del comportamiento de tejido en tiempo real y la retroalimentación táctil producen una carga computacional que representa un reto importante para el progreso de la simulación en neurocirugía.

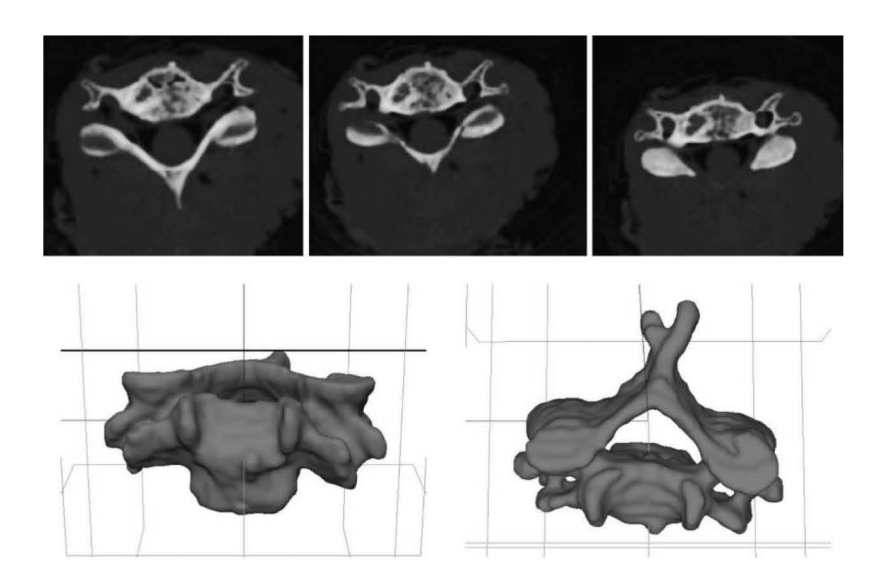

Figura 3.4: Segmentación semiautomatizada de espina cervical a partir de imágenes de paciente específico  $[25]$ .

Considerando un contexto de simulación en neurocirugía con los tres elementos considerados anteriormente, es posible encontrar trabajos en la literatura que encajan con estas características. Para tener una referencia y punto de comparación con el presente trabajo, a continuación se hace una reseña breve de algunos proyectos:

### Dextroscope

La herramienta tuvo sus inicios en 1990 y su enfoque se orienta a la planeación preoperativa neuroquirúrgica en 3D. Combina datos de imagen por resonancia magnética (MRI) y tomografía computarizada (CT) para crear modelos específicos de pacientes que pueden ser manipulados mediante controles posicionales en espacio 3D real [27].

Un campo virtual quirúrgico es creado por una imagen estereoscópica desplegada por un monitor desde abajo y que es reflejada por un espejo dentro de la l´ınea de visión del usuario. Haciendo uso de lentes estereoscópicos, el usuario percibe la imagen proyectada como un holograma flotante detrás del espejo en un espacio real. Controles posicionales son calibrados a los instrumentos virtuales que permiten al usuario la manipulación del modelo con movimientos naturales (véase imágen 3.5).

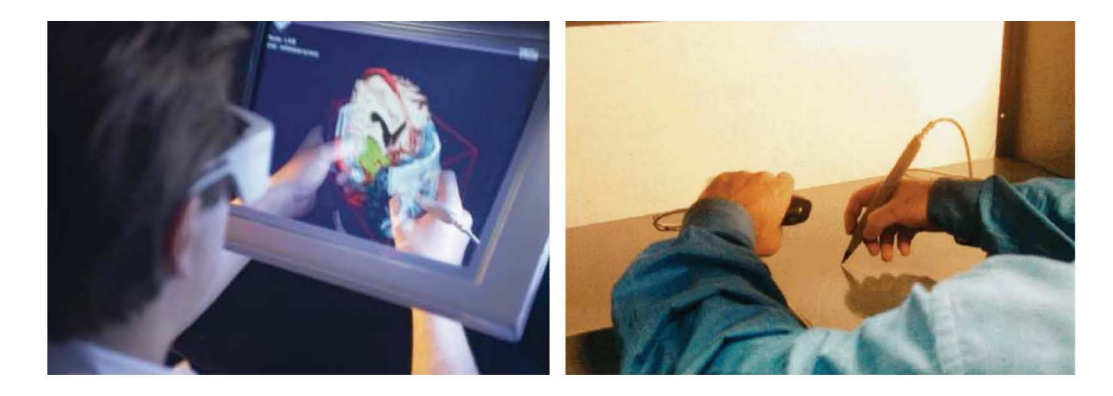

Figura 3.5: Dextroscope. Campo de visión quirúrgico (a la izquierda) y controles posicionales (derecha) que permiten al usuario la interacción con el modelo 3D de paciente específico [25].

Esta herramienta mejoró significativamente la propiocepción del cirujano para ubicar espacialmente las herramientas quirúrgicas, en comparación con otras herramientas de planeación. El campo virtual quirúrgico del Dextroscope mejora la visualización y la manipulación coordinada manual y visual de objetos en espacios 3D, mejorando la planeación preoperativa y la toma de decisiones durante la cirugía.

### ROBO-SIM

En 2000 Radetzky [28] introdujo ROBO-SIM como un software para la simulación mínimamente invasiva de endoscopía en neurocirugía. La aplicación produce deformación en tiempo real, coagulación y fragmentación de tejido a través de modelos basados en masas y resortes que incorporan sistemas "neurodifusos" y renderizado directo e indirecto. En los sistemas neurodifusos se describe [28] el comportamiento de la deformación virtual ya que está basada en los datos de mediciones de deformaciones de tejido real. En el caso de que estos datos no estuvieran disponibles, el comportamiento de la deformación de tejido puede ser determinado en base a los neurocirujanos por medio de una descripción lingüística en cuanto a la *consisten*cia, capacidad de cambio y sensibilidad; subsecuentemente estas descripciones son traducidas a los parámetros físicos de *viscosidad, constante de amortiguamiento* y fricción.

El software de simulación fue originalmente diseñado para el uso con NEUROBOT

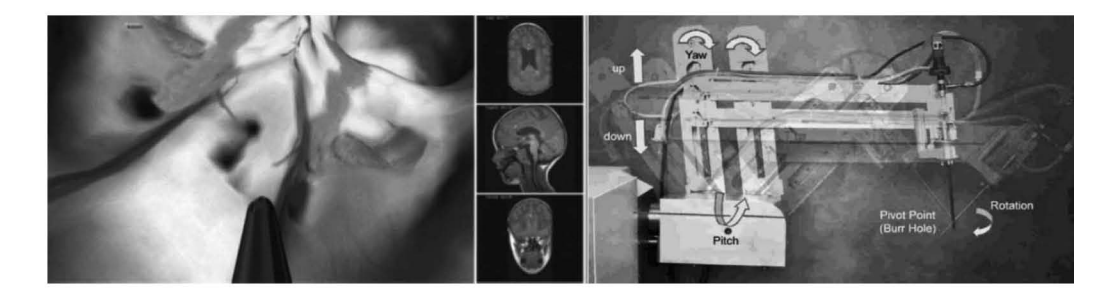

Figura 3.6: ROBO-SIM: software de neurocirugía mínimamente invasiva que simula la resección de tumor intraventricular (a la izquierda). ROBO-SIM fue diseñado para su uso en conjunto con NEUROBOT, un brazo quirúrgico intraoperativo (derecha) [25].

(Sistemas de Control Fokker, Schipol, Países Bajos), descrito como un brazo robótico que es guiado por un cirujano durante cirugía real. Radetzky [29] sostiene que con la creación de software de simulación con modelos 3D de paciente específico, ROBO-SIM podría facilitar el ensayo quirúrgico debido a los procedimientos de NEUROBOT, además podrían realizarse simulaciones con los datos de imagen del paciente sobre una interfaz de usuario idéntica (véase imagen 3.6).

El software de simulación de ROBO-SIM es capaz de realizar distintos pasos preoperativos como la definición del punto de trepanado en el cráneo, verificación del recorrido quirúrgico, ejecución de trepanado virtual y la definición de volúmenes penalizados. El cirujano puede definir áreas permitidas y de restricción de modo que se crea un canal por el que los distintos instrumentos quirúrgicos pueden introducirse para disminuir lesiones.

En una cirugía en vivo, el robot restringe al cirujano abandonar el canal ya predefinido. El punto de entrada y el punto meta puede ser definido y analizado por el simulador para determinar la accesibilidad del tejido enfermo. Por lo tanto los neurocirujanos pueden simular un procedimiento completo directamente sobre representaciones de paciente específico con instrumentos quirúrgicos virtuales, tomando ventaja de las capacidades hápticas del robot y la cirugía mínima invasiva utilizando un puerto endoscópico.

A pesar de las características del sistema, las estructuras anatómicas pequeñas  $(<1$  mm) no se visualizan adecuadamente debido a la resolución del MRI. ROBO-SIM carece de representaciones virtuales de membranas y flujo sanguíneo. ROBO-SIM, hasta donde se tiene conocimiento nunca ha sido utilizado en una cirugía real y la ´ultima simulaci´on con el sistema se hizo en 2001.

### NeuroTouch

El sistema de simulación NeuroTouch  $[4]$  está sustentado bajo los beneficios que implican la introducción de este a neurocirujanos, incrementando la dexteridad y eficiencia del usuario; contrario al m´etodo tradicional de asistir a expertos en centenares de operaciones dando como resultado el decrecimiento de la eficiencia y el incremento en tiempo de quirófano, lo que supone un aumento en los costos de entrenamiento en procedimientos quirúrgicos.

El trabajo, como muchos ya existentes sigue la corriente de entrenamiento virtual, como hace aproximadamente dos décadas se aplicó a simuladores para pilotos de aeroplanos. Según Delorme [4] en otros simuladores se han completado intervenciones hasta en 29% menos de tiempo, reducción de errores y consecuentemente 5 veces menos lesiones al paciente. El objetivo del proyecto fue el desarrollar un simulador que facilitara el desarrollo y evaluación de habilidades técnicas para procedimientos basados en craneotomía. Con base en lo anterior se creó un programa para creación y refinamiento curricular para el entrenamiento de neurocirujanos residentes. Las características del simulador incluyeron tareas orientadas a objetivos, ejercicios relacionados a la manipulación de tejido, retroalimentación visual de su actividad y sus errores cometidos. El simulador cuenta con retroalimentación táctil y visual; requerimientos como microscopio, herramientas quirúrgicas, tejidos y anatomía y sangrado, se incluyen.

El sistema NeuroTouch fue desarrollado mediante la colaboración de 50 expertos pertenecientes al Consejo Nacional de Investigación de Canadá. Una red de hospitales de ense˜nanza y neurocirujanos de distintos niveles de experiencia contribuyeron al desarrollo a través de retroalimentación.

Los componentes principales del simulador incluyen un sistema de renderizado de gráficos 3D (estereoscópico), un sistema háptico de renderizado bimanual, otros controles y una o dos computadoras (Figura 3.7). Los componentes se encuentran montados en un marco que permite el ajuste de altura de los componentes hápticos y el estereoscopio.

El sistema de renderizado de gráficos fue diseñado para imitar un microscopio

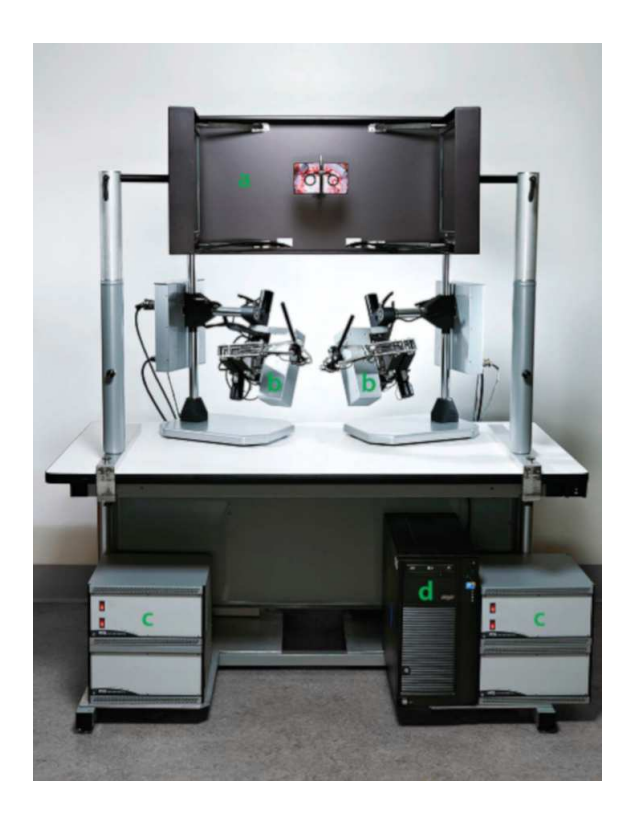

Figura 3.7: Componentes del NeuroTouch [4]. Estereoscópio (a), sistemas hápticos (b), fuentes de poder y amplificadores para los dispositivos hápticos (c), computadora (d).

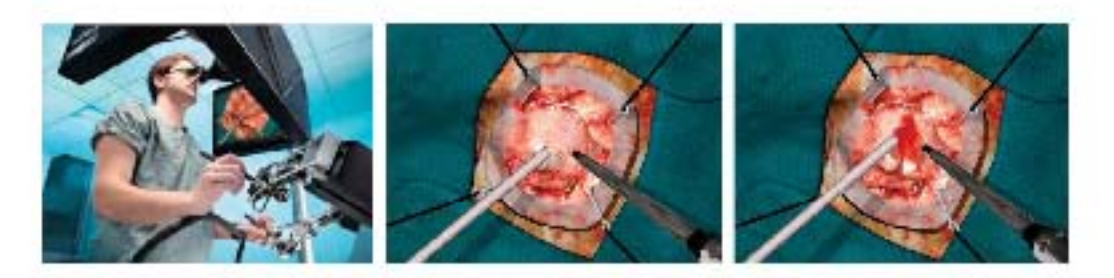

Figura 3.8: A la izquierda, un residente de neurocirugía evaluando un prototipo de NeuroTouch. Al centro, inicio de simulación con succión y aspirador ultrasónico. A la derecha, aspirador ultrasónico es usado para remover tejido [4].

quirúrgico. EL sistema permite la visualización 3-dimensional, tiene un campo de visión amplio, reduce la tensión ocular (enfoque lejano, ojos paralelos) y provee de alta resolución. Se incluyó el diseño de un estereoscopio usando visión binocular sin lentes por medio del uso de dos monitores LCD de 17 pulgadas y dos espejos (Figura 3.8).

Los sistemas quirúrgicos hápticos están compuestos por enlaces (joints). Cada uno de los componentes cartesianos de la posición de una herramienta (arriba-abajo, izquierda-derecha, adelante-atrás) y los 3 componentes de orientación (pitch, yaw, roll) son llamados grados de libertad (DOF). Al menos 6 uniones se requieren para tener movimiento libre en todos los 6 DOF. La mayoría de las uniones están equipadas con sensores capaces de medir la rotación entre 2 enlaces. La posición de la herramienta y la orientación con respecto de la unión base se infieren usando geometría y valores de sensor. En el simulador se utilizan dos sistemas hápticos diferentes: Los PHANToM Desktop (Sensable Technologies, Wilmington, Massachusetts) [8], que incluye 6 DOFs sensados y 3 DOFs actuados (traslación) y los Freedom 6S (MPB Technologies, Montreal, Quebec, Canadá), que incluyen 6 DOFs sensados y 6 DOFs actuados. La consecuencia principal de estas características es que los PHAN-ToM Desktop pueden renderizar fuerzas actuando en la punta de una herramienta quirúrgica rígida, mientras que los Freedom 6S pueden renderizar torques y fuerzas a lo largo de toda la herramienta. Los sistemas se seleccionaron basados en su capacidad para minimizar la sensación de enlaces que son proporcionales a inercia y a fricción respectivamente, considerando que el tejido del cerebro tiene una resistencia de sondeo en el orden de 100 mN.

Computadoras de altas prestaciones con procesadores de multitarea y tarjetas gráficas son requeridas, una para cada sistema háptico. El software de simulación es ejecutado en la computadora principal, este se comprende por un software de memoria compartida que consta de 3 procesos as´ıncronos que se actualizan a diferentes frecuencias, la conexión se realiza vía ethernet por cable cruzado. Los gráficos se actualizan a 60 Hz, hapticos a 1000 Hz y la mecánica de tejidos a 100 Hz.

Los gráficos despliegan el entorno de trabajo en 3 dimensiones: las herramientas quirúrgicas, la superficie de los tejidos y el sangrado. Para producir una imagen en el simulador, una malla como superficie de alta resolución es creada y es actualizada por una malla de baja resolución usada por el proceso de la mecánica de tejido.

Los procesos hápticos leen la posición de los controles, calculan las colisiones entre herramientas así como herramientas y tejidos; se calculan fuerzas de reacción en las herramientas y se devuelven a los sistemas hápticos.

El procesamiento de la mecánica de tejidos calcula la deformación de estos y cambios topológicos asociados a la ruptura, corte y extirpado. Se asume que la deformación de tejido cerebral, compuesto de materia gris, materia blanca, sangre y fluido cerebro-espinal están basados en fundamentos de mecánica continua. El enfoque de precisión del uso de modelos de elemento finito para resolver deformaciones de tejido cerebral ha sido reemplazado muy frecuentemente por técnicas simplificadas que ofrecen ganancias de velocidad computacional más altas. Se clasifican en 2 categorías: modelos mecánicos simples como masas y resortes y modelos de elemento finito precomputados o modelos reducidos en orden. (Maier  $[30]$  según Delorme  $[4]$ ).

El modelado de una tarea de entrenamiento requiere un modelo de elemento finito de los tejidos biológicos relacionados en el campo de operación de tarea específica. El modelo combina propiedades visuales y mecánicas de tejidos cerebrales y patológicos. El sistema incorpora vascularidades con propiedades de sangrado y pulsación, cuyos modelos fueron generados a partir de escaneos a pacientes.

NeuroTouch permite la simulación de extirpado de tumor cerebral usando un enfoque de craneotomía en 3 tareas de entrenamiento usando el aspirador quirúrgico, el aspirador ultras´onico, electrocauterizador bipolar y microtijeras. La rigidez del tejido puede ser ajustado independientemente en cualquier momento durante la simulación. Adicionalmente, el espacio de trabajo incluye representaciones rígidas y fijas de piel, cráneo, duramadre y anclas o sujetadores.

### Simulación robótica de realidad virtual para la resección transesfenoidal de tumores

En su trabajo, Heredia [31] habla sobre el proceso de simulación de resección de tumores mediante enfoque transesfenoidal poniendo especial atención en las etapas reales del proceso en donde se explica de forma general la serie de etapas que un neurocirujano debe completar para extraer el tejido maligno ubicados detrás del hueso esfenoides:

- 1. La preparación del paciente sobre la cama quirúrgica,
- 2. Hacer una incisión sobre el área posterior nasal a través de una fosa nasal con la finalidad de remover la división entre ambas fosas,
- 3. Abrir la zona posterior del seno esfenoidal y remover por osteotomía la región sella turcica hasta exponer la membrana dural,
- 4. Remover la *duramadre* y el tumor por medio de la resección progresiva de tejido blando, y
- 5. Cerrar la incisión de la *sella turcica* con septum o con injertos sintéticos.

Debido a la gran restricción de espacio operativo en el cerebro y la alta demanda de dexteridad en el cirujano para operar con seguridad se ha incrementado el interés por desarrollar nuevos dispositivos robóticos microquirúrgicos para la mejora de la precisión y seguridad de este tipo de intervenciones. El desarrollo de estas tecnologías permiten incluir en un módulo de control características como retroalimentación de fuerza, filtrado de tremor, escalamiento dinámico de movimiento y anulación de colisiones.

Adem´as los simuladores, computacionalmente hablando, ofrecen la posibilidad de representar distintas condiciones operativas que a su vez son de suma importancia para evaluar la mejora de rendimiento en los cirujanos a través de la inclusión de características adicionales sobre el módulo de control del robot, siendo posible su uso para fines de entrenamiento.

Heredia [31] pone especial énfasis en la etapa cuatro para la simulación ya que se considera el paso más riesgoso y crítico de la cirugía.

El enfoque utilizado para el comportamiento de deformación de tejido fue modelado en base a dinámica basada en posiciones. En el sistema propuesto se hace uso de la dinámica basada en posiciones en la que la forma anatómica de las estructuras son discretizadas a partículas, las cuales independientemente contienen información a cerca de su posición, masa y velocidad. Muller [32] argumenta que en el área de gr´aficos por computadora es frecuente tener el control directo sobre las posiciones de objetos o los v´ertices de mallas, implicando esto considerar una serie de ventajas desde este punto de vista:

- La simulación basada en posiciones da control sobre la integración explícita (enfoques usados en el análisis numérico para la aproximación de soluciones de ecuaciones diferenciales parciales con dependencia en el tiempo) y remueve problemas típicos de inestabilidad.
- La posición de vértices y parte de objetos pueden ser manipulados directamente durante la simulación.
- Se hace posible el manejo de restricciones generales en la configuración basada en posición.

En la descripción del sistema se emplea un par de interfaces hápticas para la manipulación virtual de herramientas robóticas y para la percepción táctil durante la simulación.

Una de las características que se resalta del sistema es la incorporación de escalado de movimiento dinámico que permite la mejora de precisión al simular la operación cerca de tejido crítico al rededor del tumor.

En un estudio de usabilidad del sistema, se hizo un experimento con neurocirujanos expertos y residentes, de modo que los datos de movimientos y actividad manual sobre los robots virtuales y su influencia con los otros elementos en el sistema fueron evaluados para posteriormente aplicarlos a evaluación de desarrollo de habilidades de dexteridad, véase imagen 3.9.

A comparación de los demás simuladores ya implementados que incluyen herramientas quirúrgicas que a su vez son modeladas con barras rígidas, carecen de movilidad en sus efectores y en el caso de los forceps, de movilidad en las mandíbulas. El simulador permite la manipulación intuitiva de las herramientas sobre tejido a la vez que se considera el mecanismo real de los forceps.

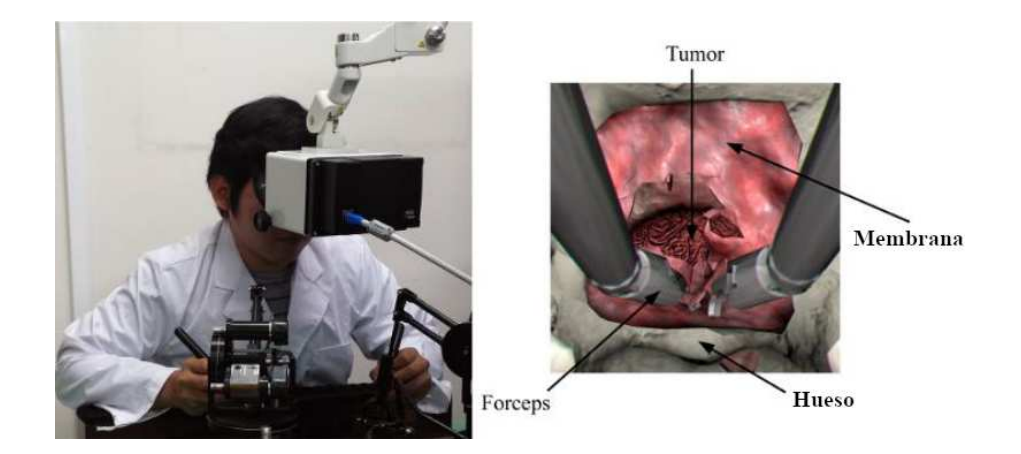

Figura 3.9: A la izquierda, el sistema con la incorporación de interfaces hápticas. A la derecha, los elementos virtuales que están presentes en la simulación [31].

El sistema está constituido por dos módulos principales:

- 1. El programa maestro que es responsable del monitoreo del estado de los dispositivos hápticos y los pedales que habilitan su funcionamiento.
- 2. La simulación de realidad virtual que tiene el rol de esclavo en el sistema.

El simulador integra dos modelos independientes: la dinámica de cuerpos rígidos y el modelo de deformación de cuerpos blandos. El primero se enfoca en la detección de colisiones y respuesta a objetos rígidos, tales como la colisión de los forceps robóticos y el cráneo; mientras que el segundo modelo es responsable de simular la interacción de las herramientas con los tejidos blandos, permitiendo deformaciones, cortes y resección de las estructuras virtuales en tiempo real.

Durante la simulación, la herramienta simulada sigue la posición real del dispositivo háptico a través de un esquema de *acoplamiento virtual* usando un método basado en penalización, véase la imagen 3.10.

La posición de las herramientas virtuales es rígidamente transformada (rotada, trasladada) para seguir al dispositivo háptico. Para lograr este efecto, un objeto virtual rígido cinemático auxiliar se traslada en todo momento para seguir la posición del dispositivo h´aptico mapeado al espacio del entorno virtual, tal que el objeto auxiliar (proxy) puede penetrar los objetos rígidos de la escena. Entonces, durante

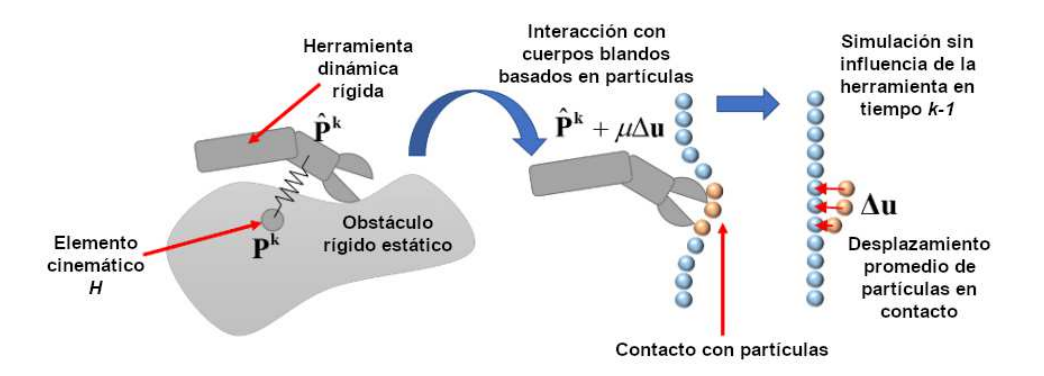

Figura 3.10: Esquema de acoplamiento virtual entre las herramientas virtuales y los cuerpos rígidos tales como huesos (izquierda) y partículas para interacción de tejido blando (derecha) [31].

la simulación la herramienta virtual es anclada al proxy utilizando un resorte virtual, de tal forma que la herramienta virtual siempre trata de alcanzar al proxy pero sin poder penetrar objetos r´ıgidos en la escena. Tal como Adams [33] describe; un dispositivo h´aptico enlazado a un objeto virtual se conecta por medio de un resorte-amortiguador (aunque existen diferentes enfoques de implementación de acoplamiento virtual) de modo que cuando un objeto colisiona con un muro infinitamente rígido está restringido a mantenerse sobre esa superficie. Entonces el usuario podrá "sentir" el muro virtual a través del acoplamiento virtual. Cuando el resorte virtual se encuentra estirado el muro virtual se siente rígido.

El cálculo de la fuerza emitida por el dispositivo háptico es proporcional a la interpenetración del proxy, que es igual al error de la posición actual del proxy y la posición del objeto virtual a partir del primer contacto detectado.

El escalamiento dinámico de movimiento permite la variación de la proporción de movimiento de la herramienta en el sistema maestro a partir de los movimientos manuales del usuario hacia el sistema esclavo. El concepto consiste en el cambio dinámico de proporción de movimiento de acuerdo a la posición de las herramientas robóticas relativas al área de objetivo, con la finalidad de hacer los movimientos del usuario m´as precisos al acercarse a zonas m´as riesgosas o durante el manejo de tejido delicado. El escalamiento dinámico permite también movimientos más toscos cuando las herramientas se encuentran sobre regiones vacías en el espacio de trabajo. Esta característica mejora la dexteridad quirúrgica mientras se aumenta la seguridad sin incrementar innecesariamente los movimientos requeridos ni el tiempo durante una intervención. Las regiones de escala fueron establecidas considerando la proximidad y la forma del tejido delicado, lo que indica que el factor de escala es pequeño cuando las herramientas están cerca del tejido sano y se incrementa cuando las herramientas se alejan hasta alcanzar un valor m´aximo sobre la entrada del al cavidad nasal.

La tarea en los experimentos consiste en la manipulación de forceps virtuales a través de dispositivos hápticos para la resección de un tumor transesfenoidal. Para esto los participantes deben remover una membrana que representa la duramadre que cubre el hueso esfenoides, aproximándose a través de la cavidad nasal y entonces extraer el tumor mientras se evita el daño en zonas aledañas saludables. Se hizo la evaluación con y sin escalamiento dinámico de movimiento en neurocirujanos y novatos residentes.

En el ´area de la membrana se utilizaron elementos triangulares mientras que tetraedros se usaron para representar el volumen del cerebro para el tumor y la región sana, debido a que los triángulos en mallas describen mejor las superficies y los tetraedros objetos volumétricos (organos). En la figura 3.11 se puede observar con más detalle las geometrías.

Para la evaluación de mejora de habilidades en los participantes para completar la tarea bajo las dos condiciones de movimiento (escalado dinámico y constante), se tomó en cuenta el porcentaje de tumor removido y el porcentaje de tejido sano removido.

En el estudio Heredia [31] afirma que con el escalado dinámico de movimiento, el número de colisiones contra el hueso y el tejido sano se redujeron. Adicionalmente se percibe que el escalado din´amico de movimiento asiste a los residentes a reducir la velocidad en sus movimientos durante gestos quirúrgicos.

### 3.3. Métodos de simulación

En general el concepto de simulación podría describirse como el proceso de diseñar un modelo de un sistema real o imaginario por el cual pueden conducirse experimentos, de tal forma que permita comprenderse el comportamiento de un sistema o evaluar mediante la variación de parámetros la operación de este a través de algoritmos. Aquellos sistemas del mundo real y de interés en su estudio son usualmente

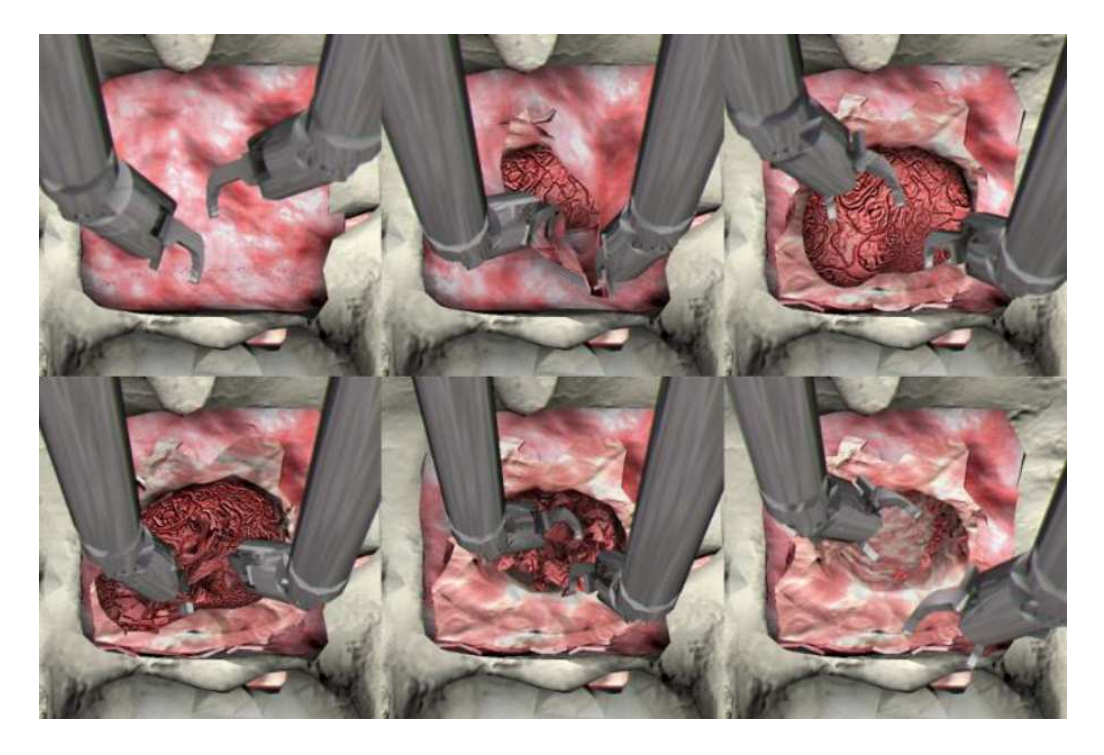

Figura 3.11: (De izquierda a derecha y desde arriba a abajo) Capturas de pantalla del simulador de realidad virtual mostrando los diferentes momentos conforme el progreso de la tarea desde el inicio a fin [31].

complejos, de tal forma que un modelo matemático simple no podría describirlos en su totalidad. De hecho una representación exacta de un sistema es muy rara, lo cual termina por restringirnos a aproximaciones con cierto grado de confiabilidad que sean aceptables para propósitos de estudio [34].

Según Banks [35], los modelos pueden clasificarse como matemáticos o físicos. Un modelo va a usar notación simbólica y ecuaciones matemáticas para representar un sistema. Un modelo de simulación es un tipo particular de modelo matemático de un sistema. El modelo de simulación representado en este trabajo es *dinámico* ya que representa un sistema que cambia sus propiedades con el paso del tiempo.

La simulación de sistemas dinámicos consiste dar solución numérica a ecuaciones diferenciales parciales (PDEs) lo cual dio pie al desarrollo de dos enfoques para solucionar estos sistemas: los métodos de simulación con mallas y sin mallas. Los dos métodos de simulación tienen en común el particionar un problema en objetos pequeños tal que a cada uno de estos puedan asociarse propiedades físicas.

### 3.3.1. Métodos libre de mallas

Los métodos libres de malla se centran en usar nodos desconectados geométricamente para representar discretamente el dominio global de un objeto o fenómeno. Algunos métodos libre de mallas como la *hidrodinámica de partículas suavizadas* (SPH) fue desarrollado en los años setenta. Otras variantes de métodos libre de mallas se desarrollaron en los a˜nos subsecuentes y se basaron principalmente en formulaciones fuertes/débiles y técnicas de aproximación/interpolación como por ejemplo el método de elemento difuso (DEM) o el método libre de elementos Galerkin (EFG) [36]. El estudio o comparación a profundidad entre estos y los métodos basados en mallas está fuera del alcance de este trabajo.

### 3.3.2. Métodos de mallas: FEM

Los métodos basados en mallas hacen referencia a la conectividad entre nodos de vecindades correspondientes obtenidas por una discretización arbitraria sobre una geometría. Esta conectividad entre nodos vecinos puede ser utilizada para definir operadores matem´aticos tales como la derivada, que a su vez se usan para construir las ecuaciones que se van a simular.

Dadas las características del sistema planteado que hace referencia al clipaje de aneurisma, se pudo determinar que el modelo basado en mallas de elemento finito (FE) es el que mejor se adapta para la simulación.

Para poder lograr que el modelo logre simular deformación elástica de un sólido volumétrico en tiempo real se seleccionó el modelo de deformación elástica lineal, mejor conocido como la ley de Hook. Al usar este modelo en elemento finito y al tratarse de sistemas lineales de matrices, se da pie a la solución rápida de los sistemas de ecuaciones.

Un modelo de estas características está sujeto a un proceso de análisis [37] antes de simular el comportamiento del sistema, lo cual se traduce en lo siguiente:

- Definir el problema.
- Crear un modelo limpio (de geometría simplificada, definir propiedades del material).
- Definir cargas (fuerzas) y restricciones.
- Crear la malla del modelo (dividir en piezas pequeñas).
- Definir un método de análisis.
- $\blacksquare$  Someter el problema a simulación.
- Postprocesamiento (validación de los datos de salida).

En el proceso se define a un sólido elástico  $\Omega$  en las posiciones  $\boldsymbol{x} = \begin{bmatrix} x & y & z \end{bmatrix}^T$ donde  $x \in \Omega$  (Figura 3.12). El desplazamiento de un punto arbitrario  $x$  está definido como  $\bm{u}(\bm{x}) = \begin{bmatrix} u(\bm{x}) & v(\bm{x}) & w(\bm{x}) \end{bmatrix}^T$  de modo que el punto en el espacio  $\bm{x}$  se mueve por una deformación hacia  $x+u$ . La frontera está definida como  $\Gamma = \Gamma_0 \cup \Gamma_1$ ,  $\Gamma_0 \cap \Gamma_1 =$  $\emptyset$ , donde Γ<sub>0</sub> tiene desplazamientos restringidos  $u(x) = u_0(x)$  y fuerzas  $f(x)$  son aplicadas a  $\Gamma_1$ .

A partir de aquí pueden definirse la energía de *tensión* de un sólido elástico lineal Ω como:

$$
E(\boldsymbol{u}) = \frac{1}{2} \iiint_{\Omega} \boldsymbol{\epsilon}^T \boldsymbol{\sigma} d\boldsymbol{x}
$$
 (3.1)

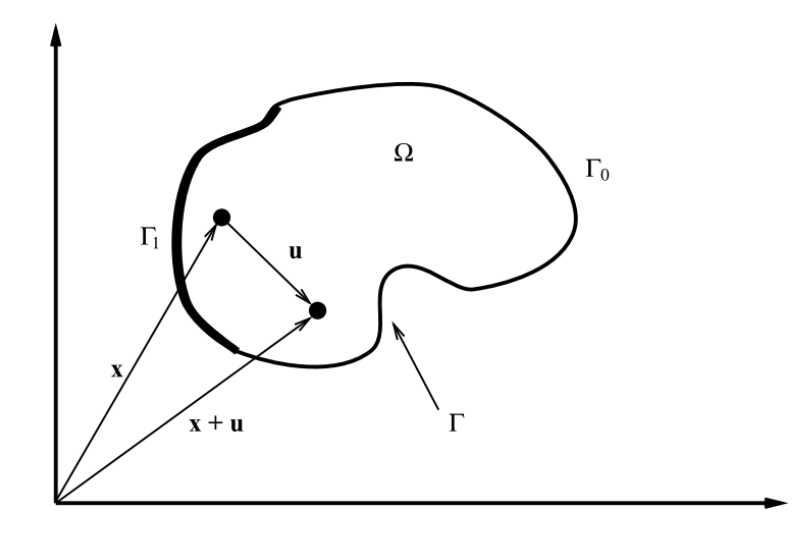

Figura 3.12: Representación de objeto sólido elástico [38] .

donde el vector de tensión  $\boldsymbol{\epsilon} = \begin{bmatrix} \epsilon_x & \epsilon_y & \epsilon_z & \gamma_{xy} & \gamma_{xz} & \gamma_{yz} \end{bmatrix}^T$  está compuesto por:

$$
\epsilon_x = \frac{\partial u}{\partial x} \qquad \qquad \epsilon_y = \frac{\partial u}{\partial y} \qquad \qquad \epsilon_z = \frac{\partial u}{\partial z} \n\gamma_{xy} = \frac{\partial u}{\partial y} + \frac{\partial v}{\partial x} \qquad \qquad \gamma_{xz} = \frac{\partial u}{\partial z} + \frac{\partial w}{\partial x} \qquad \qquad \gamma_{yz} = \frac{\partial v}{\partial z} + \frac{\partial w}{\partial y}
$$
\n(3.2)

Podemos reescribir lo anterior en forma matricial como  $\epsilon = Bu$ , donde

$$
\mathbf{B} = \begin{bmatrix} \frac{\partial}{\partial x} & 0 & 0\\ 0 & \frac{\partial}{\partial y} & 0\\ 0 & 0 & \frac{\partial}{\partial z}\\ \frac{\partial}{\partial y} & \frac{\partial}{\partial x} & 0\\ \frac{\partial}{\partial z} & 0 & \frac{\partial}{\partial x}\\ 0 & \frac{\partial}{\partial z} & \frac{\partial}{\partial y} \end{bmatrix}
$$
(3.3)

El vector de *estrés*  $\sigma$  está relacionado con el vector de deformación a través de la ley de Hook como  $\sigma = D\epsilon$ , donde D es una matriz de material de rigidez de  $6 \times 6$ , considerando un *material homogéneo e isotrópico*. Usando las relaciones anteriores,

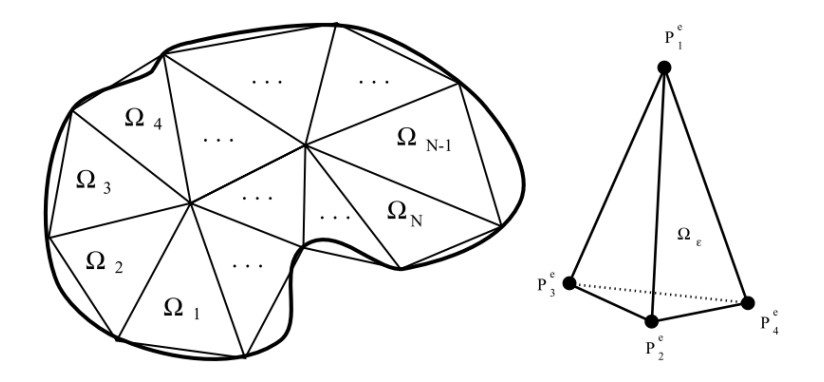

Figura 3.13: A la izquierda: Discretización del dominio en elementos finitos (ilustración 2D). A la derecha: tetraedro como elemento finito [38]

.

la energía de tensión podría reescribirse considerando fuerzas externas  $f$ :

$$
E(\boldsymbol{u}) = \frac{1}{2} \iiint_{\Omega} \boldsymbol{u}^T \boldsymbol{B}^T \boldsymbol{D} \boldsymbol{\sigma} d\boldsymbol{x} - \iint_{\Gamma_1} \boldsymbol{f}^T \boldsymbol{u} d\boldsymbol{a}
$$
 (3.4)

donde  $\Gamma_1$  es parte de la superficie  $\Gamma = \Gamma_0 \cup \Gamma_1$  donde las fuerzas externas son aplicadas. Los desplazamientos restrictivos  $u(x, y, z) = u^{0}(x, y, z)$  son aplicados a  $\Gamma_0$ .

### 3.3.3. Discretización utilizando el modelo de elemento finito

Se asume que el dominio  $\Omega$  del sólido volumétrico ha sido discretizado en un número de elementos finitos  $\Omega^e$  en forma de tetraedros y nodos  $P_q$  definidos como  $\boldsymbol{x}_q = \begin{bmatrix} x_q & y_q & z_q \end{bmatrix}^T$  (Figura 3.13). La deformación de cada nodo está especificado por el vector de deformación  $u_q = \begin{bmatrix} u_q & v_q & w_q \end{bmatrix}^T$ . Se apilan estos vectores en vectores compuestos:

$$
\underline{\boldsymbol{x}} = \begin{bmatrix} \boldsymbol{x}_1^T & \boldsymbol{x}_2^T & \cdots & \boldsymbol{x}_n^T \end{bmatrix}^T \qquad \underline{\boldsymbol{u}} = \begin{bmatrix} \boldsymbol{u}_1^T & \boldsymbol{u}_2^T & \cdots & \boldsymbol{u}_n^T \end{bmatrix}^T \qquad (3.5)
$$

Los nodos de cada elemento finito $\Omega^e$ están denotados como  $P_i^e$ donde  $i$ es el ´ındice local de un elemento finito (tetraedro).

Se define un desplazamiento con interpolación lineal en el campo de desplazamiento entre nodos por medio de la función  $u(x)$  tal que:

$$
\boldsymbol{u}(\boldsymbol{x}) = \sum_{i=1}^{4} N_i^e(\boldsymbol{x}) u_i^e \tag{3.6}
$$

donde  $N_i^e$  es una función de forma de interpolación lineal. Teniendo en cuenta lo anterior, se puede sobrescribir la ecuación de equilibrio para cada elemento como:

$$
0 = \iiint_{\Omega^e} \boldsymbol{B}^{e^T} \boldsymbol{D} \boldsymbol{B}^e \underline{\boldsymbol{u}}^e d\boldsymbol{x} - \underline{\boldsymbol{f}}^e \tag{3.7}
$$

donde  $f^e$  es un vector de fuerza discretizado para el elemento y  $B^e$  es una matriz constante derivada de la función de forma. Nuevamente puede reescribirse la ecuación de equilibrio a su forma matricial lineal  $\bm{K}^e \bm{\underline{u}}^e = \bm{f}^e,$  donde  $\bm{K}^e = \bm{B}^{e^T} \bm{D} \bm{B}^e V^e$  lo cual genera una matriz de rigidez y  $V^e$  es el volumen del tetraedro. Ahora solo se ensambla la matriz global de rigidez a partir de las matrices de rigidez de cada elemento:

$$
\mathbf{K} = \sum_{e} t(\mathbf{K}^e) \tag{3.8}
$$

donde t() es una función de transferencia desde el número del nodo en los elementos a números globales de nodos. El resultado es un sistema lineal disperso  $K\underline{u} = \underline{f}$ .

Para solucionar el sistema, es necesario invertirla matriz de rigidez. Este proceso se realiza previo a la ejecución de la simulación. Los posibles desplazamientos en los nodos estarían dados por:

$$
\underline{\mathbf{u}} = \mathbf{K}^{-1} \underline{\mathbf{f}} \tag{3.9}
$$

### 3.3.4. Sistemas dinámicos

Con tal de usar un modelo físicamente correcto del sólido se agregan masa y amortiguamiento al modelo, considerando la ecuación Lagrangiana de movimiento:

$$
M\underline{\ddot{u}} + C\underline{\dot{u}} + K\underline{u} = \underline{f} \tag{3.10}
$$

donde M es la matriz de masa, C es la matriz de amortiguamiento y K la ya considerada matriz de rigidez.

# Capítulo 4

# Desarrollo

En esta sección se explica detalladamente el procedimiento utilizado para la construcción de la configuración del entorno de simulación, teniendo como meta la reparación de aneurismas cerebrales. Dentro del ámbito de los ambientes virtuales pudo identificarse una metodología para la configuración del entorno de trabajo para la simulación que se plantea. Como se puede observar en la figura 4.1, el procesamiento de datos previo a la simulación se divide en dos tareas principales:

- Obtención del segmento de interés del caso clínico.
- $\blacksquare$  Modelado de las herramientas quirúrgicas para la interacción.

Vite  $[39]$ , basado en  $[40]$ , define el concepto de *Neurosimulación* como el estudio, desarrollo y validación de sistemas capaces de recrear enfermedades relacionadas al sistema nervioso así como las técnicas quirúrgicas para su tratamiento a través de medios tecnológicos. Tales sistemas son clasificados en tres:

- Los Simuladores Humano-Paciente (HPS) que hacen uso de maniquíes o modelos construidos de materiales especiales táctiles que pueden incluir sistemas electrónicos o sistemas computarizados de control.
- Simuladores computarizados: que incluyen escenarios predise˜nados en los que el usuario tiene que interactuar con el entorno, con la finalidad de alcanzar objetivos.

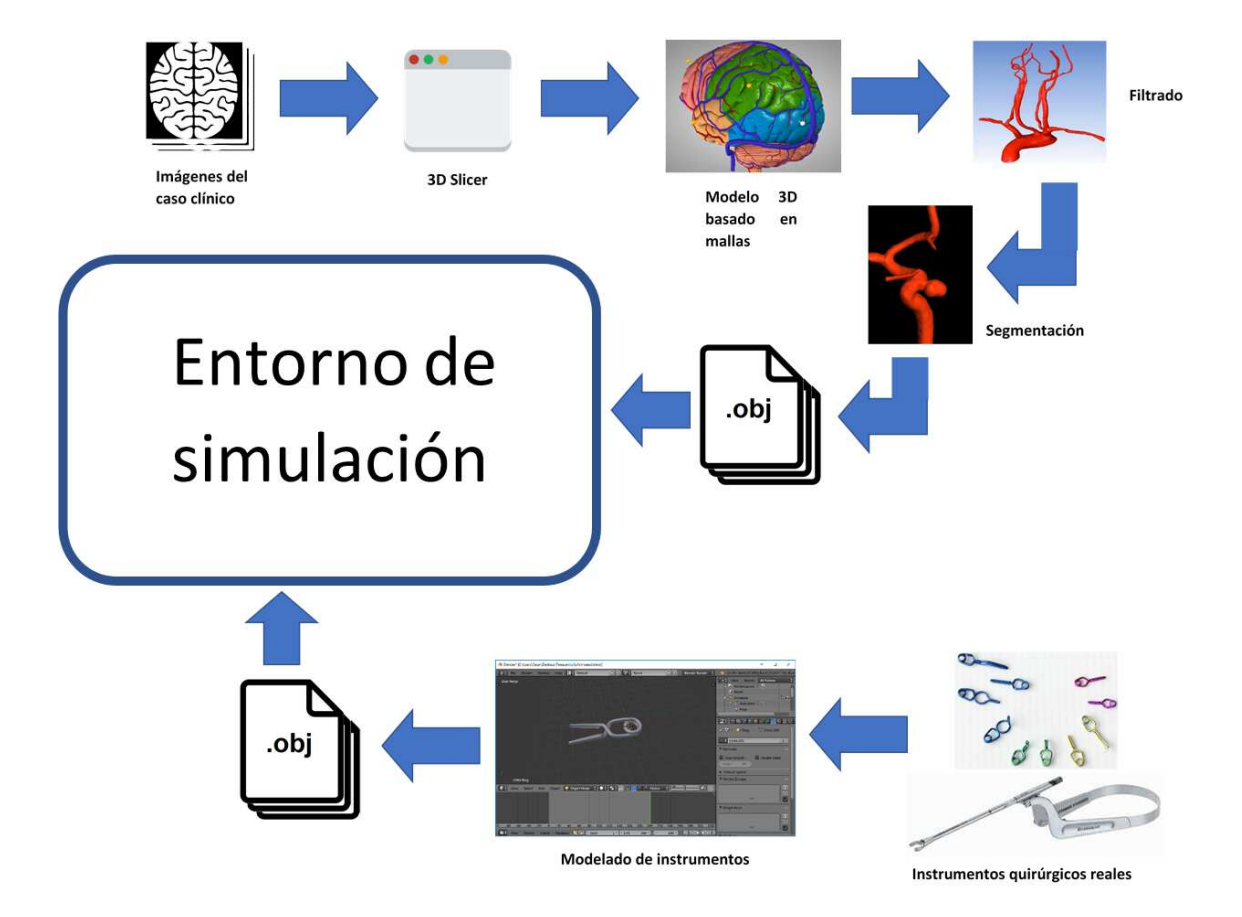

Figura 4.1: Preprocesamiento de datos para la configuración del entorno de simulación

Los simuladores híbridos que combinan tres principales tecnologías: realidad aumentada, virtualidad aumentada y realidad mixta; al mismo tiempo pueden incluir plantillas, modelos virtuales y sistemas de cámaras de rastreo.

Estos sistemas son utilizados en mayor medida para planeación y asistencia en procedimientos quirúrgicos.

El desarrollo de estos simuladores implica la inclusión y atención del despliegue de estructuras anatómicas realistas, la solución y enfoques a problemas relacionados a biomecánica y modelado numérico y la adición de dispositivos de entrada y de salida de datos que retroalimenten al usuario por medio del sistema computacional.

Los procedimientos en neurocirugía demandan interacciones de precisión manual compleja, lo cual implica un riesgo de da˜no permanente o de mortalidad si no se llega a cumplir el perfil del médico. Afortunadamente los neurosimuladores tienen como uno de sus principales objetivos el asistir en los enfoques de procedimientos y predicción de emergecias, tal que las nuevas aplicaciones en el área de estudio se centran en la planificación, entrenamiento, guiado quirúrgico y control postoperativo.

Como se describe anteriormente en la página 10, el padecimiento de aneurisma cerebral es de alto riesgo ya que desestabiliza el flujo sanguíneo, adelgaza la pared arterial y en caso de ruptura, causa acumulación de sangre en los alrededores o dentro del cerebro que sería la complicación más seria del padecimiento.

La técnica completa de clipaje consiste en una serie de etapas desde el estudio preoperativo y hasta el control postoperatorio. El flujo de trabajo se muestra en la figura 4.2.

El modelo computacional utilizado para la simulación de exploración cerebral y clipaje está conceptualmente compuesto por cinco bloques que representan el sistema. Estos tienen la capacidad de interactuar de manera síncrona y en tiempo real. En una simulación computacional los bloques pueden ser identificados y descritos como sigue:

- 1. Desplegado gráfico. Se encarga del procedimiento de los elementos visuales.
- 2. Modelos virtuales. Usando primitivas tales como puntos, líneas, triángulos y hexaedros es posible constituir objetos. Para el caso en particular, estas primitivas definen anatomía e instrumentos quirúrgicos.

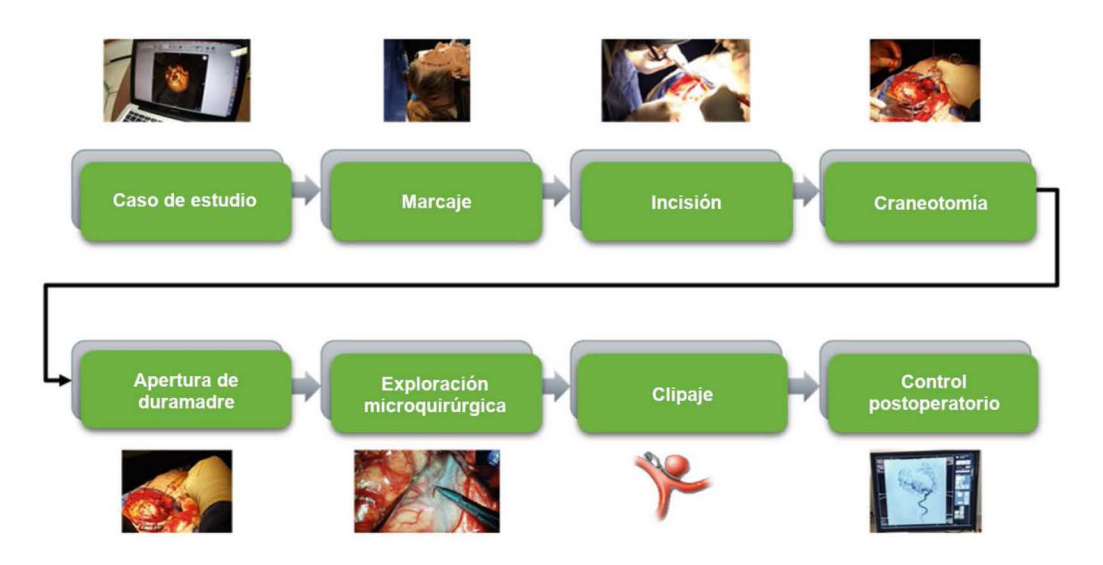

Figura 4.2: Esquema general del procedimiento de tratamiento de aneurisma cerebral por enfoque quirúrgico [39].

- 3. Modelos matemáticos que describen la mecánica de objetos blandos y rígidos (métodos heurísticos, métodos basados en mecánica contínua y métodos híbridos).
- 4. El modelo de retroalimentación de fuerza al usuario. Para el caso particular, da al usuario la sensación táctil de interacción con tejido simulado tal como el cerebro, a través de herramientas virtuales.

Para tener certeza del procedimiento fue posible acceder a contenido digital en imagen y video donde se muestra a gran detalle y de forma completa el procedimiento de exploración y tratamiento de la malformación. Adicional a lo anterior, fue posible asistir a una cirugía donde fue posible observar la serie de pasos descritos en la página 12. Todo el procedimiento es realizado por un grupo de especialistas de distintas áreas tales como enfermería, anestesiología, psiquiatría y obviamente neurocirugía. Para este caso, el grupo de neurocirugía está conformado por el experto y por un conjunto  $de$  estudiantes de la especialidad  $y/o$  de estudiantes médico-cirujanos generales.

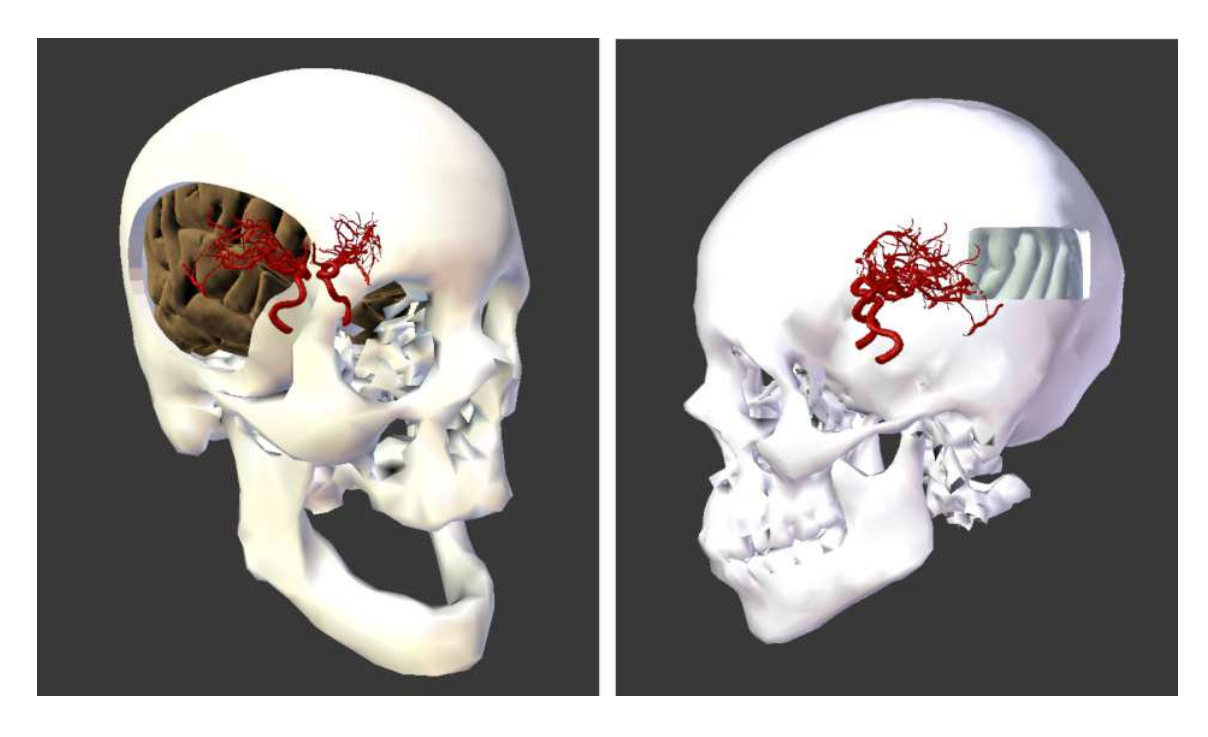

Figura 4.3: Reconstrucción anatómica a un conjunto de mallas basado en AngioTAC. A la izquierda caso cl´ınico de sujeto masculino; a la derecha caso cl´ınico de sujeto femenino (Cortesía, Hospital General de México).

# 4.1. Modelado de la anatomía

Con el apoyo de especialistas en neurocirugía del Hospital General de México, Dr. Eduardo Liceaga, se logró obtener información de casos clínicos de pacientes diagnosticados con aneurisma cerebral. Cabe mencionar que los datos relevantes para la construcción del entorno virtual fueron obtenidos mediante AngioTAC, de los cuáles incluyen un conjunto mallas 3D de la anatomía del piel, cráneo, masa cerebral y vascularidades. Véase imagen 4.3.

Tal como se menciona al principio del capítulo, fueron necesarios los datos anatómicos de casos cl´ınicos. Se hizo la segmentaci´on siguiendo los pasos indicados en la p´agina 54 con el objetivo de contar con todos los objetos necesarios para construir la escena virtual.

Para la obtención de la región 3D de interés primero se adquiere un conjunto

de imágenes con formato.dicom las cuales representan la estructura anatómica de la cabeza del paciente tomada desde los planos sagital, coronal y axial. Luego, el bloque de imágenes es importado desde 3D Slicer [41], el cual se caracteriza por ser un software de código abierto de análisis (registro y segmentación) y visualización (volúmenes) de imágenes médicas; ya que con éste podrán construirse de manera semiautomática o manual los modelos 3D de las estructuras que son necesarias para la simulación. La salida de 3D Slicer provee de objetos con formato .obj. Posteriormente desde Blender 3D [42], se importan los archivos .obj generados a partir de 3D Slicer para visualmente separar las estructuras vasculares de la parénquima cerebral, del cráneo y la piel. Luego se identifica el segmento vascular en donde se encuentra localizado el aneurisma cerebral y se recorta ésta sección de interés. Por último se exporta el segmento de inter´es nuevamente en formato .obj para su posterior importación desde el entorno de simulación.

# 4.2. Modelado de instrumental quirúrgico y asociación de modelos de interacción

Para poder replicar la interacción que hay entre el instrumental quirúrgico y vascularidad en el entorno virtual es necesario modelar un conjunto de herramientas. Para el caso de la reparación de aneurisma cerebral se requiere un modelo del clip de titanio que tendrá la funcionalidad de oprimir el cuello del aneurisma cerebral. Como se muestra en la imagen 4.5, había que replicar un modelo virtual de este. Basado en estructuras básicas como círculos, cilindros, hexaedros a través del uso de Blender [42] se logró obtener una versión detallada y reducida de vértices del clip  $(véase imagen 4.4).$ 

Durante el proceso de modelado de las herramientas quirúrgicas es necesario contar al menos con fotografías de éstas. Es de ayuda si se puede conocer el modelo de cada uno de los instrumentos ya que en la red es posible encontrar imágenes y datos de medidas; gracias a ello se puede considerar la escala y el mecanismo que cada elemento quirúrgico posee.

Visualmente y por el conocimiento de expertos neurocirujanos se pudo obtener referencias de las herramientas principales utilizadas en las intervenciones. No fue posible acceder a los utensilios ya que por la delicadeza de esterilidad del material y uso exclusivo en la operación, siempre se encuentran en un envoltorio. Para comple-

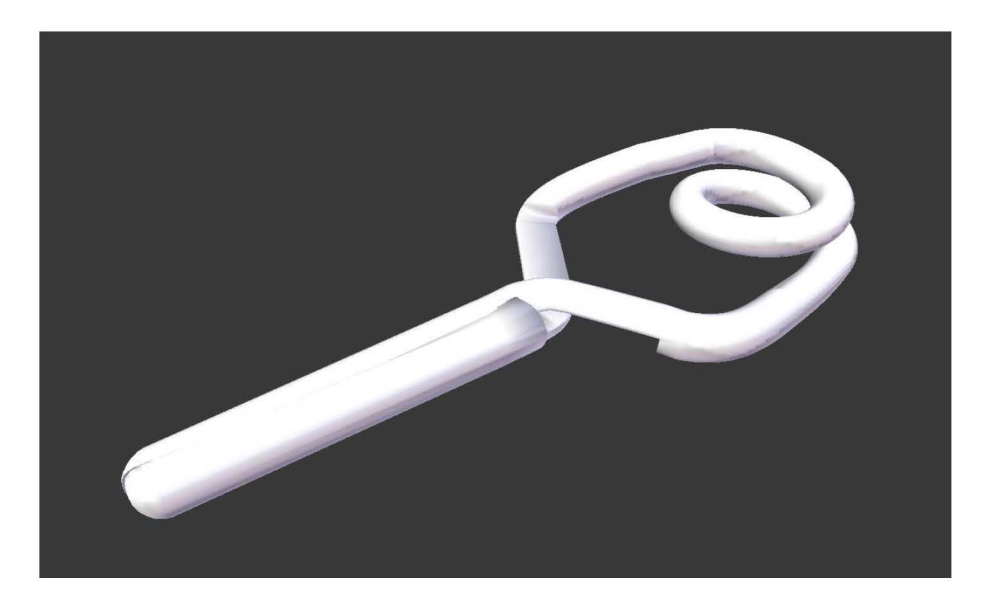

Figura 4.4: Modelo virtual del clip recto para uso en aneurismas cerebrales.

mentar esto, ya se contaba con un conjunto de fotografías digitales del material tal como puede apreciarse en la imagen 4.5, adem´as es posible obtener la marca, modelo y hojas de datos del fabricante de cada pieza así como imágenes complementarias que auxiliaron al momento del modelado.

El modelado del aplicador también fue hecho en Blender, tal como anteriormente se observa en la imagen 4.6. Se consideró que durante una intervención real el neurocirujano utiliza la herramienta en su totalidad, sin embargo no tiene una vista completa de la herramienta lo que implica que solo puede visualizar parcialmente la terminal sobre un microscopio que enfoca la zona de interés en la cirugía. Esto trae una serie de ventajas sobre la escena virtual ya que no es necesario cargar la geometría completa del aplicador. En vez de eso, se hizo un recorte a la geometría de modo que solo deba visualizarse una sección de la punta de la herramienta, lo que beneficia en un buen uso de memoria durante la simulación en tiempo real además de la mejora en velocidad de carga de la escena. En la imagen 4.7 se muestra el segmento de la herramienta virtual que se usa en la simulación.

Para lograr la simulación desde el enfoque de representaciones multimodelo tal como Vite [39] describe es necesario contar con los modelos visuales de la simulación ya que a partir de este estado se podrán generar los modelos de colisión y de deformación que van a representar al final los espacios de simulación que SOFA [43]

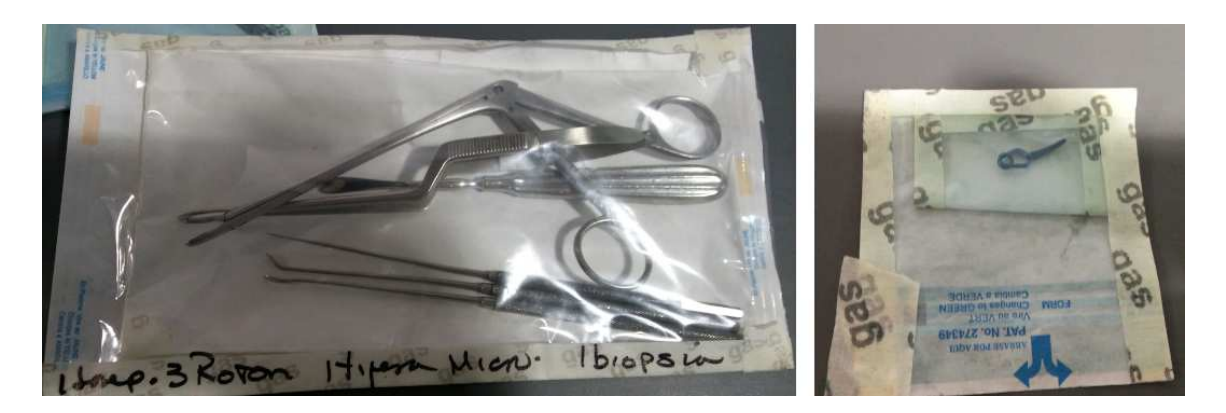

Figura 4.5: A la izquierda, un conjunto de herramientas para intervención en microneurocirugía. A la derecha, un clip permanente para uso exclusivo en tratamiento quirúrgico de aneurisma cerebral (Cortesía, Hospital General de México).

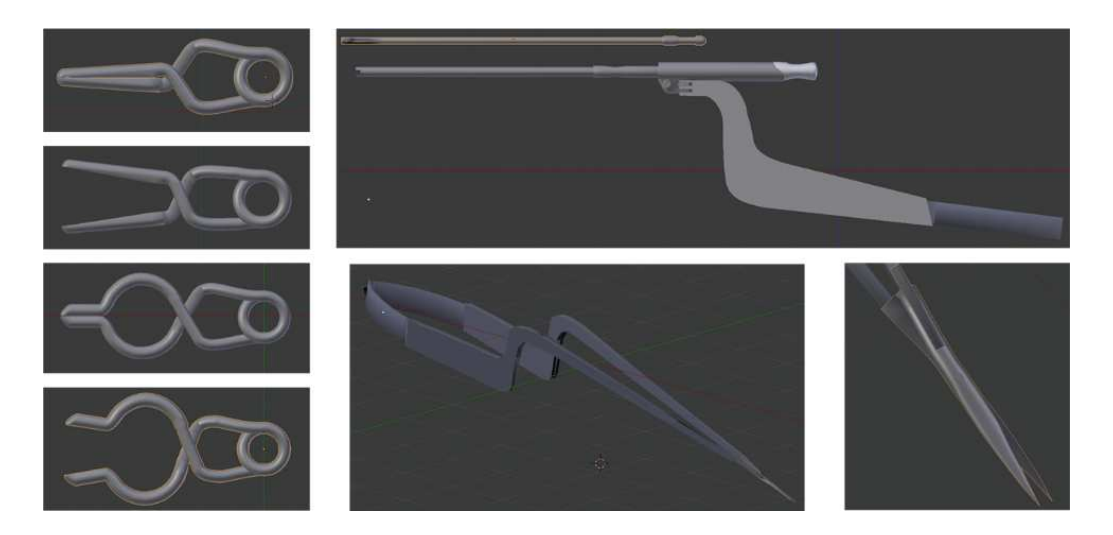

Figura 4.6: Modelos virtuales de clips, posiciones cerradas y abiertas (a la izquierda) y modelo virtual de aplicador de clips y microtijeras (a la derecha). Modelado hecho en el software Blender [42] a escala 1:1 de acuerdo con las especificaciones del fabricante [39].

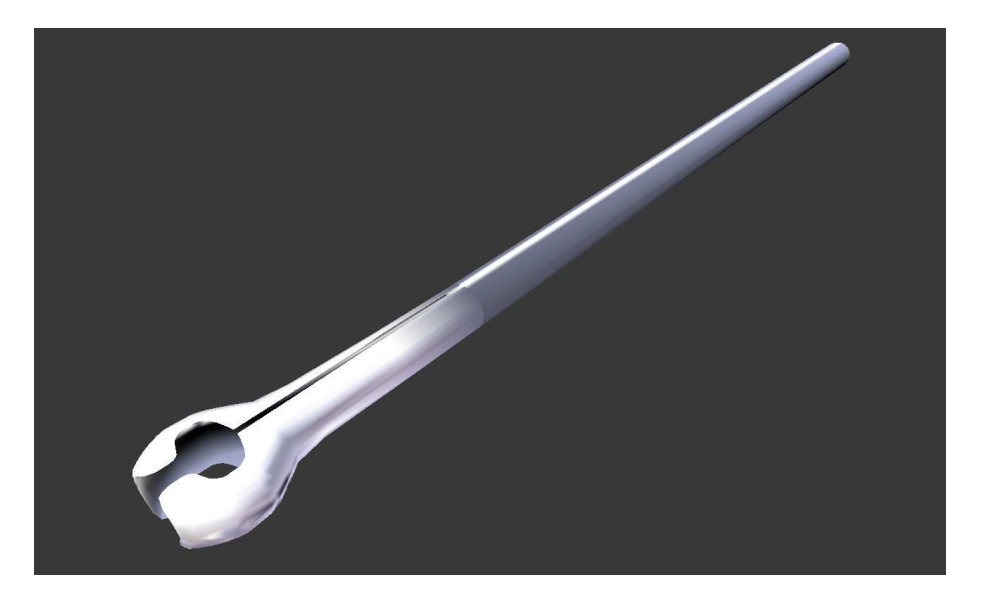

Figura 4.7: Modelo virtual de la terminal del aplicador de clips.

requiere.

## 4.3. Detección de colisiones

A cada modelo virtual visual debe corresponder un modelo de colisión y uno de deformación según sea el caso. Un modelo de colisión es básicamente otro modelo simplificado derivado de una versión reducida de la malla original (figura 4.8), utilizando una representación discreta basada en elementos geométricos simples y de menor resolución, tales como cajas envolventes o esferas envolventes estructurados de manera jerárquica (figura 4.8, derecha). De esta forma, cada envolvente agrupa una región local del objeto (envolviendo vértives y triángulos de la malla), de forma que las colisiones se detectan de manera recursiva, mediante algoritmos de búsqueda en tiempo real que identifican las regiones locales en contacto entre dos objetos de manera eficiente. Para obtener el modelo de colisión del clip se hizo una reducción con un algoritmo de *decimación cuadrática por colapsado de aristas* por medio de la herramienta de tratamiento de mallas MeshLab [44]. En la imagen 4.8 puede observarse la reducción de la malla para la obtención del modelo de colisión.

Para el aneurisma, se toman en cuenta el modelo de colisión y el modelo de

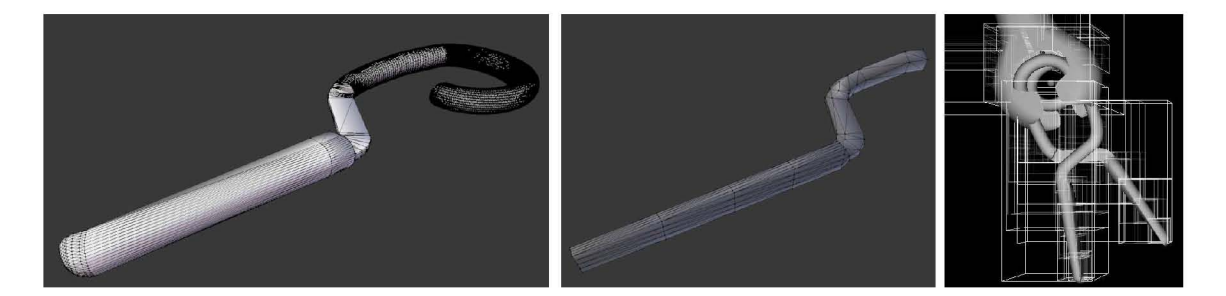

Figura 4.8: A la izquierda, un segmento del modelo visual del clip en alta resolución. Al centro, segmento del clip tras la reducción de vértices. A la derecha, caja de colisiones pertenecientes a las mand´ıbulas derecha e izquierda del clip.

deformación de tal modo que exista un mapeo desde el modelo entre ambos tal que si existiera colisión entre los modelos de un segundo objeto y el aneurisma, la deformación de este último se propagaría según los puntos de contacto y hacia su modelo correspondiente, mapeando las nuevas posiciones del aneurisma al modelo visual. En la figura 4.9 es posible visualizar los modelos de colisión así como de deformación, representado por hexaedros en un espacio discreto de  $7 \times 7 \times 7$ .

### 4.4. Entorno de trabajo e implementación

SOFA (Simulation Open Framework Architecture) es una biblioteca de código abierto escrito en el lenguaje  $C++y$  su uso está orientado principalmente a simulaciones médicas interactivas. El software fue desarrollado para resolver la problemática de la construcción de simuladores virtuales orientados a entornos médicos, ya que su desarrollo demanda el dominio de distintas áreas de conocimiento, dando por sentado que no es suficiente con la investigación y desarrollo que un equipo de trabajo. Por lo tanto SOFA permite que el usuario se enfoque en su expertiz y a su vez pueda reutilizar contribuciones realizadas por otros expertos hacia el software [43].

Dentro de SOFA, los objetos pueden ser representados a partir de modelos, cada uno totalmente independiente y con distintas funciones tales como algoritmos de colisión, ecuaciones diferenciales, renderizado, interfaz de usuario, retroalimentación háptica, entre otras.

Una escena puede ser representada mediante estructuras de datos jerárquicas que

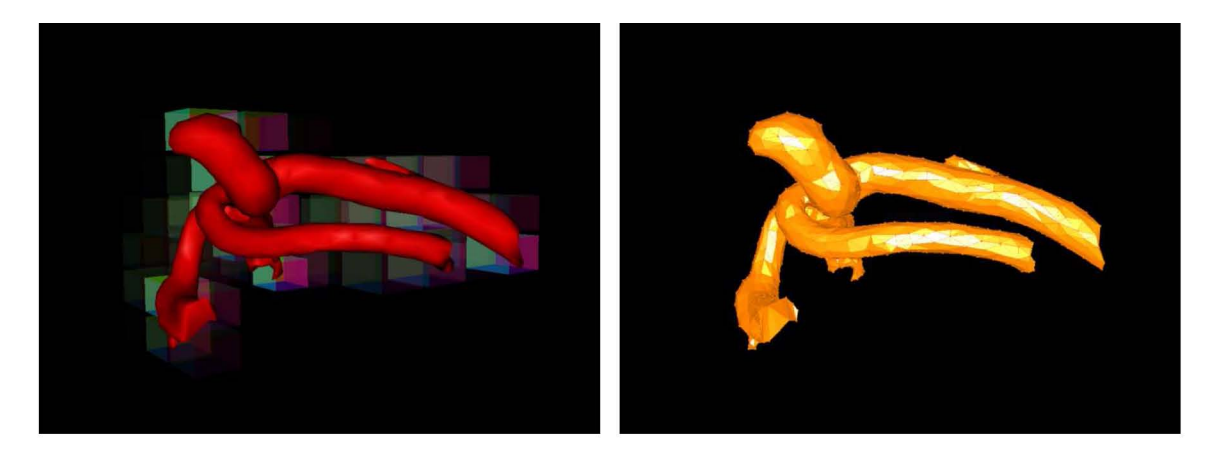

Figura 4.9: A la izquierda, modelo visual y de deformación del segmento del aneurisma. A la derecha, modelo de colisión acoplado al modelo de deformación según el enfoque multimodelo de SOFA [43].

representan un conjunto de componentes que describen a los modelos por ejemplo el estado de vectores, fuerzas, restricciones o proceso de solución de ecuaciones.

Los objetos en escena dentro de SOFA son totalmente personalizables a la hora de representarlos. Como m´ınimo, un objeto se compone de tres modelos: un modelo mec´anico o interno que describe sus grados de libertad (DOFs) y masa. Un modelo de colisión y una representación geométrica asociada a esta y un modelo de visualización con su geometría detallada y sus parámetros de renderizado.

En SOFA es posible configurar una escena de simulación mediante una estructura jerárquica en un documento de texto, de tal forma que el *nodo* principal va a describir componentes como el incremento en el tiempo  $(\Delta t)$  para la simulación, un vector de gravedad, las distancias de colisiones (para la fase gruesa y fina), el tipo de detección de colisión y las inclusiones de plugins externos que amplían las funcionalidades de SOFA. En los nodos hijos deben definirse los objetos de la escena que como anteriormente se menciona, para cada objeto debe existir al menos un modelo mecánico, un modelo de colisión y un modelo visual. Es importante el hacer notar que el trabajo que se presenta en este escrito forma parte del proyecto de Doctorado en Ciencia e Ingeniería de la Computación de Vite [39], de tal forma que la interacción entre el un novato o experto en neurocirugía con el aneurisma cerebral es un módulo de un proyecto que engloba el procedimiento completo de cirugía, abarcando desde corte de piel, craneotom´ıa y clipaje. Para mantener compatibilidad entre los dos sistemas, se siguió el modelo computacional por bloques propuesto por [39], tal como se describe en la página 51.

Cada uno de los bloques funcionan bajo la arquitectura de multitarea y multiprocesamiento, lo que implica que varios procesos se ejecutan concurrentemente en conjunto con un proceso primario que da la capacidad de controlar la interfaz de usuario y otros procesos para tareas de visualización, simulación basada en física, la interacción entre modelos (detección de colisiones con la biblioteca de SOFA [43]) y la interacción háptica (biblioteca de OpenHaptics [45] con el Geomagic PHANToM Omni [8]).

Como se mencionó anteriormente, la reconstrucción de la cabeza (piel, cráneo y cerebro) se obtuvo a partir de angiograf´ıa por tomograf´ıa computarizada (AngioTAC) y reconstrucción por software (OsiriX [46] y 3DSlicer [47]). Dos modelos de pacientes reales del Hospital General de México se reconstruyeron. Ambos casos diagnosticados con aneurisma cerebral sin ruptura.

El modelado de los instrumentos se realizó a mano, el mecanismo de cada uno de ellos sigue las especificaciones del fabricante. El simulador incluye herramientas como jeringas, disector quirúrgico, pinzas y separadores, craneotomo, espátula quirúrgica, aspirador, disector para duramadre, microtijeras, clips y aplicador de clips (véase imagen 4.6).

El objetivo del modelo biomecánico es el de establecer una relación entre interacción, simulación y realismo de modo que cualquier modelo geométrico pueda pasar de un espacio totalmente estático a uno dinámico, físicamente hablando.

Para la simulación diseñada, Vite [39] identifica tres tipos de objetos: cuerpos rígidos, cuerpos deformables y partículas. En simulación en neurocirugía es importante poder representar estos tres tipos de objetos dependiendo la estructura. El cráneo por ejemplo se considera como un objeto sólido, el cerebro uno deformable y el flujo sanguíneo como un conjunto de partículas que se desplaza dentro de venas y arterias y sobre los otros dos tipos de objetos, representando sangrado por ruptura o corte de tejido.

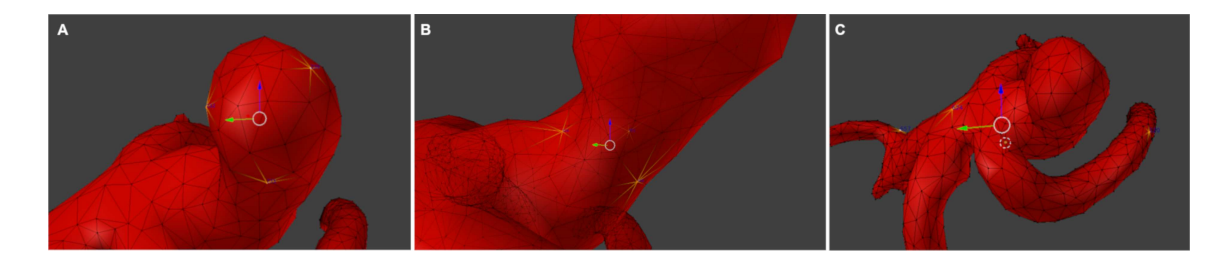

Figura 4.10: Selección de índices para monitoreo en el  $(A)$  domo,  $(B)$  cuello y  $(C)$ resto del modelo de colisión del aneurisma.

#### El segmento vascular y aneurisma cerebral

Como anteriormente se describe en la página 57, se agregó a la escena un modelo anatómico segmentado de un caso real de aneurisma cerebral. Para poder analizar las interacciones que se pudiesen dar entre este y otros objetos como es el clip o la herramienta aplicadora de clips se agregaron componentes de monitoreo sobre los modelos de colisión, cuya funcionalidad permite rastrear propiedades intrínsecas de posición  $(x)$  y velocidad  $(v)$ . En este caso se rastrean a una frecuencia de 20Hz estas dos propiedades, separadas cada una por tres componentes. Para lograr esto es necesario indicar un arreglo de vértices a monitorear así que para tener distintas referencias desde el modelo anatómico se seleccionaron tres vértices en la región del domo del aneurisma, tres vértices sobre el *cuello* del aneurisma y otros tres vértices ubicados en la región sana de la vascularidad (véase imagen 4.10).

#### El clip

Similar al modelo anatómico del aneurisma, se colocaron monitores a los modelos de colisión de los clips para guardar datos relativos a posición, velocidad y fuerza. El clip se encontrará anclado al modelo de la herramienta y el usuario tendrá la capacidad de soltar este y comprimir el tejido deseado de la vascularidad. Hay que tener en cuenta que el clip tiene asociado su modelo mecánico que está definido como rígido, el modelo de colisión y el modelo visual tal como se muestra en la figura 4.8. Tras obtener los modelos de colisión, se visualizan los índices en Blender tal como se puede observar en la figura 4.11.

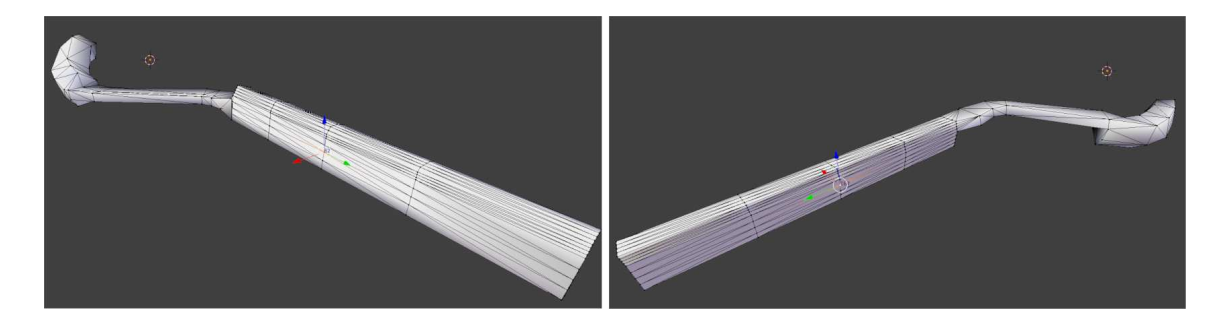

Figura 4.11: Selección de índices para monitoreo sobre la mandíbula del modelo de colisión del clip. A la izquierda, índice de monitor de la mandíbula izquierda. A la derecha, índice de monitor de la mandíbula derecha.

#### La herramienta para la aplicación de clips

El modelo virtual del aplicador tiene la funcionalidad de dar realismo visual para la agarre del clip. Más que considerar la parte visual, también tiene asociado un modelo de colisiones que, en caso de hacer contacto con la arteria virtual o con el clip este actuar´ıa de forma adecuada a las colisiones. Para el caso de esta herramienta se elaboró un modelo de colisión simple basado en la geometría original del modelo visual ya que únicamente se utilizaron segmentos de una esfera subdividida para la base del sujetador y un cilindro de baja resolución para el brazo que se prolonga hasta el mecanismo de pinza que no se visualiza. En la figura 4.12 se muestra el modelo de colisión correspondiente al aplicador. En este modelo no se monitorean índices ya que el clip es el modelo de interés para el rastreo de movimientos, velocidades y fuerzas.

### 4.4.1. Simulación dinámica

Existen herramientas tanto de hardware como de software que permiten la simulación física de objetos virtuales. El software por ejemplo existen bibliotecas libres y comerciales que implementan métodos de simulación como el ya mencionado SOFA y Flex [48].

SOFA implementa el concepto de representación multimodelo basado en árboles de escena. Un arbol de escena puede estar compuesto por un número arbitrario de objetos que pueden interactuar bajo un conjunto de reglas y ecuaciones describen el

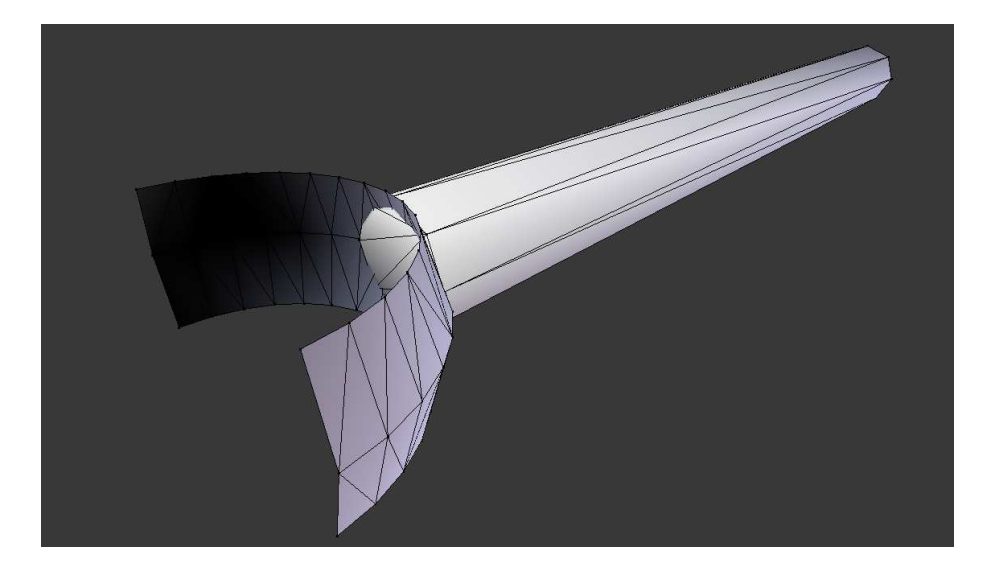

Figura 4.12: Modelo de colisión del aplicador de clips, modelado manualmente a baja resolución Blender.

comportamiento biomecánico de los objetos.

Los esquemas multimodelo que usa SOFA tienen la característica de hacer que cada objeto en una escena se simule independientemente as´ı como sus interacciones. Cada objeto está constituido por tres espacios principales que se sincronizan a través de una operación llamada *mapeo*. Estos espacios son: uno geométrico de visualización, uno de colisi´on (contacto entre objetos) y otro mec´anico (donde opera el modelo biomecánico). En la imagen 4.9 puede visualizarse los tres espacios anteriormente mencionados.

Para propósitos de simulación de deformación de tejido, [39] propone la ecuación de movimiento basada en mecánica continua  $(4.1)$  donde M representa la matriz de masa,  $\ddot{u}$  es el vector de aceleración debido a la deformación, D es el amortiguamiento,  $\dot{u}$  representa la velocidad de la deformación, K la matriz de rigidez,  $u$  describe el vector de deformación y  $f_{ext}$  la suma de las fuerzas externas actuando sobre la superficie del objeto geométrico.

$$
M\ddot{u} + D\dot{u} + Ku = f_{ext} \tag{4.1}
$$

Varios m´etodos para resolver (4.1) se han propuesto en la literatura y uno de los más importantes es el método de elemento finito (FEM), ya que opera sobre elementos volumétricos (tetraedros y hexaedros).

En los experimentos realizados por [39] para la exploración cerebral, se utilizó un modelo idealizado del cerebro y se dividió en dos regiones, siendo la división crucial el valle silviano, aplicando el modelo biomecánico a las dos regiones por separado. Haciendo referencia al presente trabajo, se realizaron pruebas de deformación sobre un modelo de aneurisma cerebral localizado sobre la región carótida usando FEM.

### 4.5. Retroalimentación háptica

Haciendo uso del conocimiento que se tiene de las técnicas de reparación de aneurismas cerebrales, el conocimiento del mecanismo y uso de las herramientas quirúrgicas, la interacción háptica en combinación con un entorno virtual permitirá hacer un estudio detallado de la influencia y efectos en los expertos y residentes mediante el análisis de las señales obtenidas durante sesiones de simulación. Tal como se puede ver en la imagen 4.13, es posible realizar la integración háptica con la visual en ambientes virtuales.

El interés principal de las simulaciones interactivas es dar la capacidad al usuario de cambiar el curso del c´omputo de operaciones en tiempo real, lo cual resulta un recurso esencial en las simulaciones quirúrgicas. Si ponemos en contexto una sesión de entrenamiento virtual, y consideramos que una herramienta médica virtual entra en contacto con modelos de tejidos blandos, deben entonces ser calculadas deformaciones instantáneas. La retroalimentación visual del contacto entre objetos puede lograrse mediante el renderizado háptico con la intención de que el cirujano pueda sentir el contacto.

En SOFA y en cualquier entorno de trabajo de simulación van a existir dos problemas principales relacionados al cómputo de fuerzas hápticas y al despliegue visual ya que, uno debe ser calculado a una frecuencia de 1kHz mientras que el otro a 30Hz respectivamente. Para abordar este problema se han implementado algoritmos que permiten la sincronización háptica y visual con técnicas como *acoplamiento virtual* tal como se describe en la página 40. SOFA incluye en sus funciones una forma de tratar con renderizado háptico específicamente para simulación médica. El enfoque está relacionado con las interacciones mecánicas usando fuerzas adecuadas  $y/\sigma$  modelos de transmisión de movimiento a lo que llaman *mecanismos de conformidad* 

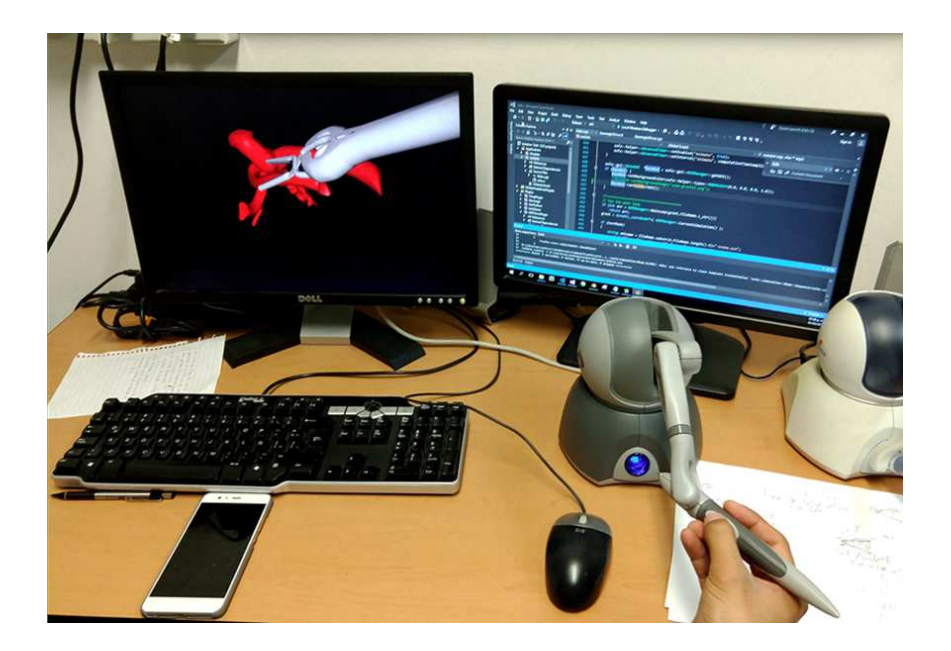

Figura 4.13: Configuración experimental para clipaje de aneurisma cerebral e interacción háptica [39] en SOFA [43].

(compliant mechanisms). El problema se resuelve en dos hilos de procesamiento distintos que se ejecutan a diferentes frecuencias de tal forma que el primer hilo procesa toda la simulación incluyendo las deformaciones de tejido, mientras que el segundo hilo solo trata con la h´aptica computacional. Este enfoque hace posible describir el comportamiento de varios dispositivos médicos mientras se confía en un método unificado para la solución de interacciones mecánicas entre objetos deformables y renderizado háptico<sup>[43]</sup> (véase imagen 4.14).

#### Desarrollo de plugin para la funcionalidad de aplicación del clip

SOFA tiene la capacidad de extender sus funciones a través de la disposición de una interfaz de programación de aplicaciones (API) de tal forma que el desarrollador pueda crear sus propias etiquetas parametrizadas y puedan ser incluidas en el documento de escena. El objetivo de crear nuevas etiquetas para SOFA es el crear funciones particulares para la interacción o cálculo de operaciones. El entorno de trabajo cuenta con una plantilla base de conexión e interacción con dispositivos hápticos desde la biblioteca de OpenHaptics [45], sin embargo en los ejemplos in-
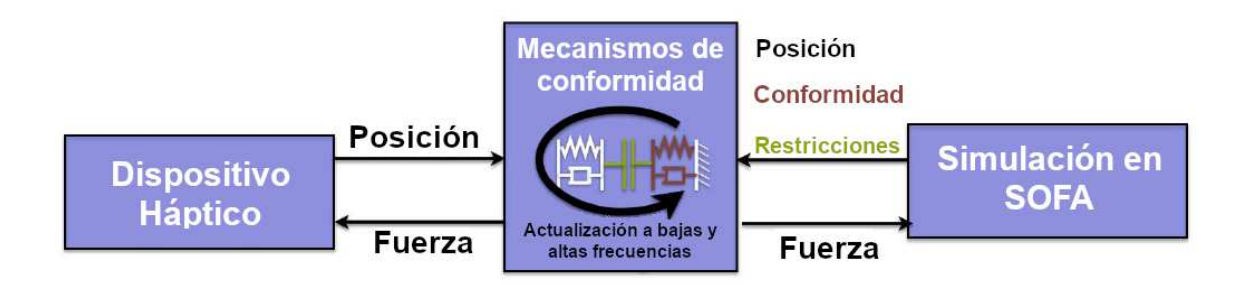

Figura 4.14: La simulación comparte la conformidad mecánica de objetos y las restricciones entre ellos. La respuesta de restricción es calculada a una baja frecuencia dentro del hilo de simulación mientras que el hilo háptico se calcula a altas frecuencias. Un resorte amortiguado de 6 grados de libertad es empleado para acoplar la posición del dispositivo a su posición en la simulación en SOFA [43].

cluidos en SOFA solo se cuenta con la interacción con herramientas de contacto y exploración. Entonces teniendo como referencia las limitadas funciones del plugin de interacción háptica, se ampliaron de modo que a la posición del dispositivo háptico PHANToM Omni [8] en la escena virtual pudiese asociarse el modelo del aplicador y el clip. Con los botones se agregó la funcionalidad de anclar y soltar el clip al mantener presionado el botón superior principal y al soltarlo respectivamente. Mediante parámetros en la nueva etiqueta creada para SOFA puede definirse el ángulo mínimo y máximo de apertura, la velocidad de cerradura de estos o la posición inicial base de la herramienta.

# Capítulo 5

#### Estudio de validación

Para validar el realismo de las propiedades mecánicas de los objetos en la simulación y al mismo tiempo realizar una comparación objetiva entre la dexteridad entre neurocirujanos se planteó un experimento en el que se pone a prueba el sistema, poniendo a un especialista o estudiante de la especialidad a interactuar con el simulador a lo más cinco minutos, de modo que pudiesen familiarizarse con el entorno, las propiedades y limitaciones computacionales y espaciales.

El participante entonces tiene la posibilidad de observar la correspondencia entre la manija (stylus) del dispositivo háptico y la herramienta de aplicación de clips en el entorno virtual. Además podrá determinar la reacción de la vascularidad cuando existe contacto con el clip y/o la herramienta. En cuanto a las limitaciones, es posible visualizar que pueden generarse comportamientos inestables en la simulación si llega a suscitarse una colisión a una velocidad alta respecto del manejo normal que un especialista pueda expresar en gestos de clipaje. Es importante tener en cuenta la estabilidad del modelo biomecánico utilizado para este experimento. Para efectos experimentales, las limitantes no fueron impedimento para completar la tarea.

El simulador tiene la capacidad de salvar los datos del usuario tales como posición, velocidad instantánea y fuerza instantánea del clip virtual y de la herramienta de aplicación respecto a los vértices que sean necesarios monitorear. Los datos son guardados durante la ejecución de la simulación en un archivo de texto: se genera uno por cada v´ertice monitoreado. La actividad en el simulador consiste en realizar el clipaje de un caso cl´ınico de un aneurisma cerebral de un paciente real. La simulación terminará únicamente cuando el sujeto de pruebas indique que ha terminado la tarea.

La población de los participantes fue dividida en dos grupos, expertos y novatos o residentes. Como criterio para la clasificaci´on de las dos poblaciones se tomaron en cuenta criterios de experiencia en número de cirugías, así como el número de años de experiencia en el área.

Para el experimento se reclutaron a seis participantes, de los cuales, aplicando los criterios antes mencionados el grupo que representa a los expertos quedó conformado por un individuo. El grupo de los novatos se conform´o por cinco integrantes. En el experimento se tomó en cuenta en los dos grupos la tendencia natural del uso manual, es decir si eran zurdos o diestros. Se elaboró para cada uno de los participantes una tabla en la que para cada prueba se indicaba si la tarea era exitosamente completada (S) o si no aplicó el clip o se aplicó en una región distinta al cuello del aneurisma (N).

#### 5.1. Protocolo

Para que el sujeto pueda hacer uso del sistema se instruye acerca del cómo interactuará. Se explica que el dispositivo háptico PHANToM servirá de intermediario entre la herramienta virtual y el clip y el mundo real. Se notifica además que percibir´a fuerzas desde el PHANToM consecuentes de las colisiones que se puedan dar entre los objetos sólidos y los deformables. También se instruye que, al iniciar la simulación se debe mantener presionado el botón superior del dispositivo háptico para mantener anclado el clip a la herramienta y que para soltar este, debe soltar el botón cuando se crea que está listo para realizar el clipaje. Este mecanismo se asemeja al funcionamiento de las pinzas aplicadoras de clip de la realidad.

Posterior a que el sujeto de pruebas se haya familiarizado con el sistema se indica que se van a realizar seis simulaciones en las que intentar´a completar la tarea definida. Tres pruebas se llevan a cabo con la mano derecha y las otras tres con la mano izquierda. El orden de las pruebas se seleccionaron aleatoriamente con el fin de que el resultado de las pruebas no se vea afectada por la ejecución consecutiva de la tarea.

La configuración del sistema se encuentra en este caso sobre una mesa y se pide al participante tomar asiento y acomodarse según la mano que se vaya a usar. Se informa al participante que una vez que haya terminado la tarea lo notifique para poder finalizar la simulación.

Luego de finalizar las seis pruebas se pide al participante responder un cuestionario relacionado a su experiencia durante el uso del simulador. Las preguntas toman como respuesta una de las cinco posibles opciones que van desde "fuertemente en desacuerdo" y hasta "fuertemente de acuerdo".

## Capítulo 6

## Resultados

El simulador obtiene por cada vértice monitoreado tres archivos de texto. Indican la posición, velocidad y fuerza respectivamente de tal forma que cada archivo contendrá una columna correspondiente al tiempo de la simulación transcurrido y las siguientes tres explican los datos antes mencionados, una columna para cada componente del vértice (en el espacio) que se monitorea.

Para simplificar el manejo de datos se unieron las columnas de tiempo, posición, velocidad y fuerza en un solo archivo de tal forma que esto facilita la visualización de las propiedades del objeto sobre gráficas.

Para cada una de las pruebas realizadas en cada participante se hizo un análisis de velocidades, aceleración, sobreaceleración (*Jerk* en inglés), también conocido como tirón (es la tasa de cambio de la aceleración respecto al tiempo), así como de la distancia recorrida desde el inicio de la simulación y hasta colocar el clip. El estudio se realiza desde dos perspectivas: una global, que analiza el comportamiento instantáneo de las primera, segunda y tercer derivada de la posición con respecto al tiempo de toda la tarea, es decir desde el inicio de la simulación y hasta posterior al clipaje; y la perspectiva local que analiza las mismas propiedades de la global pero solo estudiando desde el inicio de la simulación y hasta colocar el clip.

Para poder realizar un análisis de gestos entre los dos grupos primero se procesaron los datos del experto, ya que estos servirán de referencia dada la experiencia en número de intervenciones quirúrgicas.

| Mano derecha   |                           |                            |                         |  |  |  |
|----------------|---------------------------|----------------------------|-------------------------|--|--|--|
| Prueba         | Velocidad $\text{(cm/s)}$ | Aceleración $\rm (cm/s^2)$ | Jerk $\rm (cm/s^3)$     |  |  |  |
|                | $0.9596 \pm 0.5875$       | $7.6337 \pm 8.3638$        | $278.0054 \pm 317.8317$ |  |  |  |
| $\overline{2}$ | $0.5872 \pm 0.5651$       | $6.3115 \pm 10.2408$       | $222.3736 \pm 394.5900$ |  |  |  |
| 3              | $0.7313 \pm 0.5457$       | $5.5716 \pm 6.3383$        | $161.8503 \pm 206.0797$ |  |  |  |
| Media          | 0.759366667               | 6.5056                     | 220.7431                |  |  |  |
| Desy. estándar | 0.153321543               | 0.852963544                | 47.43413477             |  |  |  |
| Mano izquierda |                           |                            |                         |  |  |  |
| 4              | $0.94 \pm 0.6047$         | $12.1494 \pm 13.6722$      | $777.8616 \pm 934.7881$ |  |  |  |
| 5              | $1.5270 \pm 0.9664$       | $7.0124 \pm 5.8530$        | $165.1831 \pm 147.6849$ |  |  |  |
| 6              | $0.7693 \pm 0.5578$       | $4.7063 \pm 6.5735$        | $128.8710 \pm 188.8810$ |  |  |  |
| Media          | 1.078766667               | 7.956033333                | 357.3052333             |  |  |  |
| Desy, estándar | 0.324519607               | 3.111030623                | 297.7475276             |  |  |  |

Tabla 6.1: Media global y estadística de datos del experto.

De las seis pruebas aleatorias aplicadas desde el panorama global, se pudieron observar las siguientes características:

- La velocidad media en las tres pruebas con la mano derecha es un  $29.6\%$  menor respecto a velocidad media de las pruebas con la mano izquierda.
- La aceleración media en las tres pruebas con la mano derecha es un  $18.2\%$ menor respecto a la aceleración media en las pruebas con la izquierda.
- El tirón o sacudida media en las tres pruebas con la mano derecha son  $38.2\,\%$ menor respecto a las pruebas homologas con la mano izquierda.

Basado en los resultados obtenidos anteriormente, puede inferirse que el dominio sobre los gestos corresponden a la mano derecha. Para confirmar esta suposición, se consultó la encuesta del experto, indicando que era diestro. Partiendo de esta afirmación, podría nuevamente inferirse que esta propiedad puede persistir en una perspectiva local. En la tabla 6.1 se muestra a detalle los datos y estadística del enfoque global.

Por otro lado, se hizo el an´alisis sobre el segmento de la serie de tiempo que indica el inicio de la simulación y hasta la postura del clip. En la tabla 6.2 se presentan los resultados observados. En la tabla de datos locales se consideró además la longitud recorrida. Puede nuevamente inferirse las siguientes características:

La velocidad media en las tres pruebas locales con la mano derecha es un  $31.8\,\%$ menor respecto a velocidad media local de las pruebas con la mano izquierda.

| Mano derecha   |                           |                            |                               |                         |  |
|----------------|---------------------------|----------------------------|-------------------------------|-------------------------|--|
| Prueba         | Velocidad $\text{(cm/s)}$ | Aceleración $\rm (cm/s^2)$ | $\text{Jerk }(\text{cm/s}^3)$ | Longitud recorrida (cm) |  |
|                | $1.0533 \pm 0.5553$       | $6.4317 \pm 6.7137$        | $236.8313 \pm 247.4632$       | 37.6484                 |  |
| $\overline{2}$ | $0.5048 \pm 0.2841$       | $4.4915 \pm 5.5798$        | $153.6467 \pm 201.2684$       | 5.7851                  |  |
| 3              | $0.6178 \pm 0.4320$       | $4.0580 \pm 3.2543$        | $114.8846 \pm 89.6952$        | 6.1559                  |  |
| Media.         | 0.7253                    | 4.993733333                | 168.4542                      | 16.5298                 |  |
| Desy, estándar | 0.236474452               | 1.032082575                | 50.8736733                    | 14.93387252             |  |
| Mano izquierda |                           |                            |                               |                         |  |
| 4              | $0.8555 \pm 0.4909$       | $10.6480 \pm 9.8201$       | $683.8980 \pm 660.9509$       | 34.0537                 |  |
| 5              | $1.8500 \pm 1.0982$       | $7.8290 \pm 6.8481$        | $187.0182 \pm 177.0239$       | 9.4753                  |  |
| 6              | $0.4869 \pm 0.2453$       | $2.6191 \pm 1.8643$        | $70.0857 \pm 48.9069$         | 2.7543                  |  |
| Media.         | 1.064133333               | 7.032033333                | 313.6673                      | 15.42776667             |  |
| Desy, estándar | 0.575706119               | 3.325875895                | 266.1094772                   | 13.45330206             |  |

Tabla 6.2: Media local y estadística de datos del experto.

- La aceleración media local en las tres pruebas con la mano derecha es un 29.0 % menor respecto a la aceleración media local en las pruebas con la izquierda.
- El tirón o sacudida media en las tres pruebas con la mano derecha son  $46.3\%$ menor respecto al tirón medio de la mano izquierda.
- La relación de la longitud media recorrida de la mano derecha respecto de la izquierda es de 1.07, lo cual indica que la distancia recorrida tanto en la mano derecha como de la izquierda es altamente similar.

Por medio de la obtención y organización de los datos es posible visualizar toda la actividad realizada. En la figura 6.1 es se muestra la actividad desde que la simulación es iniciada y hasta finalizarla por indicación del participante. Una línea roja vertical indica el momento preciso en que el clip es aplicado sobre la vascularidad virtual. En la figura 6.2 puede observarse también la trayectoria recorrida durante toda la simulación, en puntos de color verde y rojo se indican el inicio y fin respectivamente de la trayectoria; encerrado en color magenta se indica el instante del clipaje, correspondiendo a los indicadores de la figura 6.1. En la figura 6.3 se presenta una visualización desde diferentes perspectivas en la aplicación exitosa del clip sobre el aneurisma. Para los casos subsecuentes puede observarse un patrón similar basándonos en las señales de aceleración y fuerza, sin embargo esto no siempre implica que el participante haya colocado exitosamente el clip.

Se pudo identificar el momento en que el clip era soltado basándonos en la información generada desde el simulador y visualmente, de tal forma que al observar un segmento constante de la posición con respecto del tiempo y la caída a cero, o cercana a cero de la velocidad y posteriormente una variación considerable en las posiciones,

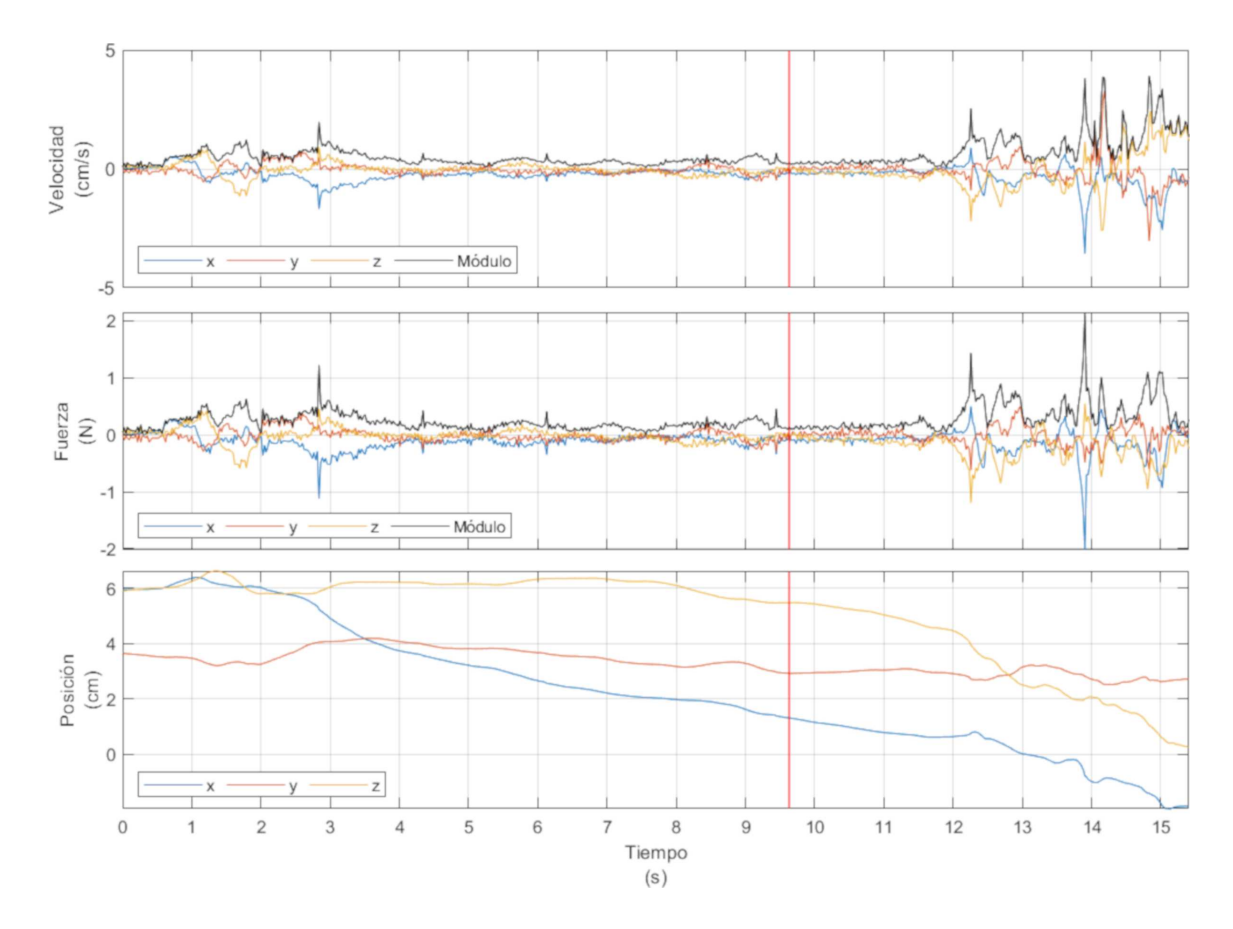

Figura 6.1: Series temporales generadas por el experto formadas por posición, velocidad y fuerza percibida desde el clip virtual. Para cada gráfica, la línea roja vertical representa el instante de tiempo en que el clip es colocado.

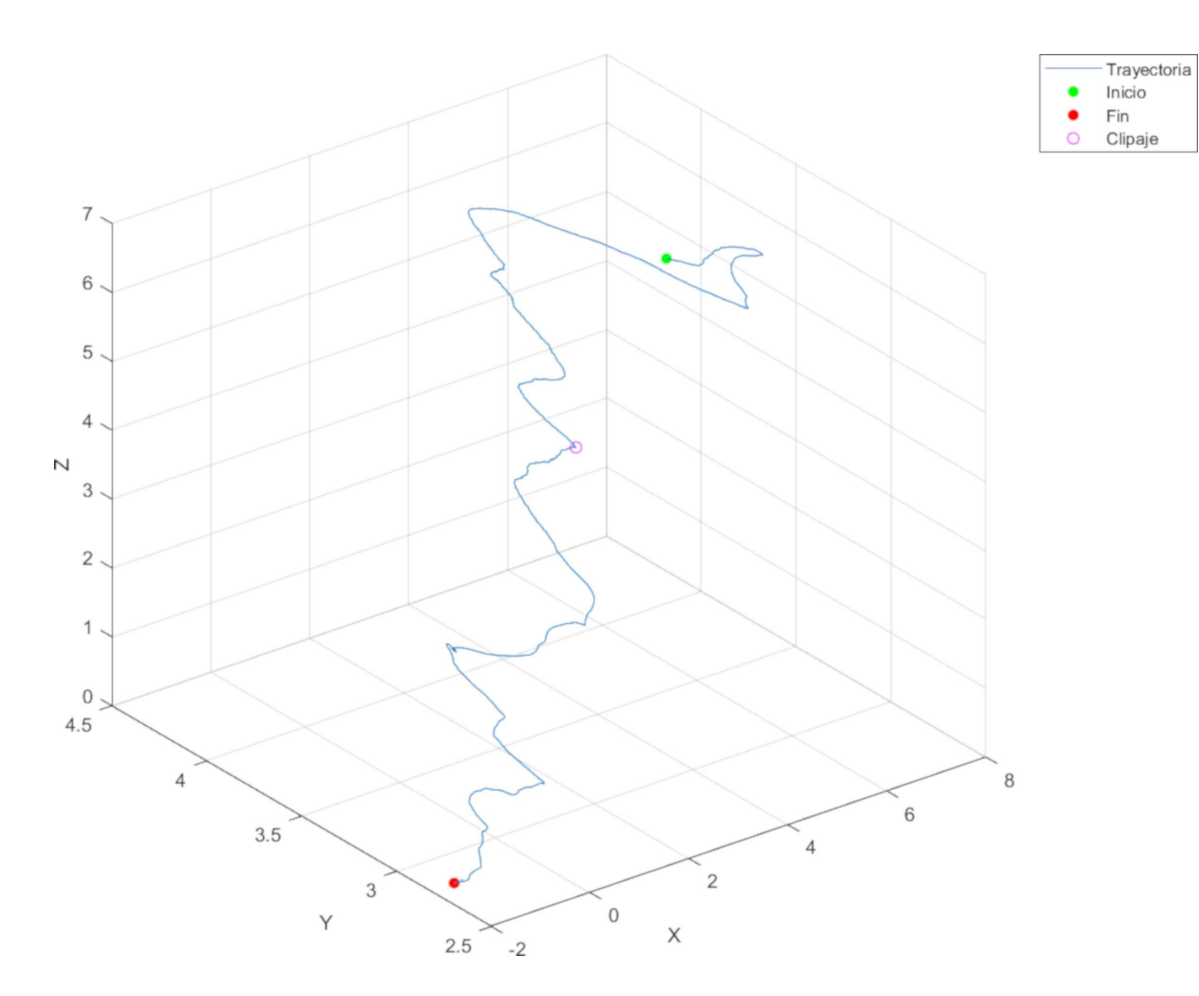

Figura 6.2: Trayectoria de una prueba aplicada al experto.

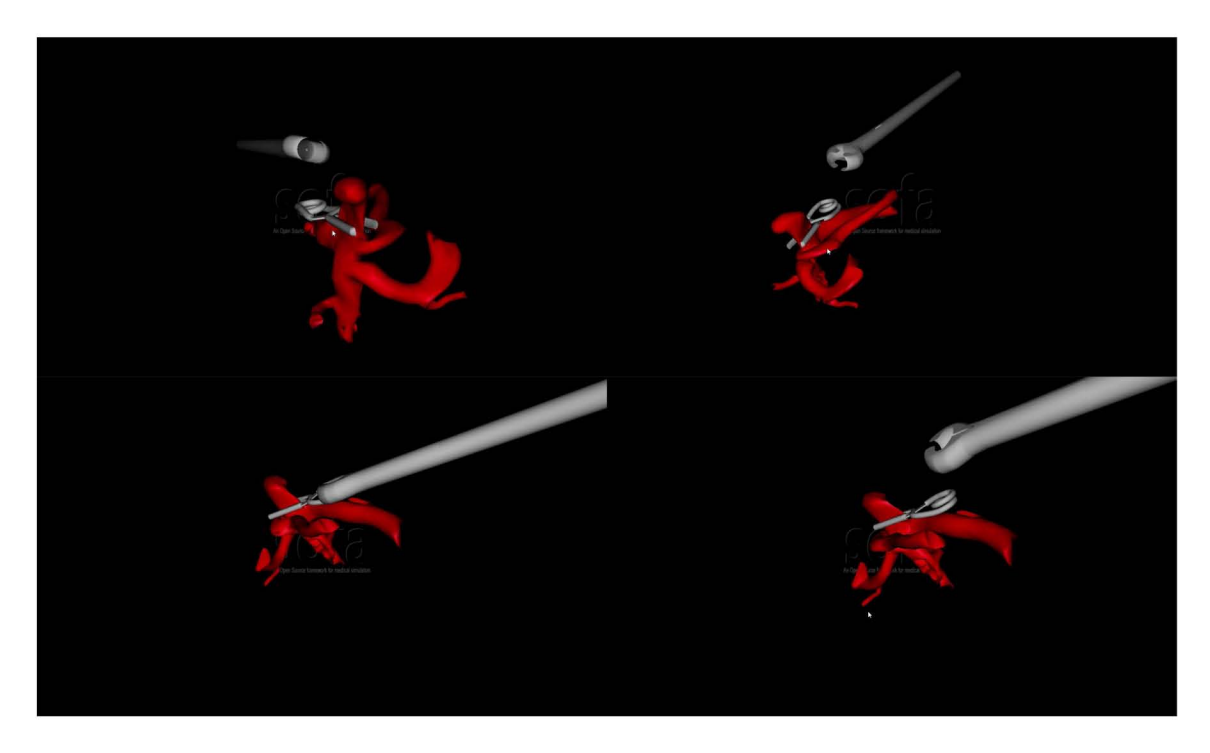

Figura 6.3: Capturas de pantalla de la simulación de clipaje realizada por el experto.

| Mano derecha   |                           |                            |                               |  |  |  |
|----------------|---------------------------|----------------------------|-------------------------------|--|--|--|
| Prueba         | Velocidad $\text{(cm/s)}$ | Aceleración $\rm (cm/s^2)$ | $\text{Jerk }(\text{cm/s}^3)$ |  |  |  |
|                | $0.9740 \pm 0.6282$       | $11.1979 \pm 13.4094$      | $615.2421 \pm 786.5352$       |  |  |  |
| $\overline{2}$ | $1.1025 \pm 1.1964$       | $9.7342 \pm 20.6049$       | $500.5323 \pm 1171.7000$      |  |  |  |
| 3              | $0.5262 \pm 0.4121$       | $8.3376 \pm 9.0188$        | $515.7509 \pm 641.6396$       |  |  |  |
| Media.         | 0.867566667               | 9.756566667                | 543.8417667                   |  |  |  |
| Desy. estándar | 0.247017494               | 1.167819685                | 50.86850464                   |  |  |  |
| Mano izquierda |                           |                            |                               |  |  |  |
| 4              | $1.0184 \pm 0.8182$       | $8.8353 \pm 9.3559$        | $334.6429 \pm 354.4322$       |  |  |  |
| 5              | $0.8929 \pm 0.7191$       | $9.3259 \pm 14.0018$       | $463.8179 \pm 777.0963$       |  |  |  |
| 6              | $0.7521 \pm 0.5608$       | $7.1000 \pm 7.4718$        | $312.1779 \pm 364.0110$       |  |  |  |
| Media          | 0.8878                    | 8.4204                     | 370.2129                      |  |  |  |
| Desy. estándar | 0.108776315               | 0.954904606                | 66.82110981                   |  |  |  |

Tabla 6.3: Media global y estadística de datos de novato.

velocidades y fuerzas por posibles colisiones postclipaje con la herramienta virtual. Se graficó además el módulo de la fuerza y la velocidad para resaltar visualmente variaciones de estas características.

La metodología de análisis realizada al experto fue de la misma manera aplicada al grupo de participantes novatos. En la tabla 6.3 pueden observarse los resultados obtenidos de uno de los sujetos de prueba residentes. Tomando en cuenta estos gestos desde una perspectiva global se deduce lo siguiente:

- La velocidad media en las tres pruebas con la mano derecha es un  $2.3\%$  menor respecto a velocidad media de las pruebas con la mano izquierda.
- La aceleración media en las tres pruebas con la mano derecha es un  $15.9\%$ mayor respecto a la aceleración media en las pruebas con la izquierda.
- El tirón o sacudida media en las tres pruebas con la mano derecha son 46.9 % mayor respecto a las pruebas homologas con la mano izquierda.

Dado que el participante indica que es diestro y teniendo en cuenta los indicadores anteriormente listados puede inferirse que al tener menor expertiz en su mano no dominante, intenta tener m´as cuidado al manipular la herramienta al tratar de realizar el clipaje y al tener escasa experiencia en la práctica, la mano dominante tiende a presentar poco control en los gestos. Para poder observar a detalle estas características y validar la persistencia de este patrón se elaboró también un análisis local.

| Mano derecha   |                           |                            |                               |                         |  |  |
|----------------|---------------------------|----------------------------|-------------------------------|-------------------------|--|--|
| Prueba         | Velocidad $\text{(cm/s)}$ | Aceleración $\rm (cm/s^2)$ | $\text{Jerk }(\text{cm/s}^3)$ | Longitud recorrida (cm) |  |  |
|                | $1.0511 \pm 0.4546$       | $8.4853 \pm 7.5155$        | $429.6304 \pm 407.5544$       | 48.5789                 |  |  |
| $\overline{2}$ | $1.5823 \pm 1.4935$       | $12.4683 \pm 27.5616$      | $677.2934 \pm 1595.4$         | 45.2379                 |  |  |
| 3              | $0.5870 \pm 0.4165$       | $7.6853 \pm 6.8274$        | $461.1805 \pm 443.7035$       | 62.2005                 |  |  |
| Media.         | 1.073466667               | 9.5463                     | 522.7014333                   | 52.00576667             |  |  |
| Desy, estándar | 0.406637204               | 2.091819463                | 110.0692489                   | 7.336666412             |  |  |
| Mano izquierda |                           |                            |                               |                         |  |  |
| 4              | $1.2489 \pm 0.9925$       | $8.2568 \pm 10.5581$       | $345.3574 \pm 409.4064$       | 35.7247                 |  |  |
| 5              | $0.8780 \pm 0.5890$       | $8.1175 \pm 7.2337$        | $372.3480 \pm 358.5200$       | 27.158                  |  |  |
| 6              | $0.8732 \pm 0.6557$       | $7.8418 \pm 8.2602$        | $341.8675 \pm 416.2058$       | 24.7961                 |  |  |
| Media          | 1.000033333               | 8.072033333                | 353.1909667                   | 29.22626667             |  |  |
| Desy. estándar | 0.175986218               | 0.172446443                | 13.62078791                   | 4.695165581             |  |  |

Tabla 6.4: Media local y estadística de datos de novato.

Los datos analizados desde la perspectiva local y detallados en la tabla 6.4 indican lo siguiente:

- La velocidad media en las tres pruebas locales con la mano derecha es  $7.3\%$ mayor respecto a velocidad media local de las pruebas con la mano izquierda.
- La aceleración media local en las tres pruebas con la mano derecha es  $18.3\%$ mayor respecto a la aceleración media local en las pruebas con la izquierda.
- El tirón o sacudida media en las tres pruebas con la mano derecha son  $48.0\,\%$ mayor respecto al tirón medio de la mano izquierda.
- La relación de la longitud media recorrida de la mano derecha respecto de la izquierda es de 1.78, lo cual indica que la distancia recorrida de la mano derecha es en promedio 78 % mayor que la distancia recorrida con la mano izquierda.

Partiendo de la relación de las distancias recorridas de los gestos (véase figura 6.5) entre las dos manos y considerando los datos de velocidad, aceleración y fuerza (véase figura 6.4) mayores que la mano no dominante es posible diferenciar y realizar una comparación de habilidades entre el experto y cada uno de los novatos. En la figura 6.6 puede visualizarse la aplicación exitosa del clip cercano al centro del cuello del aneurisma. Retomando la descripción del procedimiento mencionado en la sección 2.3.2 en la página 12, lo ideal sería colocar el clip de modo que se minimice la distancia respecto de la base del aneurisma y el cuello de este.

La tabla 6.5 sintetiza el rendimiento observado de los dos grupos para los gestos quirúrgicos para aplicación de clipaje sobre un aneurisma cerebral desde la perspec-

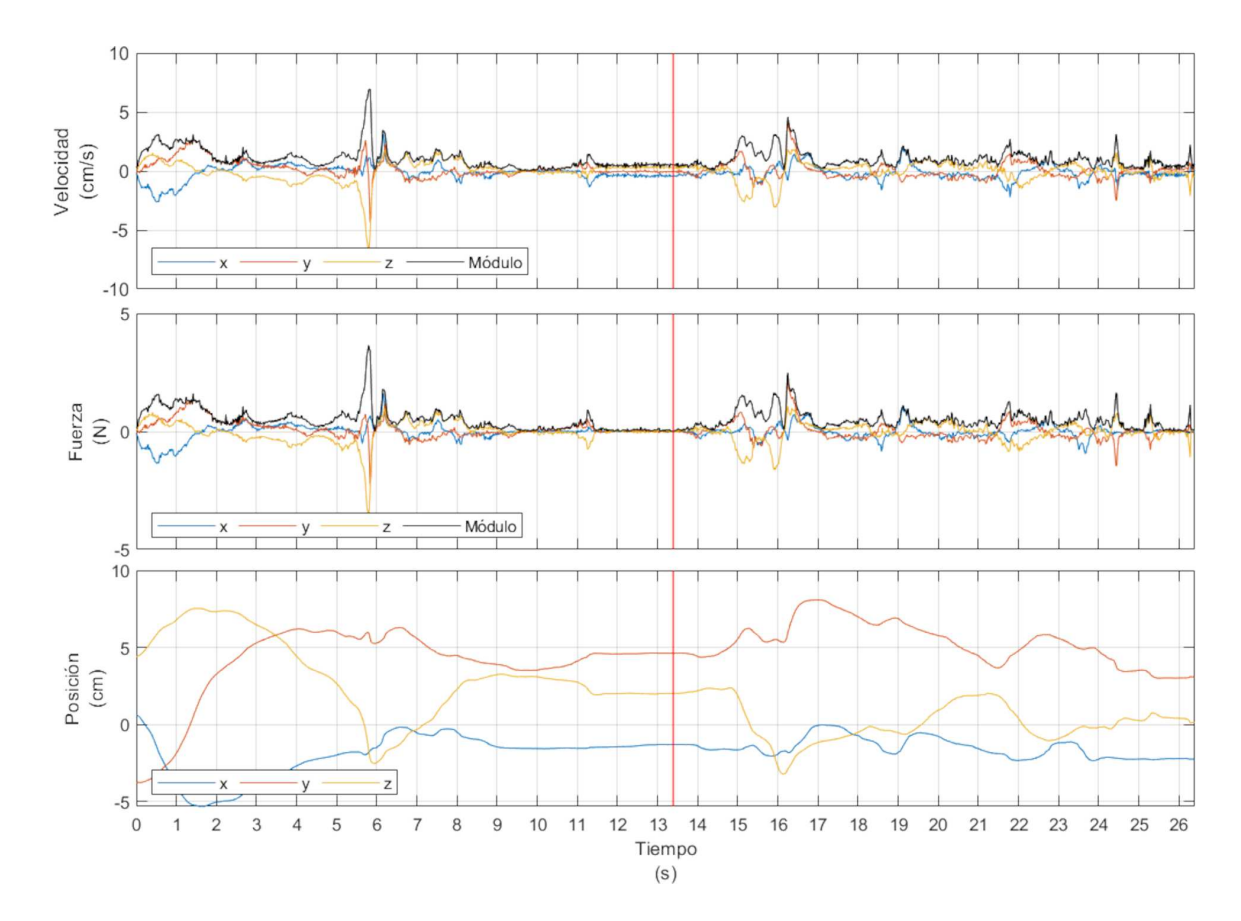

Figura 6.4: Series temporales generadas por un novato formadas por posición, velocidad y fuerza percibida desde el clip virtual. Para cada gráfica, la línea roja vertical representa el instante de tiempo en que el clip es colocado.

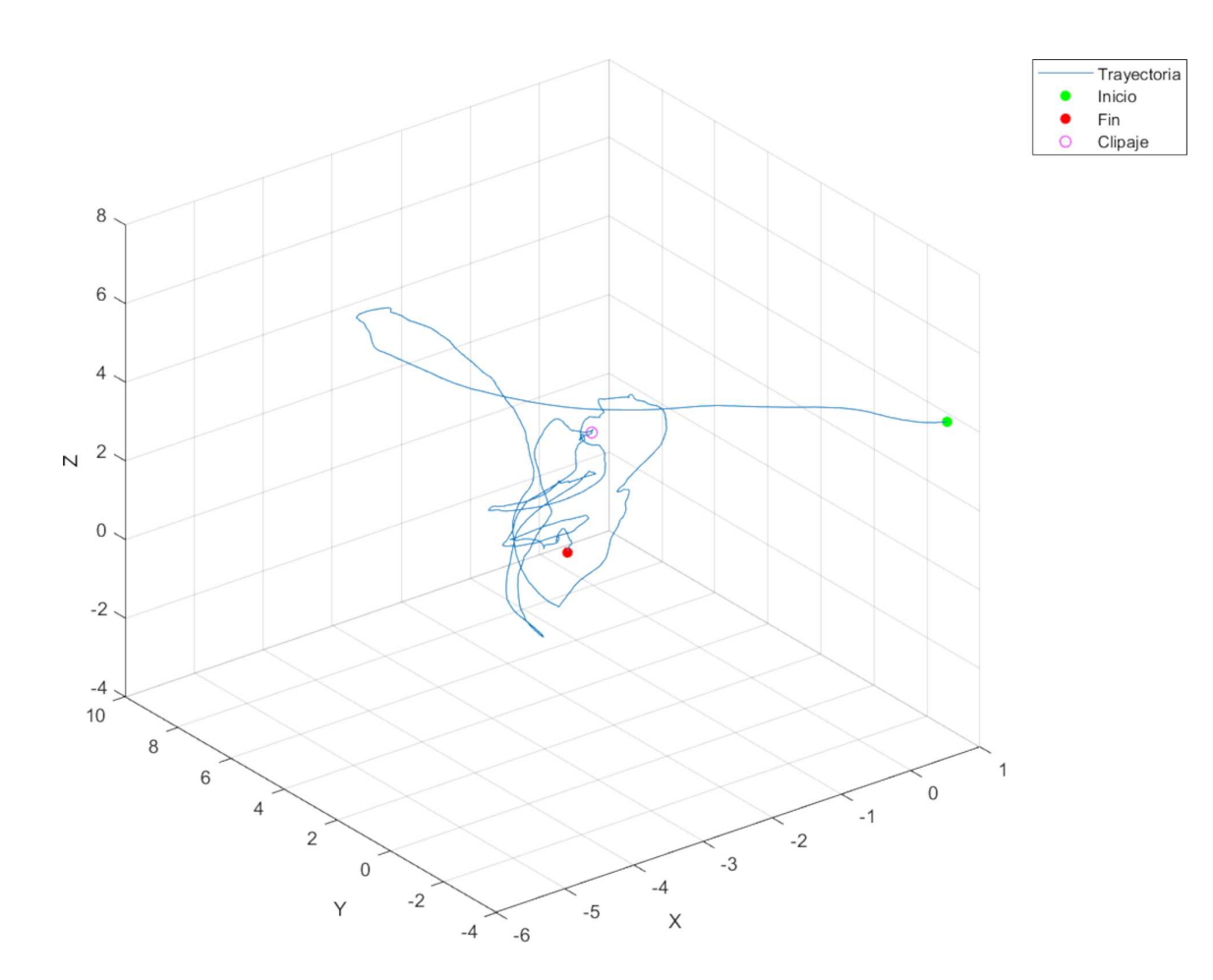

Figura 6.5: Trayectoria de una prueba aplicada a un novato.

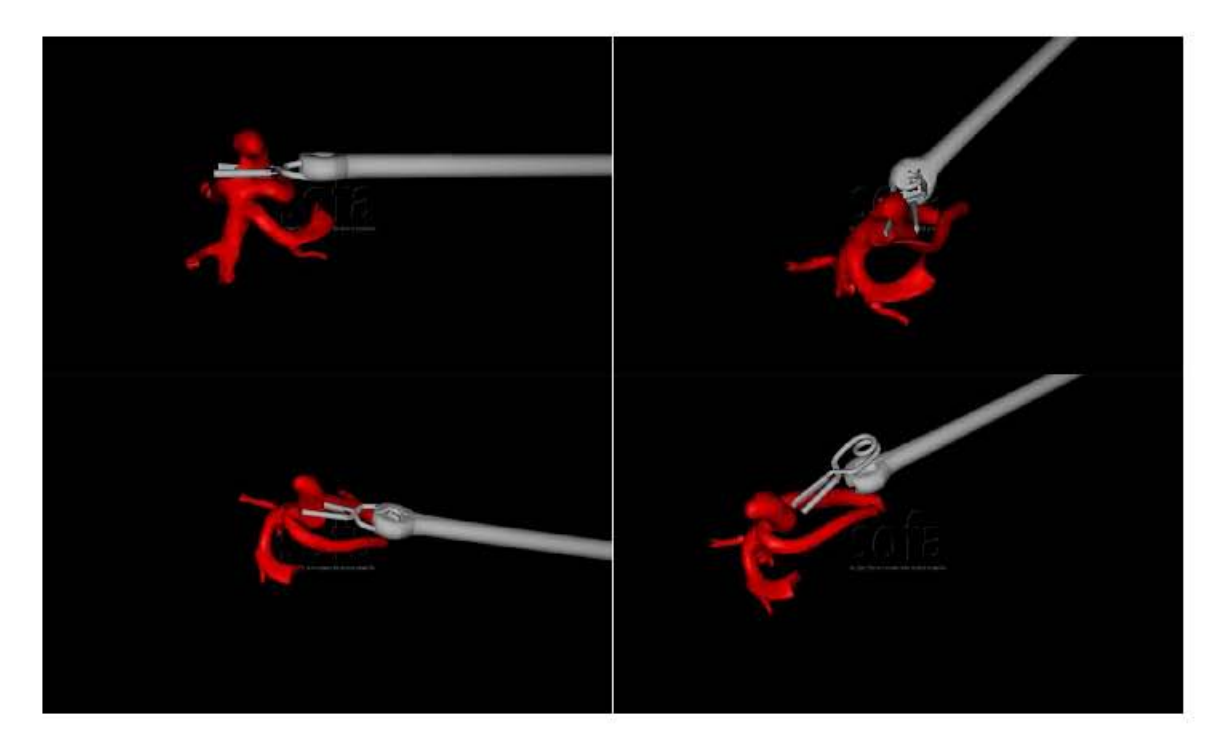

Figura 6.6: Captura de pantalla de la simulación de clipaje realizada por un novato.

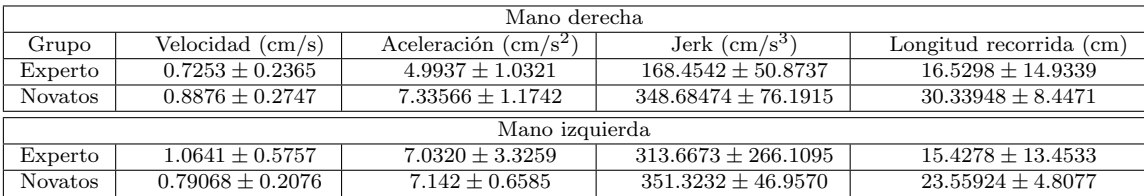

Tabla 6.5: Rendimiento de los gestos ejecutados con la herramienta virtual por cada grupo de participantes.

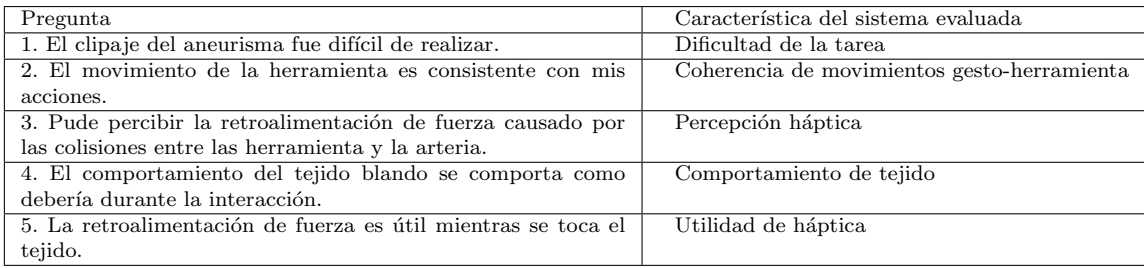

Tabla 6.6: Cuestionario para la evaluación de características de interés aplicado a los participantes.

tiva local, ya que el interés principal del estudio contempla desde la aproximación del clip y la herramienta virtual al aneurisma y hasta el clipaje.

Para evaluar el sistema, se aplicó una a encuesta a cada uno de los participantes al final del experimento. Las preguntas están relacionadas a la experiencia y comodidad al momento de usar el simulador. Las preguntas fueron calificadas con base en una escala Likert de cinco puntos donde 1 representa "altamente en desacuerdo" y 5 para "altamente de acuerdo". En la encuesta (Tabla 6.6) se evaluaron aspectos relacionados a la coherencia de los movimientos del participante y la herramienta virtual, la dificultad de realizar gestos y tareas, la coherencia respecto al comportamiento del tejido y el grado de utilidad así como la coherencia de la retroalimentación háptica.

Las puntuaciones obtenidas después de aplicar el cuestionario fueron similares entre el experto y los novatos, sin embargo, debido a la experiencia y familiaridad con el procedimiento quirúrgico las respuestas del experto fueron consideradas para dar soporte a la validez de los experimentos. En la figura 6.7 es posible visualizar los resultados respecto del experto y los novatos.

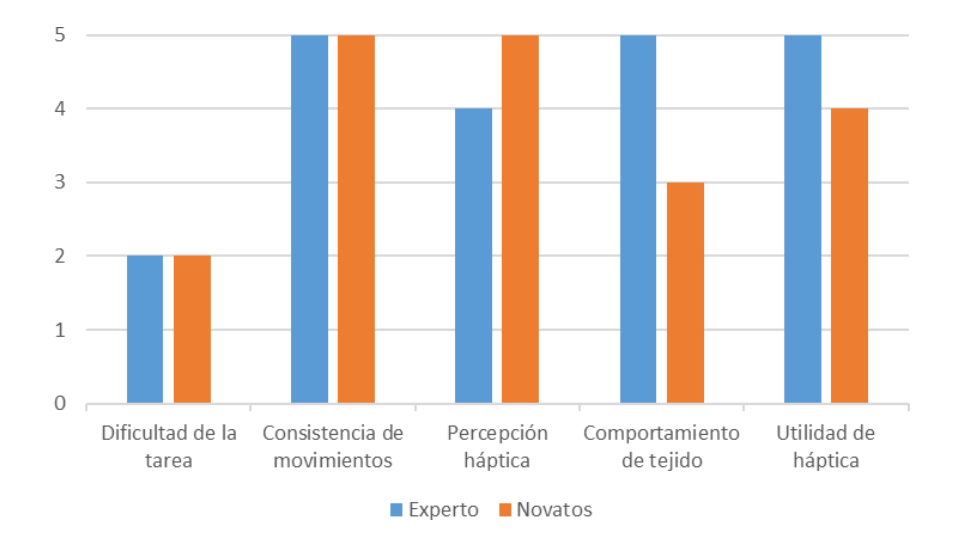

Figura 6.7: Gráfica presentando la mediana de puntuaciones del cuestionario postexperimental.

# Capítulo 7

# Conclusiones

En este trabajo de tesis se presentó una modelo de simulación del gesto de clipaje para el tratamiento de aneurisma cerebral utilizando realidad virtual interactiva. Con la capacidad de guardar datos de expertos y novatos en microneurocirugía fue posible procesar y analizar toda la actividad concerniente a los gestos manuales durante todo el procedimiento. Haciendo una comparación global, así como local referentes a las trayectorias pudieron derivarse propiedades como posición, velocidad, aceleración, sobreaceleración (jerk) y fuerzas que fueron de utilidad para determinar la dexteridad en cada uno de los participantes.

Con base en la evaluación del sistema a través del cuestionario postexperimental, la háptica es considerada una característica de altamente necesaria en los simuladores. Adem´as estos sistemas logran transmitir realismo en el comportamiento de tejidos deformables al mismo tiempo que se mantiene la congruencia en el mapeo de los gestos manuales del usuario al sistema a través de interfaces robóticas. De acuerdo a los participantes, la percepción del tejido es intuitivo y realista.

De acuerdo a los experimentos realizados al grupo de participantes se observó lo siguiente: Considerando el inicio de la simulación para cada una de las pruebas puede notarse que el experto tiene un mayor dominio sobre su mano derecha. En todos los casos sobre la mano dominante, el experto presenta la menor velocidad media, la menor aceleración media, el menor golpeteo medio y la menor distancia recorrida en promedio. Un neurocirujano está obligado a mantenerse en constante entrenamiento de habilidades manuales y esto da pie a que ambas extremidades deben conservar la misma relación de dexteridad dado que en la realidad es requerido clipar aneurismas con ambas manos, ya que estas presentan variaciones en ubicación, forma, tamaño y niveles de riesgo; de ser necesario por estos factores se podría clipar bajo el mejor abordaje que se adapte a la situación.

Si se toman en cuenta los datos del experto como referencia para representar los gestos mejor ejecutados sobre todos los participantes, podría decirse que él es quien mantiene mejor estabilidad y precisión en sus movimientos y podría ser un indicador de que no siempre es mejor reducir los tiempos cuando se trata de hacer un clipaje; así que esto podría suponer que el dominio de los gestos manteniendo control en el movimiento y el abordaje en una distancia más corta sería lo óptimo. Esto podría implicar la integridad de la salud del paciente, minimizando los riesgos de hemorragia interna a futuro y propiciaría a mejorar el tiempo de recuperación.

Como perspectiva de trabajo a futuro se pretente extender la visualización a estéreo para mejorar la percepción de profunidad, también es necesario diseñar nuevas métricas para la evaluación de habilidades quirúrgicas y estrategias de aprendizaje. Escalar este sistema a tecnologías de realidad aumentada y extender características como puede ser la asistencia para conseguir trayectorias ´optimas y determinar el correcto posicionamiento del clip (´angulo de clipado respecto a un vector normal al aneurisma, distancia sobrante entre el clip y la base de la malformación, etc.), situaciones de riesgo en las que se presenta ruptura del aneurisma, el uso múltiple de clips, y el seguimiento de progreso de los participantes y la influencia de estos simuladores en la práctica son enfoques innovadores de alto interés en la comunidad de neurocirugía.

#### **Bibliografía**

- [1] K. Tsutsumi, T. Horiuchi, and K. Hongo, "Mechanical evaluation of cerebral aneurysm clip scissoring phenomenon: comparison of titanium alloy and cobalt alloy," Journal of Materials Science: Materials in Medicine, vol. 28, no. 10, p. 159, 2017.
- [2] F. G. Shellock, J. A. Tkach, P. M. Ruggieri, T. J. Masaryk, and P. A. Rasmussen, "Aneurysm clips: evaluation of magnetic field interactions and translational attraction by use of "long-bore" and "short-bore" 3.0-t mr imaging systems," American journal of neuroradiology, vol. 24, no. 3, pp. 463–471, 2003.
- [3] N. Acciarri, G. Toniato, A. Raabe, and G. Lanzino, "Clipping techniques in cerebral aneurysm surgery." Journal of neurosurgical sciences, vol. 60, no. 1, pp. 83–94, 2016.
- [4] S. Delorme, D. Laroche, R. DiRaddo, and R. F. Del Maestro, "Neurotouch: a physics-based virtual simulator for cranial microneurosurgery training," Operative Neurosurgery, vol. 71, no. suppl\_1, pp. ons $32$ -ons $42$ ,  $2012$ .
- [5] L. Regli, A. Uske, and N. de Tribolet, "Endovascular coil placement compared with surgical clipping for the treatment of unruptured middle cerebral artery aneurysms: a consecutive series," *Journal of neurosurgery*, vol. 90, no. 6, pp. 1025–1030, 1999.
- [6] A. Alaraj, C. J. Luciano, D. P. Bailey, A. Elsenousi, B. Z. Roitberg, A. Bernardo, P. P. Banerjee, and F. T. Charbel, "Virtual reality cerebral aneurysm clipping simulation with real-time haptic feedback," *Operative Neurosurgery*, vol. 11, no. 1, pp. 52–58, 2015.
- [7] A. El Saddik, M. Orozco, M. Eid, and J. Cha, Haptics technologies: bringing touch to multimedia. Springer Science & Business Media, 2011.
- [8] O. PHANTOM, "Sensable technologies," Inc., http://www.sensable.com, vol. 2.
- [9] C. Lumenta, C. Di Rocco, J. Haase, and J. Mooij, Neurosurgery, ser. European Manual of Medicine. Springer Berlin Heidelberg, 2009. [Online]. Available: https://books.google.com.mx/books?id=3PmtDAEACAAJ
- [10] P. H. Schurr, "Introduction to neurosurgery," British Medical Journal, vol. 4, no. 5780, p. 177, 1971.
- [11] S. S. o. M. Loyola University Chicago, "Neurovascular anatomy: Internal carotid artery," http://www.meddean.luc.edu/lumen/meded/neuro/neurovasc/navigation/ica.htm, 2018, accessed: 2018-10-30.
- [12] D. Darling, "Artery wall," https://www.daviddarling.info/encyclopedia/A/artery.html, 2016, accessed: 2018-10-30.
- [13] M. Clinic, "Disección espontánea de arterias coronarias." https://www.mayoclinic.org/es-es/diseases-conditions/spontaneous-coronaryartery-dissection/symptoms-causes/syc-20353711, 2018, accessed: 2018-11-26.
- [14] Y. Sato and M. Samii, "A technique for sequential, progressive clipping for a giant thrombosed distal anterior cerebral artery aneurysm," Surgical neurology international, vol. 8, 2017.
- [15] D. F. Louw, W. T. Asfora, and G. R. Sutherland, "A brief history of aneurysm clips," Neurosurgical focus, vol. 11, no. 2, pp. 1–4, 2001.
- [16] M. Clinic, "Aneurysm surgery: Clipping," https://d3djccaurgtij4.cloudfront.net/peclipping.pdf, April 2018, accessed: 2018-09-17.
- [17] ——, "Craniotomy," https://d3djccaurgtij4.cloudfront.net/pe-craniotomy.pdf, September 2018, accessed: 2018-11-27.
- [18] Y. B. Kim, C. K. Hong, J. Chung, J. Y. Joo, and S.-K. Huh, "Long-term clinical and angiographic outcomes of wrap-clipping strategies for unclippable cerebral aneurysms," Yonsei medical journal, vol. 55, no. 2, pp. 401–409, 2014.
- [19] Elana, "Aneurysm treatment," http://www.elana.com/aneurysm/, 2018, accessed: 2018-11-26.
- [20] E. Marchese, A. Albanese, L. Denaro, A. Vignati, E. Fernandez, and G. Maira, "Intraoperative microvascular doppler in intracranial aneurysm surgery," Surgical neurology, vol. 63, no. 4, pp. 336–342, 2005.
- [21] M. Zyda, "From visual simulation to virtual reality to games," Computer, vol. 38, no. 9, pp. 25–32, 2005.
- [22] F. P. Brooks, "What's real about virtual reality?" IEEE Computer graphics and applications, vol. 19, no. 6, pp. 16–27, 1999.
- [23] N. Ali and M. Nasser Al-Mhiqani, "Review of virtual reality trends (previous, current, and future directions), and their applications, technologies and technical issues," vol. 12, 02 2017.
- [24] M. C. Lin, M. A. Otaduy, and R. Boulic, "Virtual reality software and technology," IEEE computer graphics and applications, vol. 28, no. 6, pp. 18–19, 2008.
- [25] H. R. Malone, O. N. Syed, M. S. Downes, A. L. D'ambrosio, D. O. Quest, and M. G. Kaiser, "Simulation in neurosurgery: a review of computer-based simulation environments and their surgical applications," Neurosurgery, vol. 67, no. 4, pp. 1105–1116, 2010.
- [26] M. A. Spicer, M. Van Velsen, J. P. Caffrey, and M. L. Apuzzo, "Virtual reality neurosurgery: a simulator blueprint," Neurosurgery, vol. 54, no. 4, pp. 783–798, 2004.
- [27] R. A. Kockro, L. Serra, Y. Tseng-Tsai, C. Chan, S. Yih-Yian, C. Gim-Guan, E. Lee, L. Y. Hoe, N. Hern, and W. L. Nowinski, "Planning and simulation of neurosurgery in a virtual reality environment," Neurosurgery, vol. 46, no. 1, pp. 118–137, 2000.
- [28] A. Radetzky, M. Rudolph, S. Starkie, B. Davies, and L. M. Auer, "Robo-sim: a simulator for minimally invasive neurosurgery using an active manipulator." Studies in health technology and informatics, vol. 77, pp. 1165–1169, 2000.
- [29] A. Radetzky and M. Rudolph, "Simulating tumour removal in neurosurgery," International journal of medical informatics, vol. 64, no. 2-3, pp. 461–472, 2001.
- [30] U. Meier, O. L´opez, C. Monserrat, M. C. Juan, and M. Alcaniz, "Real-time deformable models for surgery simulation: a survey," Computer methods and programs in biomedicine, vol. 77, no. 3, pp. 183–197, 2005.
- [31] S. A. Heredia-Pérez, K. Harada, M. A. Padilla-Castañeda, M. Marques-Marinho, J. A. Márquez-Flores, and M. Mitsuishi, "Virtual reality simulation of robotic transsphenoidal brain tumor resection: Evaluating dynamic motion scaling in a master-slave system," The International Journal of Medical Robotics and Computer Assisted Surgery, vol. 0, no. ja, p. e1953, e1953 RCS-17-0137.R1. [Online]. Available: https://onlinelibrary.wiley.com/doi/abs/10.1002/rcs.1953
- [32] M. Müller, B. Heidelberger, M. Hennix, and J. Ratcliff, "Position based dynamics," Journal of Visual Communication and Image Representation, vol. 18, no. 2, pp. 109–118, 2007.
- [33] R. J. Adams and B. Hannaford, "Stable haptic interaction with virtual environments," IEEE Transactions on robotics and Automation, vol. 15, no. 3, pp. 465–474, 1999.
- [34] R. D. Smith, "Simulation article," http://www.modelbenders.com/encyclopedia/encyclopedia. 1998, accessed: 2018-11-26.
- [35] B. Jerry, Discrete event system simulation. Pearson Education India, 2005.
- [36] R. Trobec, G. Kosec, M. Šterk, and B. Šarler, "Comparison of local weak and strong form meshless methods for 2-d diffusion equation," Engineering Analysis with Boundary Elements, vol. 36, no. 3, pp. 310–321, 2012.
- [37] S. Engineering, "Fea 01: What is fea?" https://www.youtube.com/watch?v=sSaUHDQf204, 2017, accessed: 2018-11-26.
- [38] M. Bro-Nielsen and S. Cotin, "Real-time volumetric deformable models for surgery simulation using finite elements and condensation," in Computer graphics forum, vol. 15, no. 3. Wiley Online Library, 1996, pp. 57–66.
- [39] S. T. Vite, C. D. Velasco, A. F. H. Valencia, J. S. P. Lomelí, and M. A. P. Castañeda, "Virtual simulation of brain sylvian fissure exploration and aneurysm clipping with haptic feedback for neurosurgical training," in International Conference on Augmented Reality, Virtual Reality and Computer Graphics. Springer, 2018, pp. 230–238.
- [40] A. Papangelou and W. Ziai, "The birth of neuro-simulation," 2010.
- [41] A. Fedorov, R. Beichel, J. Kalpathy-Cramer, J. Finet, J.-C. Fillion-Robin, S. Pujol, C. Bauer, D. Jennings, F. Fennessy, M. Sonka et al., "3d slicer as an image

computing platform for the quantitative imaging network," Magnetic resonance imaging, vol. 30, no. 9, pp. 1323–1341, 2012.

- [42] T. Roosendaal and S. Selleri, The Official Blender 2.3 guide: free 3D creation suite for modeling, animation, and rendering. No Starch Press San Francisco, CA, 2004, vol. 3.
- [43] F. Faure, C. Duriez, H. Delingette, J. Allard, B. Gilles, S. Marchesseau, H. Talbot, H. Courtecuisse, G. Bousquet, I. Peterlik et al., "Sofa: A multi-model framework for interactive physical simulation," in Soft tissue biomechanical modeling for computer assisted surgery. Springer, 2012, pp. 283–321.
- [44] P. Cignoni, M. Callieri, M. Corsini, M. Dellepiane, F. Ganovelli, and G. Ranzuglia, "Meshlab: an open-source mesh processing tool." in Eurographics Italian chapter conference, vol. 2008, 2008, pp. 129–136.
- [45] B. Itkowitz, J. Handley, and W. Zhu, "The openhaptics/spl trade/toolkit: a library for adding 3d touch/spl trade/navigation and haptics to graphics applications," in Eurohaptics Conference, 2005 and Symposium on Haptic Interfaces for Virtual Environment and Teleoperator Systems, 2005. World Haptics 2005. First Joint. IEEE, 2005, pp. 590–591.
- [46] A. Rosset, L. Spadola, and O. Ratib, "Osirix: an open-source software for navigating in multidimensional dicom images," Journal of digital imaging, vol. 17, no. 3, pp. 205–216, 2004.
- [47] R. Kikinis, S. D. Pieper, and K. G. Vosburgh, "3d slicer: a platform for subjectspecific image analysis, visualization, and clinical support," in *Intraoperative* imaging and image-guided therapy. Springer, 2014, pp. 277–289.
- [48] J. Bender, M. Müller, M. A. Otaduy, M. Teschner, and M. Macklin, "A survey on position-based simulation methods in computer graphics," in Computer graphics forum, vol. 33, no. 6. Wiley Online Library, 2014, pp. 228–251.